Česká zemědělská univerzita v Praze

Technická fakulta

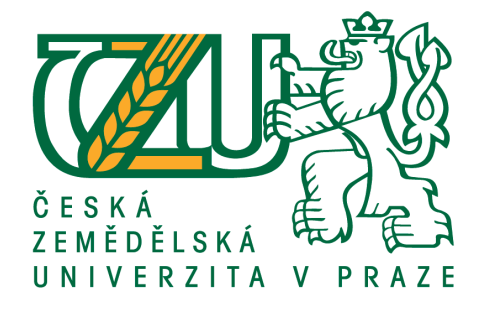

# Rozpracování metody 5S do podmínek konkrétní výrobní

# organizace s počítačovou podporou

diplomová práce

Vedoucí diplomové práce

Autor

prof. Ing. Václav Legát, DrSc.

Bc. Martin Čejka

PRAHA 2017

# ČESKÁ ZEMĚDĚLSKÁ UNIVERZITA V PRAZE

Technická fakulta

# **ZADÁNÍ DIPLOMOVÉ PRÁCE**

## Bc. Martin Čejka

Informační a řídící technika v agropotravinářském komplexu

#### Název práce

Rozpracování metody 5S do podmínek konkrétní výrobní organizace s počítačovou podporou

#### Název anglicky

Implementation of 5S method into concreate conditions of production organization with computer support

#### Cíle práce

Navrhnout aplikaci metody 5S do provozu konkrétní organizace s využitím počítačové podpory.

#### **Metodika**

Metodika řešené problematiky diplomové práce je založena na studiu a analýzách moderního managementu údržby se zaměřením na metodu 5S a komplexní produktivní údržbu (TPM). Japonská metoda 5S bude rozpracována do jednotlivých částí: SEIRI - Organizace (určené pozice), SEITON - Uspořádanost (předepsané označování), SEISO – Čistota, SEIKETSU – Úklid (předepsaný) a SHITSUKE – Disciplína. Důležitou součástí DP bude návrh počítačové podpory této metody. Výsledky práce budou implementovány do konkrétních provozních podmínek a dojde k ověření funkčnosti a účinnosti aplikované metody 5S.

Osnova

- 1. Úvod
- 2. Přehled současného stavu řešené problematiky
- 3. Cíl a metodika práce
- 4. Návrh počítačové podpory metody 5S a její implementace
- 5. Ověření funkčnosti a přínosů metody 5S na vybraném pracovišti
- 6. Závěr

# Prohlášení

*Prohlašuji, že jsem tuto diplomovou práci vypracoval samostatně pod vedením prof. Ing. Václav Legát, DrSc. a uvedl v seznamu všechny použité literární a odborné zdroje. Souhlasím, aby práce byla půjčována ke studijním účelům a byla citována dle platných norem.*

V Praze dne ……………………………. ………………………………………………

Martin Čejka

# Poděkování

*Speciální poděkování bych chtěl věnovat panu prof. Ing. Václavu Legátovi, DrSc. za cenné informace, aktivní přístup a věcné připomínky, společnosti Rheinmetall za poskytnutí potřebných znalostí při psaní této práce, za možnost získání praxe během studií, za důvěru a vůlí mě vzdělávat. Poslední poděkování patří mé rodině za podporu.*

**Abstrakt:** Diplomová práce mapuje implementaci optimalizační metody 5S v konkrétním výrobním podniku. Součástí práce i samotné implementace je vývoj a aplikování počítačové podpory jako podpůrného prostředku. V kapitole "Přehled současného stavu řešené problematiky" je metoda 5S vysvětlena a zařazena mezi ostatní pojmy moderního řízení průmyslových podniků. Kapitola dále obsahuje profil zadavatele a teorii k vývoji softwaru. Kapitola "Návrh počítačové podpory a implementace 5S" pak obsahuje tři podkapitoly seřazené dle postupu řešení, a to implementace metody 5S, vývoj počítačové podpory a aplikace počítačové podpory. Kapitola "Ověření funkčnosti a přínosů metody 5S na vybraném pracovišti" obsahuje rozbor měřitelných i neměřitelných zlepšení na pracovišti konečné kontroly, a také krátce pojednává o přínosu počítačové podpory. V závěru poskytuje shrnutí, své poznatky z implementace a vývoje, a v poslední řadě svou vizi do budoucnosti problematiky. Do přílohy jsou vloženy některé standardizované dokumenty, které byly v souvislosti s implementací využity. K práci je přiloženo CD se spustitelnou aplikací a projektem obsahujícím zdrojový kód programu.

**Klíčová slova:** management údržby, 5S, komplexní produktivní údržba (TPM), počítačová podpora, Kaizen

# **Implementation of 5S method into concrete conditions of production organization with computer support**

**Summary:** This master thesis describes the implementation of 5S method in a concrete production factory. As a practical output, it includes development and implementation of computer support. In a chapter "Current situation overview" you may find a 5S theory, production factory profile and software development theory. Chapter "Designing computer support and implementing 5S" contains three subheads sorted by procedure of implementation – 5S implementation, computer support development and computer support implementation. Chapter "Verification of 5S method" compares one working place before and after implementing method. In conclusion, the author provides a summary, lessons learnt from both implementing and developing, and his future visions of issues related. Standard documents used during implementation have been attached at the end as well as developed software attached on CD.

**Keywords:** 5S, Total Productive Maintenance (TPM), computer support, Kaizen, Maintenance management

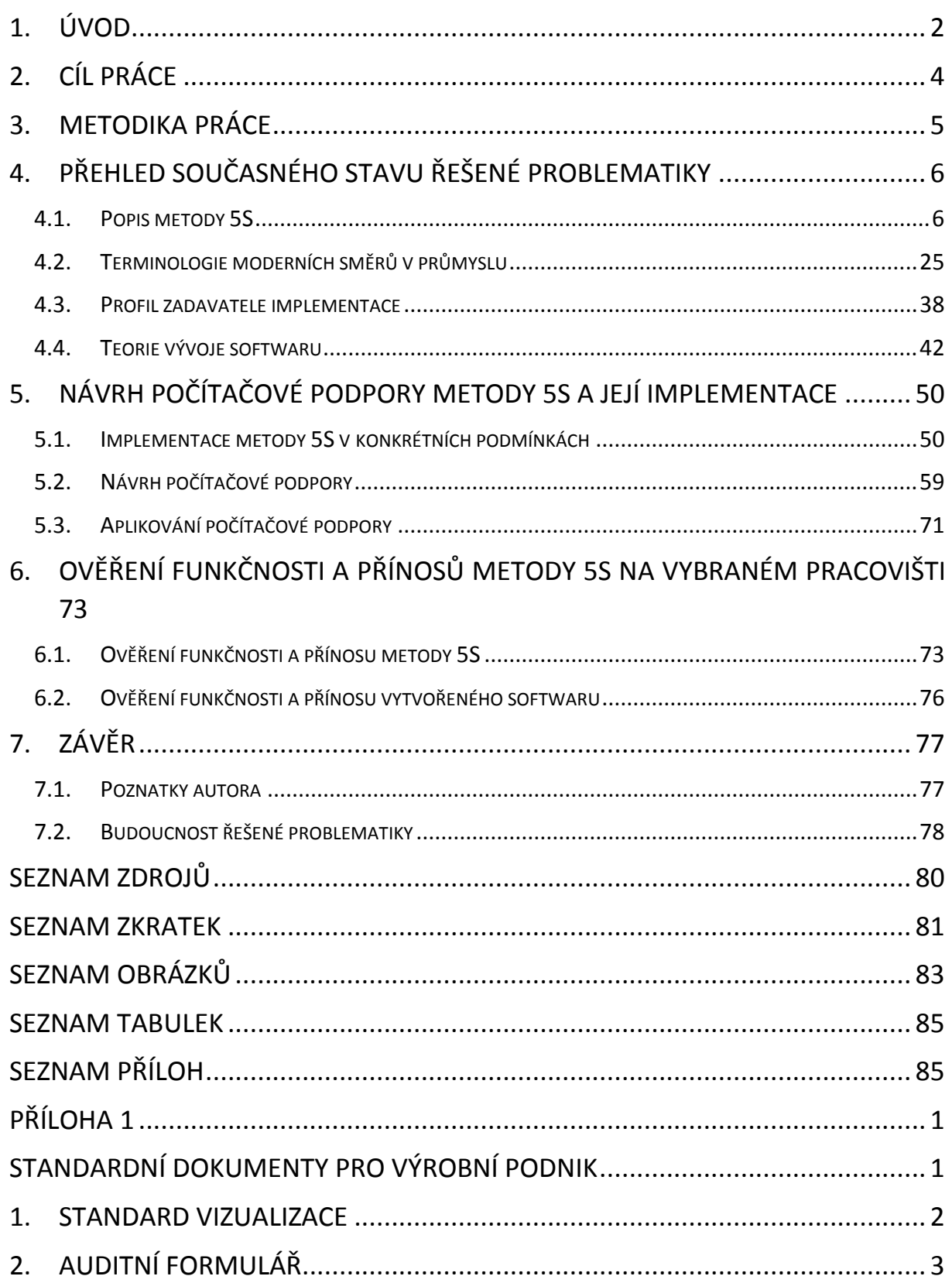

# <span id="page-7-0"></span>1. Úvod

Zadání této diplomové práce předcházelo rozhodnutí generálního manažera automotivní strojírenské společnosti o zavedení metody 5S a udělení zodpovědnosti implementace autorovi diplomové práce. Od rozhodnutí k praxi vedla dlouhá cesta. Nejlepším zdrojem informací se tentokrát nestala literatura a internet, ačkoliv nelze popřít jistý podíl. Nejvíce informací čerpal autor přímo z jiných společností a ze zkušeností úspěšných implementátorů.

Snahou autora práce bylo propojit své znalosti nabyté ze studia informačních a řídících technologií se zadáním projektu implementace metody 5S. Výsledkem je vývoj softwaru pro řízení metody 5S v podniku. Diplomová práce je propojením hned třech vědních oblastí, a to informační technologie, strojírenství a podnikového řízení (managementu).

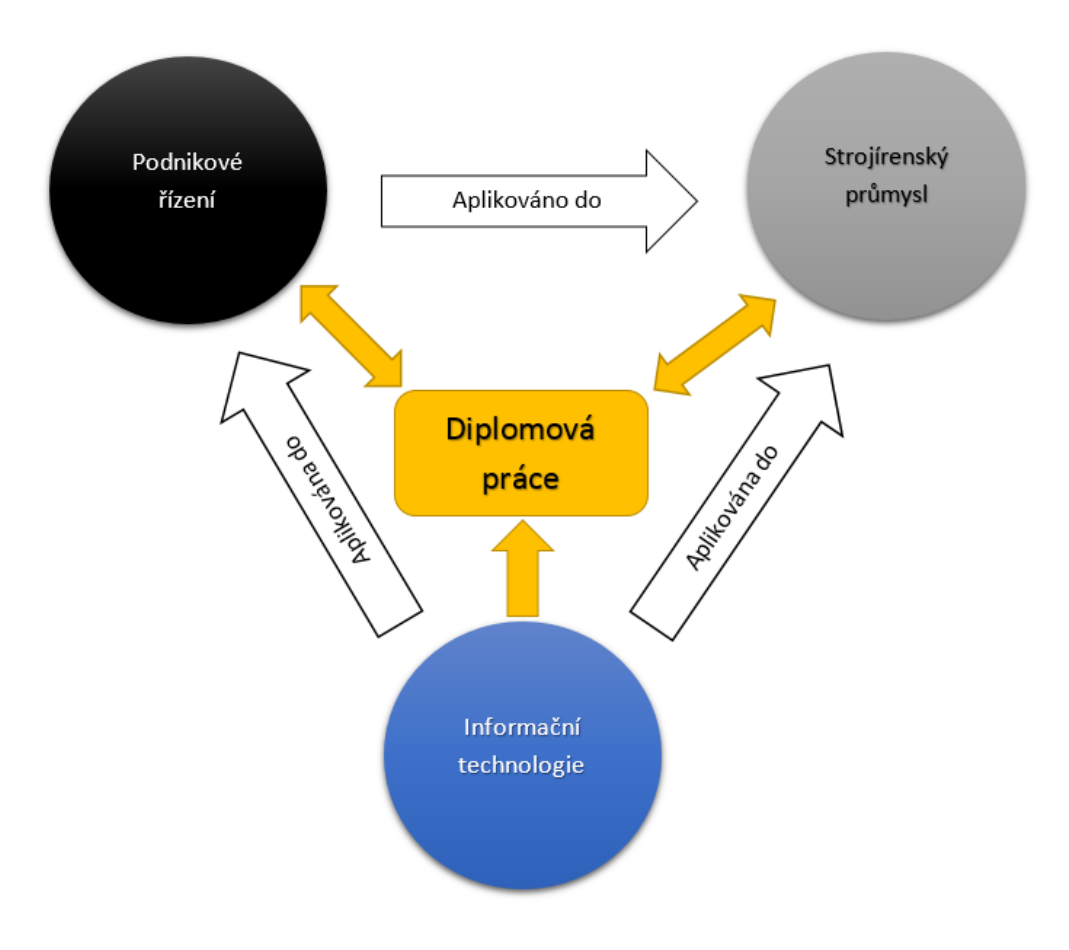

*obr. 1 Témata, která diplomová práce propojuje, zdroj: vlastní*

Nacházíme se v době, kdy se informační technologie stále více prosazují do různorodých oblastí, a kdy se průmysl vzpamatoval po krizi z roku 2008 a opět strmě roste. Staví se nové produkční haly, rapidně klesá nezaměstnanost. Zatímco index průmyslové produkce v České Republice vzrostl oproti stejnému čtvrtletí minulého roku o 0,8 %, index automobilové produkce patřící do zpracovatelského průmyslu vzrostl o neuvěřitelných 15,8 %. Světový trend hovoří také pozitivně, ačkoliv ho poznamenala aféra Dieselgate.

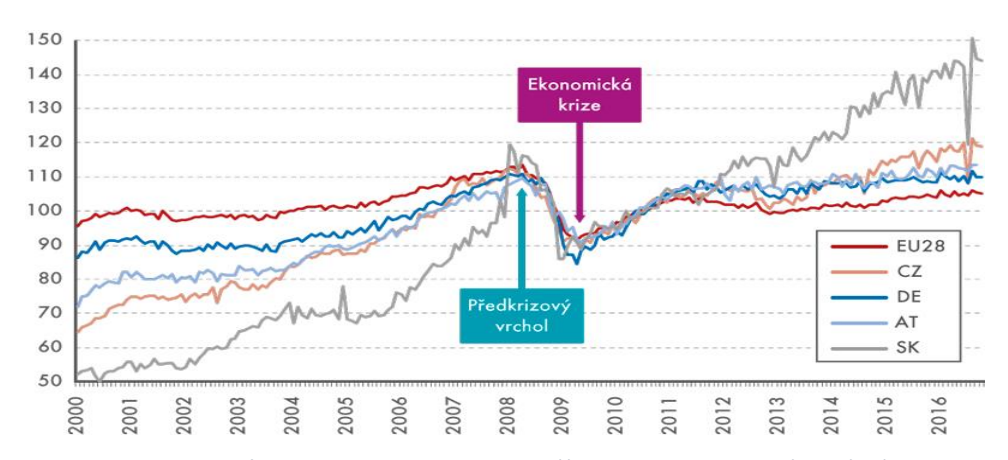

*obr. 2 dlouhodobý vývoj indexu průmyslové produkce, zdroj: http://www.statistikaamy.cz/2017/01/vyroba-aut-tahne-vicslovensky-nez-cesky-prumysl/*

Zároveň roste tlak na cenu, kvalitu a čas dodání produktu. Výrobní společnosti si tak uvědomují, že musí optimalizovat, aby byly konkurenceschopní. Optimalizace zasahuje nejen výrobní proces, ale také například proces zpracování objednávek, plán výroby, plán prodeje, spolupráce s dodavateli, zkrátka veškeré procesy, které v takové společnosti lze najít. Světovou jedničkou v optimalizaci výrobních podniků je Japonsko, kde vznikla většina myšlenkových směrů a metod, které se používají k procesu interaktivního zlepšování. Důležitou roli mají informační systémy, které ulehčují práci a zaručují spolehlivost dat a procesů. Za myšlenkové směry tu autor považuje například Kaizen, Lean Six Sigma, komplexní produktivní údržbu a další, v práci zmíněné moderní pohledy na optimalizaci. Společným pojítkem těchto pojmů je metoda 5S, stěžejní pojem následujících kapitol a jeden z nástrojů optimalizace.

# <span id="page-9-0"></span>2. Cíl práce

Práce je rozdělena na teoretickou a praktickou část. Cílem společnosti je zavést metodu 5S pro zvýšení efektivity, kvality, čistoty, bezpečnosti a pořádku na pracovištích. Cílem diplomové práce je vývoj počítačové podpory, která podpoří a usnadní proces zavedení metody a její další řízení a upevňování. Pro komplexnost práce byla vypracována teoretická část rešeršního charakteru, která popisuje znalosti potřebné k vývoji softwaru a zavedení metody. V ní autor poskytuje veškeré znalosti, které potřeboval při realizaci. Teoretické části byly nastaveny vlastní cíle. Jedním z nich je seznámení čtenáře s teorií metody 5S, tedy s detailním vysvětlením všech pěti pilířů a metodikou uvedení ve firmě. Podobný cíl byl stanoven i v oblasti počítačové podpory, a to informovat o využití počítačové podpory a jejích technických parametrech. Snahou autora bylo v teoretické části poskytnout shrnutí všech různorodých znalostí, faktů a poznatků, které musel vyhledávat pro úspěšné dokončení svého úkolu. Bylo tedy cílem a účelem, aby čtenáři byl poskytnut návod na implementaci změny kultury ve společnosti, a také návod na vývoj a aplikaci firemního softwaru. Obsahem praktické části byl samotný vývoj softwaru, jeho aplikování společně s implementací metody 5S v konkrétním podniku, ověření funkčnosti a popisu celé implementace. Úmyslem bylo poskytnout poznatky z implementace metody, a také poznatky z programování tak, aby čtenář dokázal podobný projekt zrealizovat z co nejmenšími komplikacemi. Stanovit se museli i cíle na samotnou počítačovou podporu. Společně s generálním manažerem společnosti se za cíl stanovila administrace zón a koordinátorů 5S, administrace auditních formulářů, akčních plánů, vzniklých standardů a fotografií. Jako idea byla navrhnuta i vizualizace těchto dat pomocí grafů.

# <span id="page-10-0"></span>3. Metodika práce

Metodika řešené problematiky diplomové práce je založena na studiu a analýzách moderních metod optimalizace průmyslových podniků, a také vývoje softwaru. Zdrojem studií je literatura a praktické poznatky jiných společností a manažerů.

Japonská metoda 5S bude rozpracována do jednotlivých částí: SEIRI - Organizace (určené pozice), SEITON - Uspořádanost (předepsané označování), SEISO – Čistota, SEIKETSU - Úklid (předepsaný) a SHITSUKE – Disciplína.

Metodu 5S lze považovat za nástroj, který je využíván mnoha moderními směry řízení. Zároveň lze říci, že sama obsahuje nástroje, metody a způsoby řízení. Prolíná se tak s mnoha pojmy, které se v souvislosti s 5S používají. Proto bude součástí práce zařazení metody 5S do různých optimalizačních směrů a nástrojů, které budou vysvětleny.

Teoretická část vývoje softwaru bude popisovat význam počítačové podpory, legislativu vývoje, různé metody vývoje, nástroje jazyka UML pro návrh a teoretický úvod do databázových systémů.

Nedílnou součástí bude praktická část, a to vývoj počítačové podpory ve vývojovém prostředí Microsoft Visual Studio 2015 v programovacím jazyce C#, která bude odpovídat stanoveným cílům.

Výsledky práce budou implementovány do konkrétních provozních podmínek a dojde k ověření funkčnosti a účinnosti aplikované metody 5S.

# <span id="page-11-0"></span>4. Přehled současného stavu řešené problematiky

# <span id="page-11-1"></span>4.1. Popis metody 5S

5S je metodikou japonského původu a vyjadřuje pět japonských slov začínajících písmenem S – Seiri, Seiton, Seiso, Seiketsu, Shitsuke. Anglický překlad je též označován jako 5S (Sort, Set in order / Straighten, Shine, Standardize, Sustain). Nejpřesnější český překlad by mohl znít: Vytřídit nepotřebné, Umístit potřebné, Čistota, Standardizace, Udržení a zlepšování. Často se spíše používá lépe zapamatovatelný překlad, a to 5U (Utřídit, Urovnat, Udržovat v čistotě, Určit pravidla, Upevňovat a neustále zlepšovat). Ve svém důsledku metoda 5S posiluje produktivitu, kvalitu a firemní atmosféru.

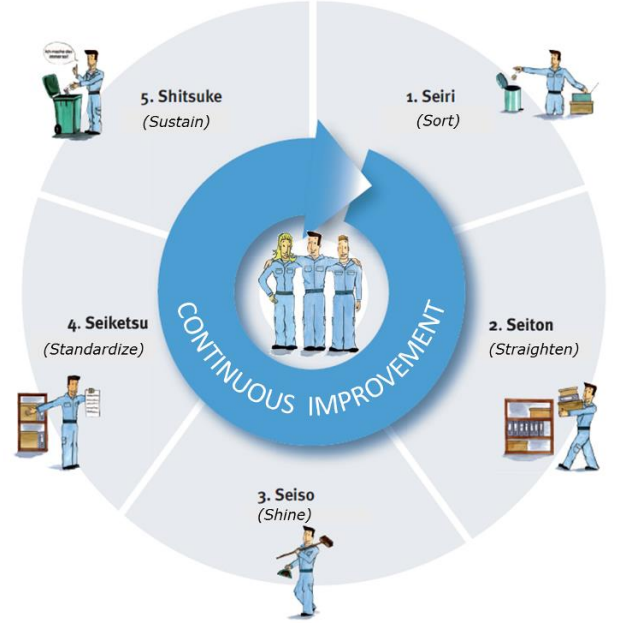

*obr. 3 5 kroků metody 5S, zdroj: Rheinmetall Automotive*

Metoda 5S prvně vznikla jako součást komplexní produktivní údržby TPM a spočívá v cyklickém opakování pěti kroků. Není to tedy projekt, protože nemá žádný konec a evaluaci. Je to spíše zavedení nového přístupu, filozofie, kultury, za účelem zvýšení kvality a množství produkce, snížení chybovosti, zlepšení týmové spolupráce. Organizování pracovního prostoru je důležité pro čisté, efektivní a bezpečné prostředí. Pochopení metody ale není vždy samozřejmostí. V jedné jihokorejské společnosti bylo uvedeno způsobem, kdy manažeři nařídili pracovníkům vykonávat práce jako podlahové značení, nakoupit nové police a trávit hodiny úklidem. Tímto se management úplně míjel se smyslem metody. Celkovým cílem je navýšit přidanou hodnotu každého pracovníka, a k tomu je potřeba dobře přizpůsobené a uspořádané pracoviště, založené na principech první dvou "S". Při aplikování jakékoliv metodiky je zásadní trénink a disciplína. Je jasné, že hned po akcích spojených s 5S se budou stroje třpytit a pracoviště budou uspořádaná. Nicméně podíváme-li se měsíc na to, uvidíme znovu prach, rozpracovanou výrobu na nevhodných místech a v podstatě pracoviště ne příliš lepší než předtím. To je díky chybějícímu nebo špatnému tréninku a špatně dosažené disciplíny. V dnešní době úplné svobody, trénink a disciplína na pracovištích jen těžko přežívají a lidé navíc rezignují k myšlence podstoupení tréninku. Pro úspěšnou implementaci je třeba ukázat něco praktického. Manažeři by měli dát dobrý příklad, tedy pilotní projekt, a zároveň jít příkladem. V opačném případě mohou mluvit, jak chtějí, ale jejich zaměstnanci jim naslouchat nebudou. Klíčovým bodem při nastavování je pak dosáhnout opakování a revizí. Jakmile se činnost opakuje, stane se automatickým návykem, a toho chceme dosáhnout. Díky revizím a vizualizaci navíc vidíme, jak dobře jsme si vedli. Následná podpora motivace může být v různých formách, o tom bude více v popisu pátého "S". [1]

## 4.1.1. Seiri – Sort – Utřídit

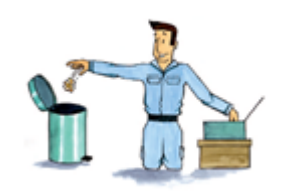

*obr. 4 1S – Utřídit, zdroj: Rheinmetall Automotive*

Cílem prvního "S" je vyčistit pracovní prostor od všech nepotřebností, tedy objekty nebo informace, které nepotřebujeme k aktuální pracovní náplni na pracovišti. Může to být materiál, nástroje, součástky, odpadky, neplatné pracovní instrukce, rozbité nářadí. Metoda pro takové třídění se nazývá RED TAG, česky "Akce červená karta". Tým složený z manažerů, technologů, údržbářů, operátorů a dalších dobrovolníků prochází pracoviště a označuje červenou kartou (RED TAG) objekty, o kterých se domnívá, že na pracoviště nenáleží. Na kartu napíší datum, své jméno, co to je za objekt, kde ho našli a případně proč se domnívají, že tam předmět nepatří. Objekt následně přenesou do dočasně nebo trvale vytvořené zóny nazvané RED TAG AREA. Hodnotící osoba přitom vůbec nemusí procesu rozumět a může červenou kartou označit opravdu vše, co jí přijde podezřelé. Na konci se totiž celá skupina potká u této zóny a diskutují, jak často se objekty používají a k čemu. Po celou dobu by měl být k dispozici flipchart nebo poznámkový blok pro nápady, poznámky a úkoly. Po skončení akce červené karty by měly nálezy v zóně červených karet nadále zůstat, kdyby například operátoři přehodnotili svůj názor. Jednou z variant je poté uspořádat tzv. bazar, kdy si jiní zaměstnanci mohou objekty vzít pro práci na jejich pracovišti, popř. zakoupit domu za symbolickou cenu nebo zadarmo. Následující tabulka je pomůckou pro hodnocení nezbytnosti objektu:

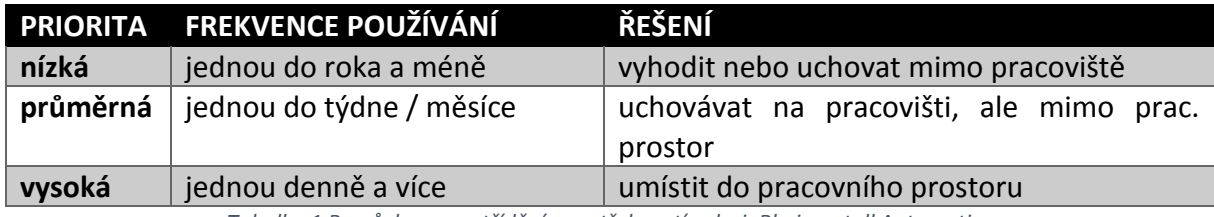

*Tabulka 1 Pomůcka pro vytřídění nepotřebností, zdroj: Rheinmetall Automotive*

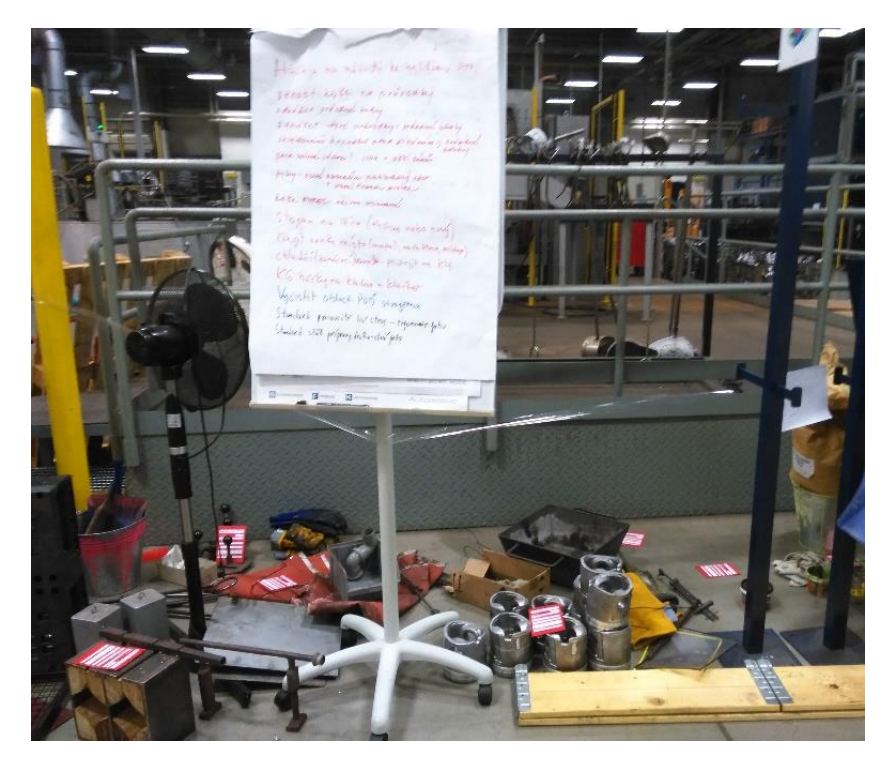

*obr. 5 RED TAG ZONE po akci červená karta, zdroj: Rheinmetall Automotive*

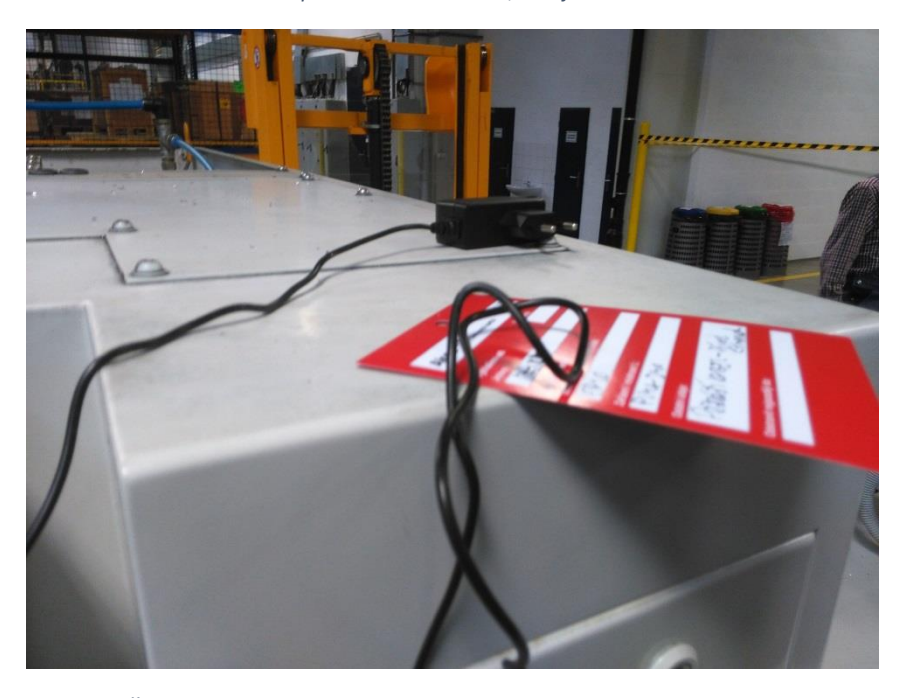

*obr. 6 Červená karta označuje povalující se kabel, zdroj: Rheinmetall Automotive*

# 4.1.2. Seiton – Set in order / Straighten – Urovnat

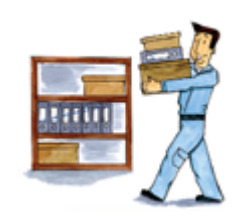

*obr. 7 2S – Urovnat, zdroj: Rheinmetall Automotive*

Jakmile jsou třídící akce dokončeny, druhým krokem je učinit pracoviště uspořádané. Uspořádání musí proběhnout při soustředěné úvaze o FIFO (First In, First Out), množství, účelu, velikosti, tvaru, vzdálenosti, ergonomii, vlastnostech a přístupnosti každého předmětu, uvažujíc tok materiálu, způsob používání a bezpečnost. Následně vizualizujeme, že tam předmět patří. To můžeme udělat například podlahovým značením. Dočasné značení lze zrealizovat páskou a sledovat tak způsob používání pro návrh dalších zlepšení. V momentě jistoty, že je takové podlahové značení správné lze objednat externí specializovanou firmu, která provede trvalý nátěr. Relativně novou a moderní variantou je značení projektorem, kdy projektor osvětluje podlahu. To lze použít na místech, kde je aplikace nátěru z důvodu kvality podlahy nebo důvodů časových a prostorových složitá, nebo je potřeba značení často měnit. Pro podlahové značení by měl existovat standard tak, aby značení bylo co nejjasnější a všude stejné. Jeden z možných standardů je přiložen v příloze této práce.

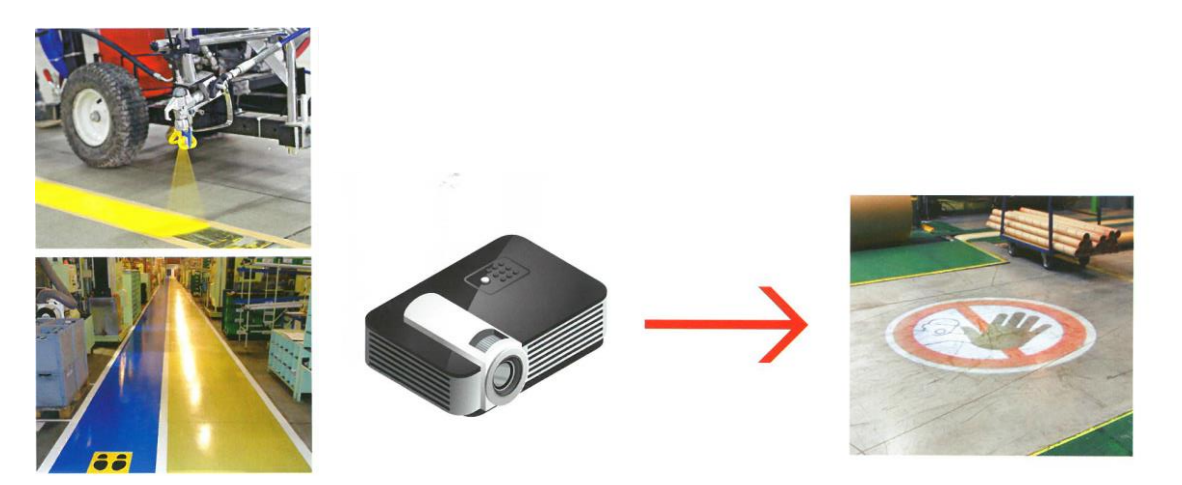

*obr. 8 Trvalé podlahové značení, značení projektorem, zdroj: reklamní materiál J. A. CLEAN spol. s r.o.*

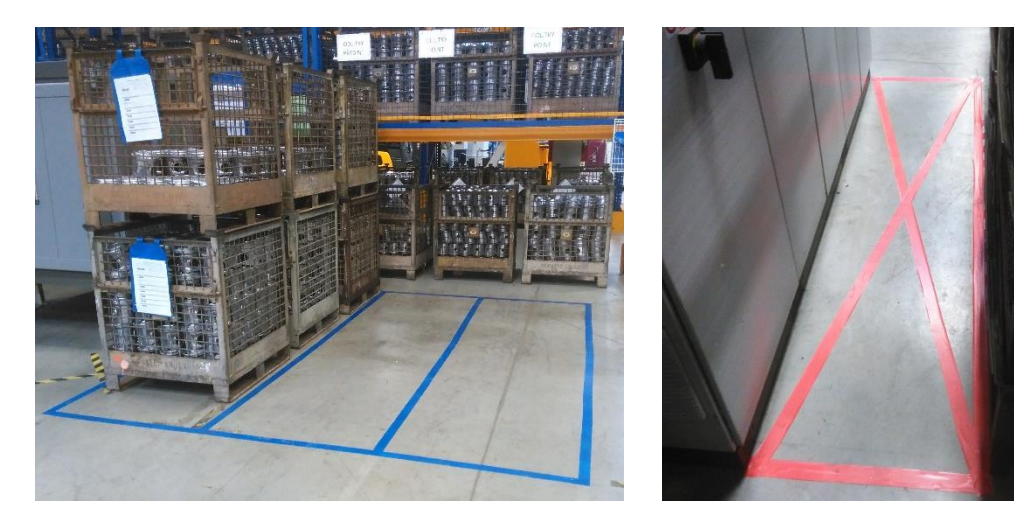

*obr. 9 Dočasné podlahové značení páskou, zdroj: Rheinmetall Automotive*

Další možností je štítkem s názvem, vytvoření standardu s fotografií, označení místa ve stejném tvaru či vložením do tzv. shadowboardu, tedy desky, ve které je vyříznutý tvar tohoto předmětu, a tak snadno poznáme, že nám chybí a zároveň tím zaručíme, že si jej budeme odkládat vždy na to stejné místo. Shadowboardy nám jsou povědomé například ze sad nářadí v kufrech, kdy každé nářadí má své místo. V průmyslových objektech lze používat tuto měkčenou pěnu nebo také tvrdé PVC, které je snadno tvarovatelné a udržovatelné.

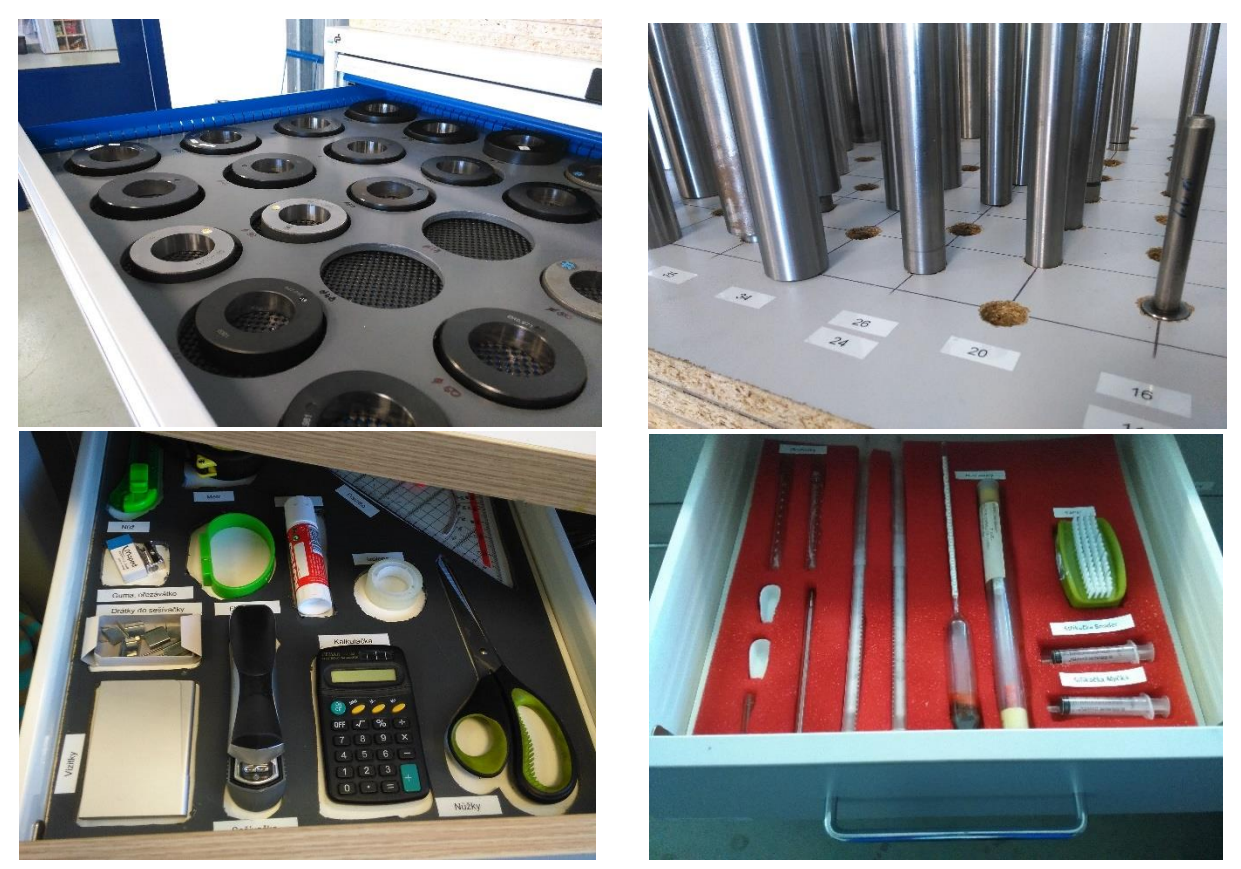

*obr. 10 Při využití shadowboardu snadno poznáme, že něco chybí, zdroj: Rheinmetall Automotive*

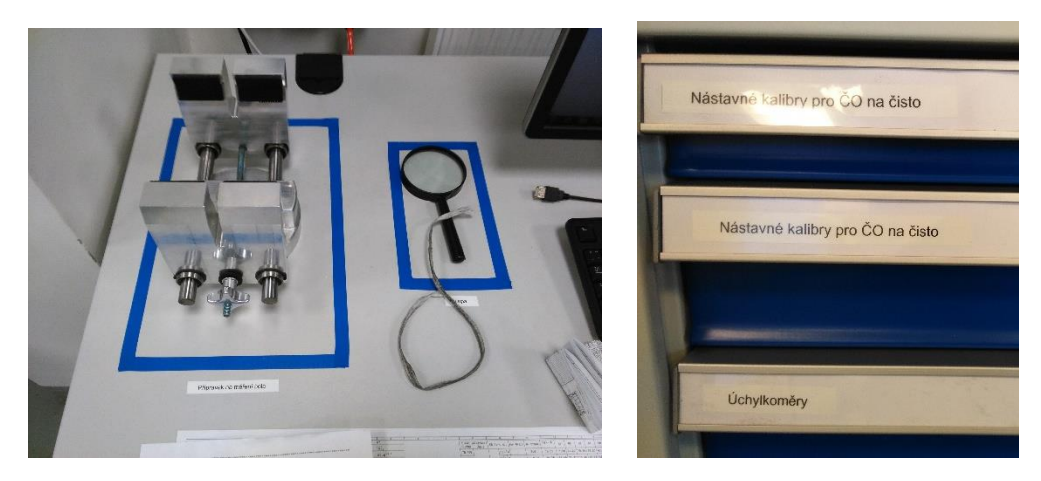

*obr. 11 Další varianty označení, zdroj: Rheinmetall Automotive*

Pro některé předměty, zvláště ty spojené s výrobou, musí být definovaný přítomný počet. To napomáhá správnému toku materiálu, a také standardizaci a stabilitě samotných procesů. Je zásadní, aby předmět byl na svém místě od té doby, kdy je umístění navrženo. Při návrhu nesmíme opominout hlavní cíl, a to odstranění plýtvání (činnosti, kde nevzniká přidaná hodnota). V potaz bereme i řazení objektů, například šroubováky od nejmenšího po největší nebo nástroje od nejpoužívanějšího po nejméně používaný. Do aktivit druhého "S" patří například i využívání tabulí pro snadný přístup k informacím nebo seskupení a urovnání kabelů počítačů a dalších zařízení.

## 4.1.3. Seiso – Shine – Čistota

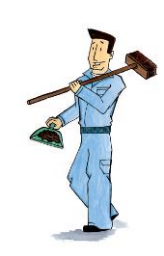

*obr. 12 3S – Čistota, zdroj: Rheinmetall Automotive*

Třetím "S" je míněno čištění celého pracoviště a jeho vybavení v pravidelných intervalech. Výsledkem není jen vliv na kvalitu a bezpečnost, ale i posílení morálky pracovníků v případě úspěšné implementace. Ti mají z čistého pracoviště pocit hrdosti a rádi v něm pracují. Opomíjeným pozitivním výsledkem hloubkového čištění je předčasné odhalení závad, a to při čištěním samotném nebo následném vypozorování nečistot (na čistém povrchu vidíme únik oleje, kouře atd.). Často se provádí úplné čištění hned na začátku 5S aktivit v rámci tzv. pilotních projektů, kdy se pracoviště úplně vyčistí a zároveň se odstraňují nepotřebné nebo vadné objekty (první "S"). Zajímavé pak je také přemýšlet směrem k identifikaci a eliminaci příčin špíny a nečistot, čímž snížíme potřebu úklidu. Hlavním cílem je však nastavit systém pro úklid. Při jeho nastavování se ptáme na otázky jako "Co je potřeba čistit a proč?", "Jak je nutné objekt čistit", "Kdo je za čištění zodpovědný", "Kdy čistit a jak často?", "Kam s odpadem z pracoviště?", a také zvažujeme vhodnost externí úklidové společnosti. Tyto informace by měli být zpracovány a dostupné pro všechny. Vhodné je například využití checklistu, tedy tabulky, do které pracovník vyplněním stvrzuje splnění své zodpovědnosti, a ve které je frekvence činnosti vyobrazena. Pro úklidové a čistící činností je samozřejmostí mít všechny potřebné prostředky přítomné v definovaném množství a kvalitě.

| <b>ČINNOST</b>                                                 |                         |
|----------------------------------------------------------------|-------------------------|
|                                                                | <b>ZODPOVĚDNOST</b>     |
| Zametení tavící licí plošiny (na konci směny)                  | Slévač                  |
| Příprava licího nářadí, kleští a háčků (na konci směny)        | Slévač                  |
| Vyčištění stroje, příprava na další směnu (na konci směny)     | Slévač                  |
| Čištění komunikace (1/týden)                                   | Externí firma HM Profis |
| Otření prachu na rozvaděčích a hydrantech (1/týden)            | Slévač                  |
| Vyčistit stůl na přípravu licího nářadí (1/týden)              | Slévač                  |
| Zamést a vytřít v jámě (1/měsíc)                               | Slévač                  |
| Vypustit a vyčistit vany u licích strojů (1/měsíc)             | Slévač                  |
| Hloubkové čištění licích strojů 1-6 - vždy jeden stroj měsíčně | Slévač                  |
|                                                                | SIÉVÁRNA<br>Zóna:       |
| 5.12.2016                                                      |                         |
|                                                                |                         |
|                                                                |                         |
| ZODPOVĚDNÁ OSOBA ZA KONTROLU: Petr Mudra                       |                         |
|                                                                |                         |

*obr. 13 Standardní systém čištění pracoviště, zdroj: Rheinmetall Automotive*

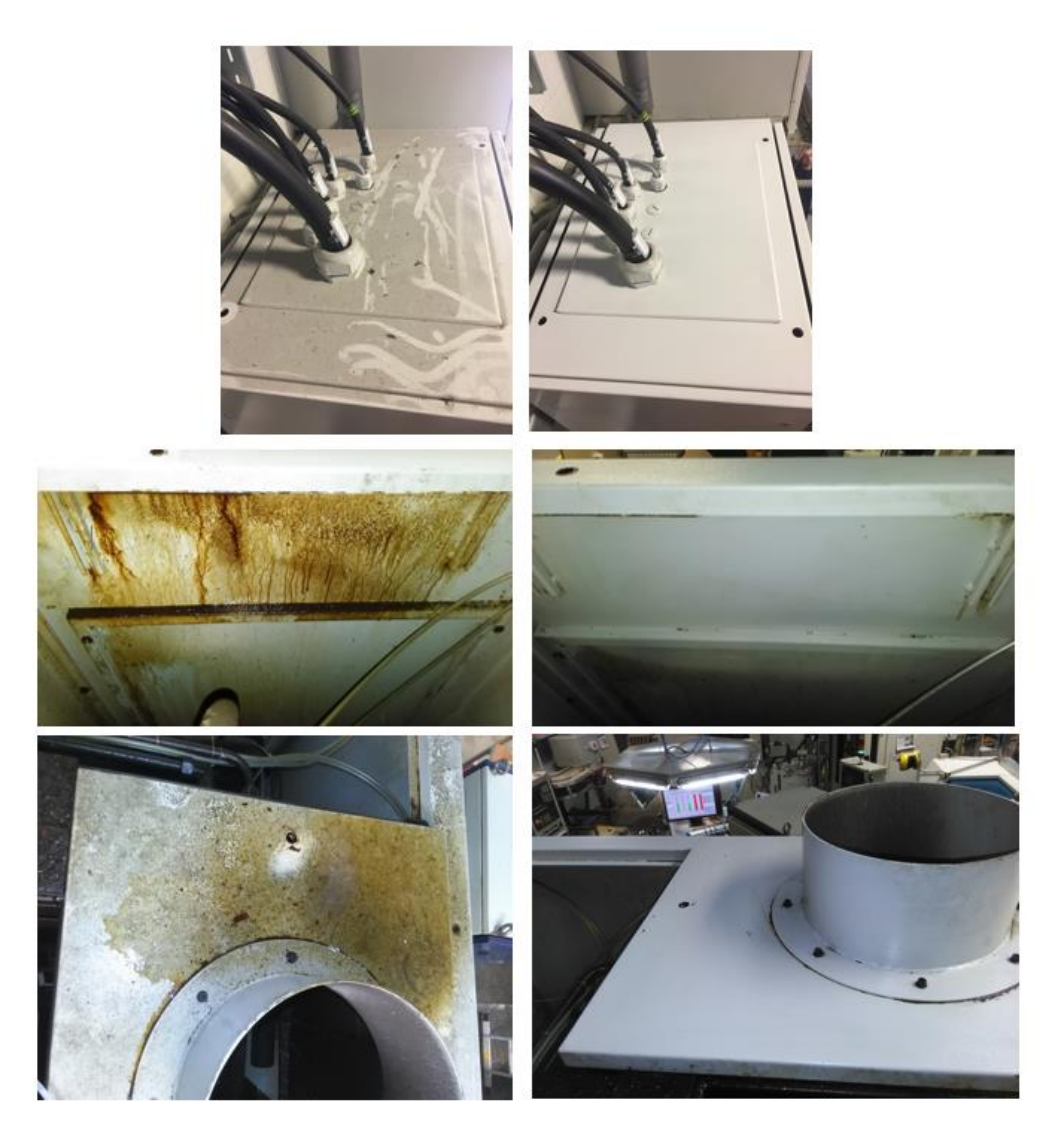

*obr. 14 Fotky před a po úklidu, zdroj: Rheinmetall Automotive*

## 4.1.4. Seiketsu – Standardize – Standardizace

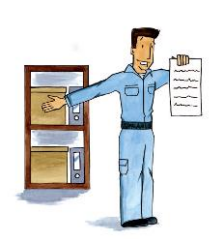

*obr. 15 4S – Standardizace, zdroj: Rheinmetall Automotive*

Používáním standardních procedur chceme udržet uspořádané, čisté a užitečné pracoviště. Kompletace prvních třech "S" bez metod standardizace nechává pracovníky používat pracoviště dle individuálních preferencí. Standardu je třeba rozumět jako pravidlu, které plní nesčetně účelů. Je základem pro školení, udržení dosavadního know-how, efektivního delegování, prevence chyb, variabilitu kontrolních mechanismů, audity a diagnostiky. Pomáhá dodržovat kvalitu, limity nákladů, termíny dodávek a bezpečnost. Definuje kritické specifikace, požadavky a postupy. Z pohledu Kaizenu je však velmi důležité, aby standard nebyl nezměnitelný, ale aby na něj byl aplikován proces neustálého zlepšování. Pro řízení standardů by měl být stanoven zodpovědný koordinátor. Pracoviště by měla mít standardní 5S layout, pro dokumentaci se využívají šablony, existují vizuální standardy a manuály, jak s nimi pracovat. Pozor se musí dát zvláště na to, aby se jednotlivé standardy nedostaly do konfliktu mezi sebou, a to stejným obsahem nebo možností si protiřečit. Standardizace je důležitá pro to, aby nově nastavené procesy nemohly degradovat, což je přirozená tendence. Standard pak slouží k zafixování nastaveného levelu.

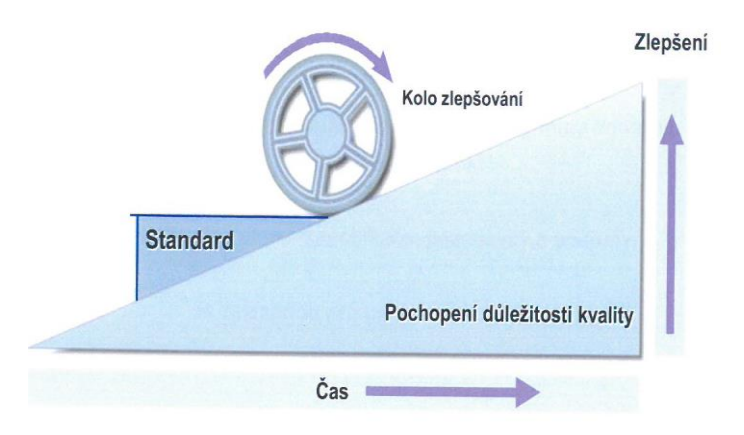

*obr. 16 Znázornění významu standardu, zdroj: Kaizen Institute*

## 4.1.5. Shitsuke – Sustain – Udržet a zlepšovat

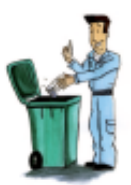

*obr. 17 5S – Udržet a zlepšovat, zdroj: Rheinmetall Automotive*

Páté "S" je velmi spojeno s kontinuálním zlepšováním. Obsahuje to vytvoření takové pracovní atmosféry, která napomáhá zlepšování díky chuti zaměstnanců vymýšlet zlepšování a dodržovat standardy. V podstatě je to filozofií celé metody, kdy existuje motivace ke standardizování a zlepšování. Mimo zavedení různých vizualizovaných systémů, jako jsou návrhy na zlepšení, výrobní data, akční plány pro řízení závad či vizualizace 5S auditů. Měl by existovat systém školení 5S, zaměstnanci by měli být doslova naočkovaní touto filozofií a dobrými zvyky. Možnosti rozšíření filozofie jsou veliké. Lze distribuovat letáčky o 5S, psát motivační články ve firemním magazínu, vyhlásit soutěže odměňovat nejlepší pracoviště a jejich pracovníky různými cenami a certifikáty, vytvoření maskota, vytvoření sloganu, brát zaměstnance na benchmark (návštěva s metodou srovnávání a hodnocení) nebo naopak zvát na benchmark cizí společnosti. Klíčem k udržitelnosti je zájem managementu a managementem organizované denní pochůzky (gemba walk) a audity. Audit může být vyhotoven kýmkoliv ve společnosti, nicméně je nutné, aby tento pracovník byl dostatečně proškolen. Součástí auditu je hodnocení současné situace pracoviště a často podceňovaná zpětná vazba, jejíž důležitost je opravdu veliká. Hodnotí se do auditního formuláře, což je soubor otázek, jejichž odpovědi vypovídají o stavu jednotlivých "S" na pracovišti. Výsledek se podává v procentech, stupnice však může být různá. Dva nejčastější přístupy ke stupnici jsou v následující tabulce. Zatímco stupnice 1-5 je objektivnější, stupnice 0-5-10 se spíše používá pro světově uznávaná hodnocení BIC (Best in Class).

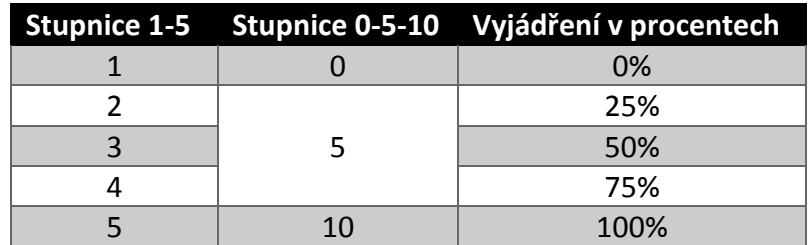

*Tabulka 2 Stupnice auditních formulářů, zdroj: vlastní*

Jednu z možností sestavených auditů lze vidět v příloze standardní dokumentace. Audity se musí nastavit dle systému. Ze začátku je dobré auditovat častěji, například týdně. Ve společnosti, kde je 5S již zavedeno, stačí auditovat například dvakrát ročně, a to náhodně. Zajímavou variantou jsou tzv. cross audity, kdy si pracovníci auditují pracoviště navzájem. Pracovník z obrobny pak například může auditovat slévárnu. Výhodou je posílení 5S kultury, nevýhodou může být nekorektnost dat, vyšší administrativní a organizační zátěž. Jednou z dalších možností vylepšení auditů je systém Kamishibai. Kamishibai je japonské slovo významu "papírové divadlo". V rámci každého pracoviště se vytvoří karty s obrázkem a popiskem, oboustranně. Obrázky a popisky na kartách se pak při auditu považují za standard a pomůcku k hodnocení. V Japonsku se systém karet Kamishibai využívá i pro kontrolu kvality, bezpečnosti, dodávky, náklady na produktivitu a jiné. Karty lze při auditu vybírat dle standardu nebo náhodně. Pokud pracoviště splňuje instrukce na kartě, otočí se zelenou stranou, v opačném případě červenou stranou. Takový systém napomáhá vizualizaci a zrychluje audity.

V rámci pátého "S" by měl být zaveden funkční centrální 5S board nebo by 5S mělo mít místo na centrálním boardu, kde jsou vystaveny plánované akce (timeline, roadmap), povedené zlepšení, fotky z nedodržení standardů, novinky, možnost návrhu zlepšení, fotky před/po zlepšení, globální výsledky auditů a jiné. 5S kampaň je ale vnímat jako jeden z doplňujících, posledních kroků. Zrovna tak by měla mít každá zóna svůj board, ve kterém je mimo týmu pracovníků, KPI a TPM také kontinuální zlepšování a 5S.

Některé společnosti se řídí tím, že čím více sloganů a boardů 5S mají, tím více je metoda zavedena. Ve skutečnosti to může být přesně naopak, dokonce nemusí být zavedeny ani první dvě "S". Vzkaz tedy zní, aby 5S nebylo pouhým divadlem, ale aby jeho filozofie byla vžita do zaměstnanců a byla provedena opravdová zlepšení. Jak bylo zmíněno v úvodu do této metody, disciplína a etiketa se postupně v dnešním světě vytrácejí. To nabourává nejen implementaci 5S, ale také vztahy mezi zaměstnanci, a to mezi operátory navzájem a také mezi jednotlivými vrstvy společnosti. K tomu je zapotřebí již zmíněné tři faktory – podpora vedení, struktura založená na opakování a přehledech, a vhodná motivační strategie. Důležitost toho, aby nejvýše postavení lidé šli příkladem, je nesmírná. Tolik výkonných ředitelů sní o snížení nákladů, a přitom sami plýtvají. Přejí si, aby se ve společnosti zlepšila týmová atmosféra, ale sami se špatně vyjadřují ke svým kolegům i podřízeným. Nemohou například očekávat silné pracovní nasazení, když jsou často spatřovány, jak nic nedělají. Opakováním se tvoří návyky,

což je v podstatě klíčovým bodem TCM. Revize v podobě Gemba walks nebo auditů, a jejich vizuální zpracování slouží k tomu, aby všichni věděli, jak dobře si dané pracovitě v rámci 5S vede. [1]

Motivační prvky již byly popsány až na jeden, a to jsou finance. To je velmi diskutabilní téma. Z pohledu Kaizenu je dodržování a zlepšování standardů popisem práce každého zaměstnance, a tak není nutné jej vázat na finance. Z pohledu TPM je naopak třeba vytvořit ekonomickou strukturu tak, aby lidi motivovala mít správné návyky. Finančně můžeme motivovat vytvořením soutěže, kdy po provedení auditu vítězný tým obdrží finanční částku nebo poukaz na teambuildingovou aktivitu pro celý tým. Druhou variantou je navázání 5S na osobní ohodnocení nebo kolektivní bonusy. Dalším možným systémem k zavedení je ohodnocovat finančně návrhy na zlepšení, a to v rámci kontinuálního zlepšování. Zaměstnanec vyplní formulář, kde popíše svůj návrh na zlepšení. Při posouzení návrhu se vypočítá, kolik peněz by jeho zlepšení mohlo ušetřit. V případě úspěšně implementace je pak zaměstnanci vyplacena procentuální částka z ročních úspor nebo jednorázová částka dle skupin úspor. V každém případě zahrnutím financí do 5S dáváme jasně najevo, že je zlepšování a dodržování uspořádanosti, čistoty a standardních procesů něčím navíc, a to z pohledu 5S a jeho změny kultury není úplně správné. Můžeme ovšem jen pochybovat, zda by se v některých firmách jeho implementace podařila bez vložení finančního faktoru. Roli hraje i kultura země, kde výrobní hala stojí.

## 4.1.6. 6S – Safety - Bezpečnost

6S není dlouho známý pojem. Šestým "S" je míněna bezpečnost pracovišť. Ve své podstatě ale můžeme říci, že bezpečnost bereme v úvahu při implementaci všech pěti "S", tedy kromě nově vzniklých auditních otázek bychom mohli polemizovat nad tím, zda dává smysl bezpečnost oddělovat.

# 4.1.7. 7S – Spirit – Žití systému

Podmínkou pro opravdové žití metody 5S je nutná podpora managementu a správné pochopení zaměstnanci. Důležitost porozumět tomu, že jde v podstatě o změnu kultury a odlišnou filozofii, je nesmírně důležité. I přesto ale platí stejné pochybnosti, jako u šestého "S". V rámci 5S je samotná změna kultury již obsažena, je jeho součástí.

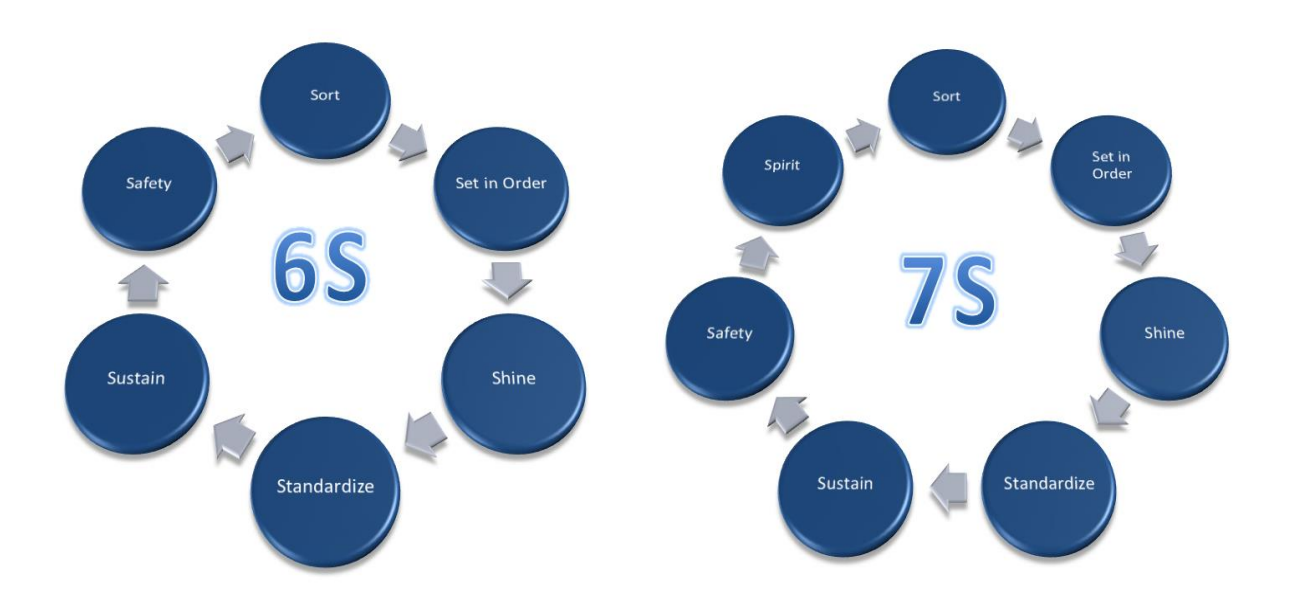

#### 4.1.8. Důvody zavedení metody 5S

Mohou nastat otázky, proč metodu 5S zavádět a investovat do ní peníze a čas. Zvláště v rámci níže popsaného Total Change Managementu je jasné, že první reakcí všech bude přirozené odolávání změnám. Jistě lze slyšet "Vždycky jsme to takhle dělali", "Nemám na to čas, jsou důležitější věci", "nefungují nám některé stroje, proč řešíme 5S", "Co z toho budu mít", "V tuhle dobu to není možné", "V této firmě to není možné", "Další hloupost, co dlouho nevydrží". Pracovníci dělají spoustu nestandardizovaných činností, které narušují správný tok práce.

5S je o nastavování systémů. Tyto systémy známe i z našeho domova. Je to přirozené a sami si to možná neuvědomujeme. Například příborník v naší kuchyni je skvělý příklad. Otevřeme jej, téměř bez pohledu uchopíme příbory a jdeme jíst. Dáváme do něj pouze příbory, protože pokud by v něm byly vařečky a další kuchyňské nástroje, již bychom museli zkoumat, kde jsou vidličky, a kde jsou nože. Stůl nemáme daleko od příborníku, tedy nejdeme si o patro výš pro příbory, protože by nám jídlo vystydlo. Zvláště máme přihrádku na vidličky, zvláště na nože atd. Příbory myjeme pokaždé, když dojíme a držíme je v čistotě. Všichni členové rodiny jsou obeznámeny se systémem třídění a dodržují tak stejný standard. V případě, že by jeden člen rodiny přeházel vidličky se lžícemi, pak by někdo jistě usedl ke stolu s nožem a lžíci. Následovala by stížnost, záměna za správné příbory a zpětné přeuspořádání příborníku, zatímco jídlo stydne. V přeneseném významu je to pokažení týmové morálky a ztracený čas placeného zaměstnance, zatímco produkt není vyráběn a ztrácí na kvalitě. Je to až nápadně podobné spoustě případům ve firmě, kdy například při seřízení stroje seřizovač zjistí, že potřebuje nástroj, který nemá ve svém vozíku, a tak jde do haly údržby, kde si ho půjčí. Následně tam půjde znovu, aby jej vrátil. Pokud navíc vázne i komunikace, pak specialista údržby může trávit čas postrádáním nástroje. A to jsme nebrali v úvahu, že by se na místo lžíce dostal ostrý nůž, kdy by přibyl ještě faktor vlivu na bezpečnost.

K demonstraci výše popsaného vlivu 5S na efektivitu, kvalitu a bezpečnost, často slouží hry. Jednou z těch nejjednodušších her je obyčejné řazení čísel, a tu by autor vyzval čtenáře k provedení experimentu dle zadání:

1. Vepište čísla pod textem seřazená od nejmenšího po největší. Změřte si čas:

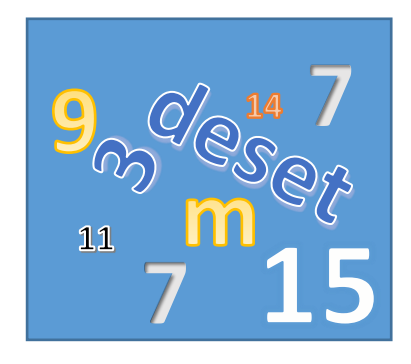

2. Zopakujte pokus znovu:

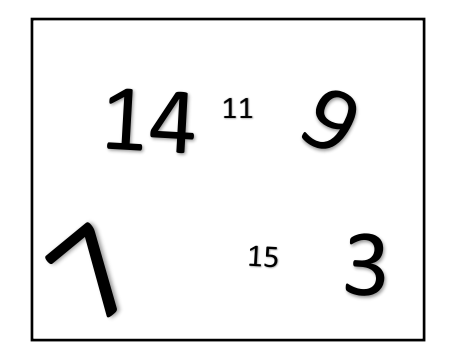

3. Zopakujte pokus naposledy:

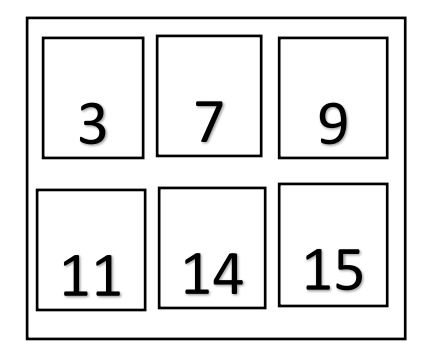

Srovnejte si všechny tři časy mezi sebou. Když byl úkol zadán poprvé, jistě chvíli trvalo si uvědomit, co je úkolem. Poté mohla čtenáře zdržet úvaha, zda text "deset" je číslo nebo zda má číslo 7 napsat dvakrát. Při druhém zadání bylo vyplnění jednodušší, a navíc si lze všimnout síly opakování, kdy už přesně víme, co bude úkolem. Třetí obrázek je již výsledkem standardizace. Hra se může jevit jasná a primitivní, a také to tak je. Síla je ale v hlubokém uvědomění důležitosti standardů v případě, že to aplikujeme na firemní procesy.

Podobnou, ale komplikovanější hrou je sestavení nějakého domu nebo hlavolamu, kdy první variantou mohou být rozházené díly bez návodu. Druhou variantou rozházené díly s návodem a třetí uspořádané a označené díly s návodem.

Představme si kabinu pilota letadla a zodpovědnost samotného pilota. Je to přesně ten případ, kdy nechceme, aby chyboval. Nechceme, aby měl vůbec možnost chybovat. Nesmí si splést tlačítko. Neradi bychom tam viděli přístroje, které jsou vadné a nepoužívané. Chceme, aby pracoviště bylo uspořádané pro rychlou reakci. Chceme, aby prostředí bylo čisté. Chceme, aby signalizace byla funkční a jejich funkčnost byla kontrolována pravidelně a dle standardů. Chceme, aby ve všech letadlech pracoviště vypadalo stejně, tedy bylo standardizované. Pracovišti pilota se říká kokpit a je jedním z nejlepších vzorů 5S. Dalším příkladem může být chirurg a jeho nářadí, čistota a připravenost.

Například zavedení TPM je bez pěti "S" nemožné, protože je jen stěží možné jej zavést bez jasně strukturovaného a organizovaného prostředí. Ne příliš zlepšení může probíhat na místě, které není uvedeno do pořádku a nemá standardy. Z 5S získáváme spoustu benefit, jako je ergonomie pohybů, uspořený čas procesů, stabilita procesů, zvýšení kvality, standardizované pracovní prostředí, zvýšení bezpečnosti, zvýšení pracovní morálky zaměstnanců. Co je neméně důležité, je fakt, že pokud přijde zákazník do výroby se zavedeným 5S, jistě ji bude preferovat od jiných, aniž by kvalita produktu byla rozdílná. 5S se pak stává vizitkou společnosti.

#### 4.1.9. Implementace 5S

Jedním z faktorů implementace 5S je jej zavést úplně všude, což je samozřejmě možné. Nejen tedy v oblasti produkčních linek, ale také v jednotlivých odděleních a jejich kanceláří, ve skladech, v zasedacích místnostech, v exteriéru (parkování, vrátnice, cesty), v jídelně, zkrátka úplně všude.

Předtím, než je 5S zavedeno je třeba zvážit způsob inspirace a podpory. Je tedy nutné stanovit koordinátora 5S nebo dokonce tým, který implementaci bude řídit. Tento tým by měl svou inspiraci čerpat nejen ze svých zkušeností, ale i ze zkušeností jiných. To je další výhodou již zmíněného benchmarkingu, kdy lze vysledovat 5S aktivity od těch nejlepších. Další variantou je na implementaci spolupracovat se specializovanou firmou, která má se zavedením nového přístupu větší zkušenosti a bude podporou po celou dobu. Argument proti externí společnosti může být následující: "Proč dávat peníze pro externí konzultanty, kteří i tak vycházejí z toho, co jim řeknou lidi ve firmě, místo rozdělení peněz vlastním lidem?". V tomhle by chtěl autor nechat otázku otevřenou a na zvážení výhod obou řešení.

Po získání inspirace je třeba stanovit agendu. Jakmile je hotová, je třeba začít s tréninkem všech zaměstnanců, včetně managementu. Do procesu musí být zahrnutý úplně každý. Dobrým začátkem je například proslov nejvyššího vedení s podporou managementu, kde se jasně vyjádřena podpora implementace a následné podepsané písemné vyjádření. Cíl dosažení by měl být veřejný a přiměřeně stanovený v měřítku výsledku auditu. Například může znít "Na konci roku bychom chtěli v auditu dosáhnout hodnocení 60 % v 5S" nebo "Na konci roku bychom chtěli v auditu dosáhnout hodnocení 70% v prvních třech "S" a zbylé "2S" budou cílem na rok další. Stanovení přiměřeného cíle je však důležité, aby se neztratila motivace příliš vysokým nebo nízkým cílem.

Koordinátor celé implementace by následně měl být otevřen všem dotazům a diskuzím, protože samotné 5S vyhlášení záměru implementace v pracovnících vzbudí spoustu emocí, teoretických dotazů a nápadů.

Během úvodního prohlášení nebo workshopů by měl také být zveřejněn layout všech pracovišť (celé budovy). Tu přichází jeden z klíčových bodů implementace, a to zónová zodpovědnost. Je nejlepší praxí, že se budova rozdělí vhodně do zón. Každé zóně se pak přiřadí koordinátor,

také známý pod pojmem sponsor nebo zodpovědný. Role koordinátora je jedním z nejdůležitějších prvků, a proto je třeba pečlivě výběru věnovat pozornost. Koordinátor je pak zodpovědný za zavedení metody 5S ve své zóně. Koordinátorem může být kdokoliv. Je vhodné jím stanovit například zkušeného operátora se smyslem pro pořádek, generálního ředitele pro znázornění podpory vedení, mladého operátora s otevřeným přístupem, praktikanta v odvětví technologie, zkrátka kohokoliv, komu ale věříme.

Dalším doporučeným krokem je organizace pilotního projektu, a to za účasti koordinátora 5S, koordinátora zóny, pracovníků v zóně, některých pracovníků managementu a jiných koordinátorů zón. Koordinátor 5S přináší metodu postupu a zkušenosti. Výběr zóny by měl být spíše takový, aby byla jistota, že se implementace povede, ale zároveň nepříliš lehký, aby bylo vidět, že to lze uskutečnit i na těžkých pracovištích. Ideální kombinací je vybrat nejtěžší pracoviště s nejvíce přístupným koordinátorem. Management svojí účastí vyjadřuje jasnou podporu při implementaci. Je velmi působivé, když operátoři vidí generálního manažera čistit s hadrem v ruce nebo simulovat pohyby operátora pro návrh zlepšení. Někteří ostatní koordinátoři by měli přihlížet, protože i v jejich zóně musí dojít k odstartování 5S aktivit stejným standardizovaným postupem, a tak je vhodné získat zkušenosti prožitkem. Celkově se tým může skládat z osmi až dvanácti lidi v závislosti na velikosti zóny.

Pilotní projekt obsahuje akci červená karta za účelem vytřídění nepotřebných předmětů, hloubkové čištění strojů a následné sestavení akčního plánu. Akční plán obsahuje veškeré nápady nejen na nové rozmístění, termíny vyhotovení a zodpovědnosti.

Následuje rozšíření do všech oblastí. Koordinátoři zón by si měli sestavit svůj tým, stanovit vhodné datum při zvažování vlivu na výrobu, oznámit toto datum hlavnímu koordinátorovi 5S, který by v nejlepším případě měl být přítomen.

Jakékoliv nové nastavení pracoviště nebo procesu je třeba co nejdříve zestandardizovat. Následuje vytvoření systému auditů a jejich provádění, systému kontinuálního zlepšování a jeho používání, plnění akčního plánu v termínech a hlavně, vizualizací. Je až neuvěřitelné, jak silná vizualizace je. Zveřejňovat lze fotky z pilotního projektu, kde spolupracují manažeři s operátory, fotky před/po akcí 5S, grafy vývoje stavu 5S, fotografie korektního vzhledu a uspořádání pracoviště, fotografie týmu, porovnání vývoje stavu 5S v jednotlivých zónách.

## <span id="page-30-0"></span>4.2. Terminologie moderních směrů v průmyslu

5S bývá používáno v kontextu s mnoha dalšími praktikami moderního průmyslu. Je vhodné uvést tyto moderní přístupy a termíny, které se užívají nejen ve strojírenství. Některé termíny popisují nové přístupy, některé pouze techniky k jejich dosažení a jiné jsou jistou kombinací. V podstatě lze říci, že jsou tyto termíny mezi sebou velmi provázané.

### 4.2.1. Management údržby

Prvním termínem je management údržby. Ten řeší zasazení údržby do podniku, tedy její plánování, řízení odstávek, materiálové zdroje a náhradní díly, trvalé zlepšování systému údržby, bezpečnost a ochranu zdraví při práci, management kvality a rizik v údržbě, technickou diagnostiku a komplexní produktivní údržbu (TPM – Total Productive Maintenance). Zároveň se však zajímá o zpracování dat z údržby v souvislosti s ekonomickou stránkou. Současný management údržby se vyvíjí především v oblasti počítačové podpory pro její řízení. Cílem a zároveň hlavním tématem je provozní spolehlivost strojů a zařízení při využívání znalostí technologií udržování a oprav strojů. Management údržby vnímá metodu 5S jako součást zmiňované komplexní produktivní údržby. Komplexní produktivní údržba je velikým tématem a autor práce považuje za důležité stručně popsat její obsah a význam. Častým důvodem ztrát, nízké produktivity a vysokých nákladů v podnicích je špatný stav strojů a zařízení (poruchy, prostoje, nedostatek náhradních dílů atd.). Komplexní produktivní údržba je moderní způsob organizace a řízení výrobních zařízení v rámci podniku. Maximum smyslových diagnostických a malých údržbářských činností se v TPM přenáší z klasických oddělení údržby přímo na výrobní pracovníky a výrobní úseky. Tím se liší od jiných systémů údržby, které se spíše opírají o specializaci údržbářů, a veškeré zodpovědnosti za chod výroby svaluje na ně. TPM ukládá za povinnost operátorům provádět běžnou údržbu na zařízeních, s kterými denně pracují. Diagnostika a opravy jsou pak zadány specialistům údržby. Autorem systému TPM je Seichi Nakajima, který postupně v 50. a 60. letech studoval systém pro preventivní údržbu (PM – Preventive Maintenance) a produktivní údržbu (Production Maintenance) v USA a Evropě. Předmětem činností TPM je zvýšit produktivitu a to tak, že se minimalizují vstupy a maximalizují výstupy. Pod pojmem výstup rozumíme činnosti, které zahrnují zlepšování kvality, snižování nákladů, splnění termínů dodávek zákazníkovi, zvýšení morálky, zlepšení bezpečnosti a zdravotních podmínek a celkového pracovního prostředí všeobecnosti. Lze to

považovat za systém předcházející ztrátám v celém podniku. Graficky můžeme TPM znázornit jednak postupem, jak se do cílového stavu dostat nebo pomocí "stavení", které se používá pro vysvětlení spoustu filozofií, kdy spodní část tvoří stavební kameny filozofie, střední část pilíře a střechu tvoří cíle a efekty pilířů nebo jen nadpis. Samozřejmě vždy záleží na úhlu pohledu, jak problematiku vidí autor, který toto "stavení" realizuje, a proto existuje ke každému průmyslovému směru několik jemně lišících se domů.

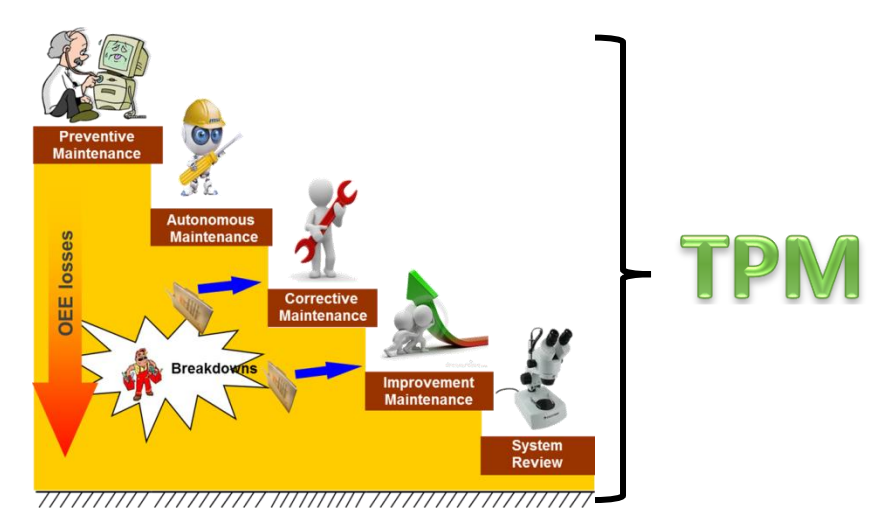

*obr. 18 TPM dle stupňů úrovní, zdroj: Rheinmetall Automotive*

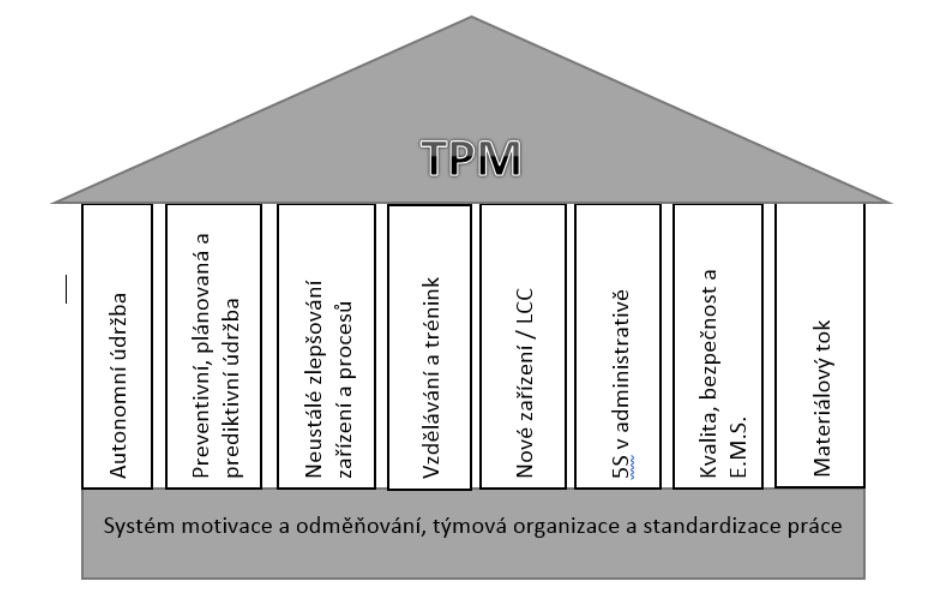

*obr. 19 Jedna z možných vizualizací systému TPM, zdroj: [2]*

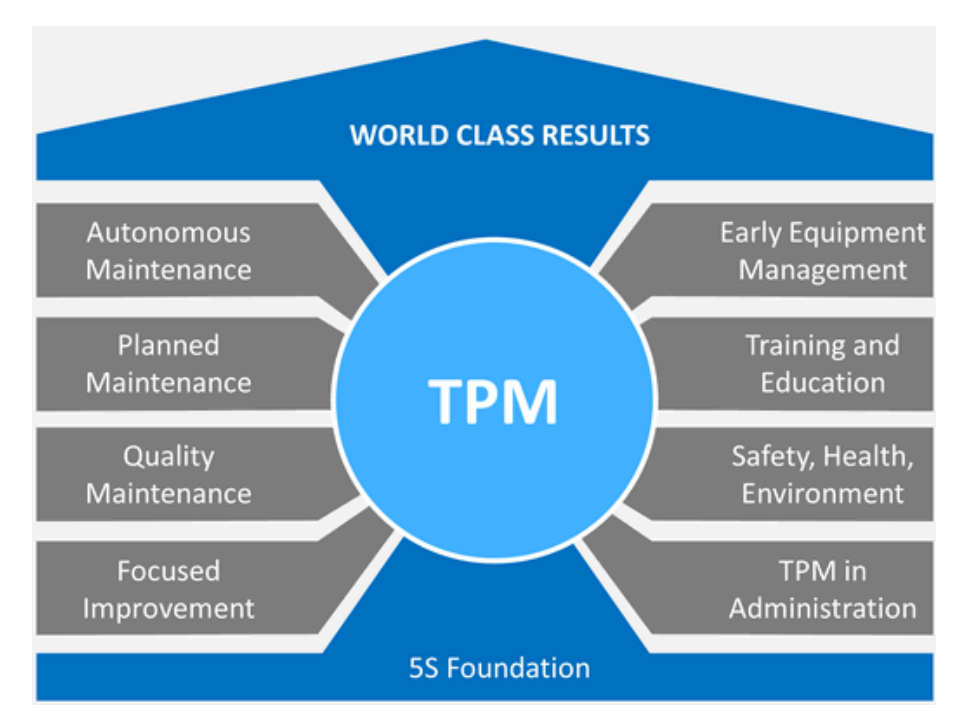

*obr. 20 Další možné znázornění TPM, zdroj: https://logisticsmgepsupv.wordpress.com/2015/05/*

Pojmy uvedené v pilířích TPM jsou velmi důležité. Preventivní údržba byla výchozím bodem pro vznik TPM. Též se zajímá o zvýšení efektivity strojů a zařízení. Nejsou v ní ale zahrnuty zlepšování a veškerou zodpovědnost nese tým údržby. V praxi se systém preventivní údržby zavádí ve dvou krocích. Prvním je vytvoření listu všech pravidelných činností údržbového charakteru (kontrola, výměna, utažení spojů atd.) na každém stroji nebo zařízení, určení jejich frekvence a zodpovědností. Druhým krokem je vytvoření a implementace systému. Možností jsou týdenní tabulky nebo modernější využití SW pro řízení preventivní údržby. Plánovaná údržba čerpá ze sběru a zpracování údajů. Jedná se o obnovu opotřebovaných součástí, předpovídání životnosti součástí, předpovídání poruch, identifikaci příznaků potencionálních poruch, diagnostiku strojů a eliminaci chyb. Autonomní údržba je vykonávána obsluhou stroje. Rozlišuje se normální a abnormální chodu stroje. Zajišťuje normální podmínky chodu stroje, schopnost korigovat abnormality v chodu stroje, čištění a cykly mazání, pravidelné prohlídky stroje, standardy autonomní údržby, sledování kvality komponentů stroje. [2] TPM bývá zaváděno v sedmi krocích, konkrétně hloubkovým čištěním, zastavením zdrojů a příčin defektů, formulací standardů, obecnými kontroly, autonomními kontroly, pořádkem a v poslední řadě managementem autonomní údržby. Všimněme si, jak nápadné jsou některé kroky s metodou 5S.

#### 4.2.2. Kaizen

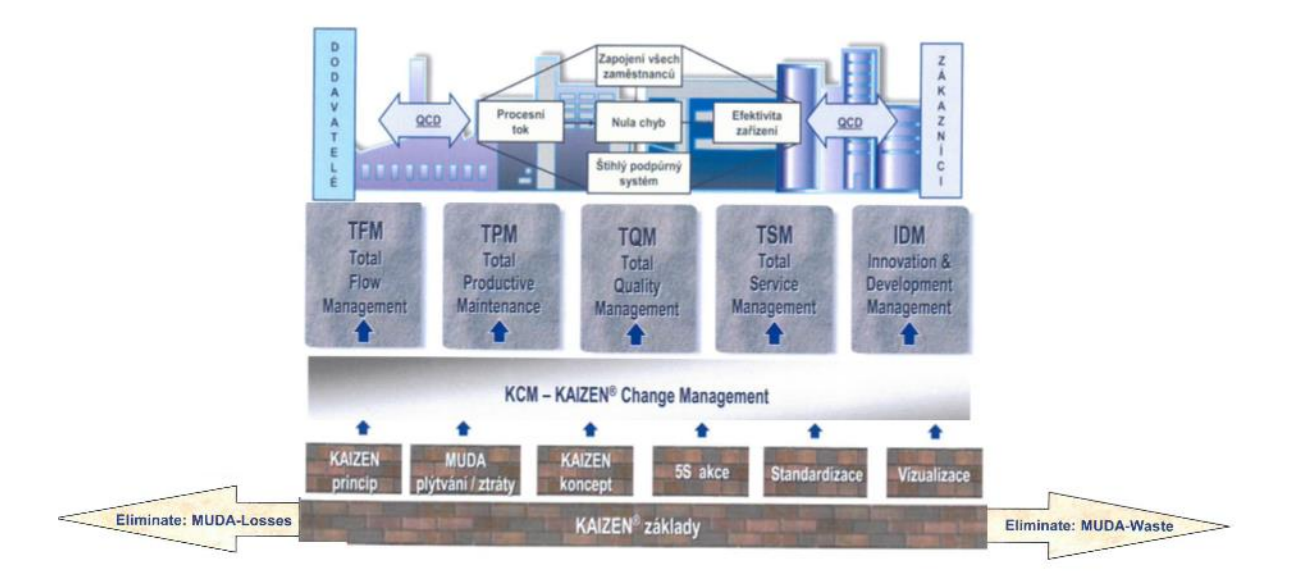

*obr. 21 Vyobrazení základů, pilířů a výsledků Kaizenu, zdroj: Kaizen Institute*

Druhé rozsáhlé téma, kam lze 5S aktivity zařadit se označuje pojmem KAIZEN. To je japonský výraz ze dvou slov (KAI = neustálé, ZEN = lepší), tedy v překladu neustálé zlepšování. V Evropě se vyskytoval pojem KVP (Kontinuierlicher Verbesserungsprozess). Rozdíl mezi evropským a japonským vnímáním tohoto systému je znatelný. KAIZEN zlepšování probíhá s účastí všech, od manuálních pracovníků po vrcholový management, obsahuje systematické a vizualizované řešení problémů a nezaměřuje se jen na procesy, ale i činnosti, lidi a jejich spolupráci. V evropských podmínkách je běžné, že management většinu problémů ve výrobní hale vůbec nezná, přestože až 70 % z nich je řešitelných bez nákladů. KAIZEN takový stav nepřipouští. V souladu s filozofií KAIZEN zaměstnanci nejsou placení jen za plnění výkonů, dodržování norem a plnění předpisů, ale také za zlepšování. Zlepšování je zde vnímáno jako jakékoliv odstranění plýtvání a ztrát (japonský pojem Muda). Důraz je kladen na to, aby zlepšení probíhaly neustále v cyklech známých jako PDCA či pokročilejší technika DMAIC. Jedním z pilířů KAIZEN systému je též již zmiňovaná komplexní produktivní údržba TPM. Metoda 5S je zakořeněna přímo v základech KAIZEN. V předchozím textu se vyskytlo několik dalších termínů, které je vhodné rozebrat. Prvním z nich je Muda. Muda je japonský termín pro plýtvání. Plýtváním jsou veškeré činnosti, které nemají přidanou hodnotu, např. při výrobě automobilu mají přidanou hodnotu pouze činnosti montování jednotlivých komponentů vozidla. Samozřejmě se rozlišuje plýtvání nutné, a tedy neodstranitelné. Zbylé plýtvání zahrnuje nadvýrobu, dlouhé doby čekání, zbytečné transporty, zbytečné pohyby pracovníků a s tím spojená ergonomie pracoviště,

výroba vadných kusů, chyby ve standardech a příliš vysoké zásoby vyžadující místo i náklady, zakrývající tak problémy v procesech. Vyjmenované příklady jsou spíše známé pod pojmem sedm druhů plýtvání. Často se mezi nimi objevuje i osmé, a to plýtvání lidským potencionálem. Aktivity hledání plýtvání se označují japonsko-anglickým pojmem "Muda hounting" nebo plně anglickým "Waste Walk". To se většinou odehrává v místě zvaném Gemba, což je japonský výraz pro "místo činu" a v průmyslovém významu to znamená místo, kde se přidává hodnota produktů, tedy výrobní plocha, anglicky shopfloor. Každodenní pochůzce managementu po výrobní plošině se pak běžně říká Gemba walk. Dále k vysvětlení, cyklus PDCA je odvozen z anglických slov Plan-Do-Check-Act, česky Plánovat-Dělat-Kontrolovat-Reagovat. Radí tak postup, jakým řešit problémy, malé projekty, procesy. Cyklus DMAIC je oproti cyklu PDCA mnohem rozvinutější, rozsáhlejší. Zkratka znamená Define-Measure-Analyze-Improve-Control, v překladu Definovat-Měřit-Analyzovat-Zlepšit-Ovládat. Cyklus DMAIC se využívá spíše pro řešení komplexních problémů. Jednotlivé kroky DMAIC budou popsány v textu o Six Sigma.

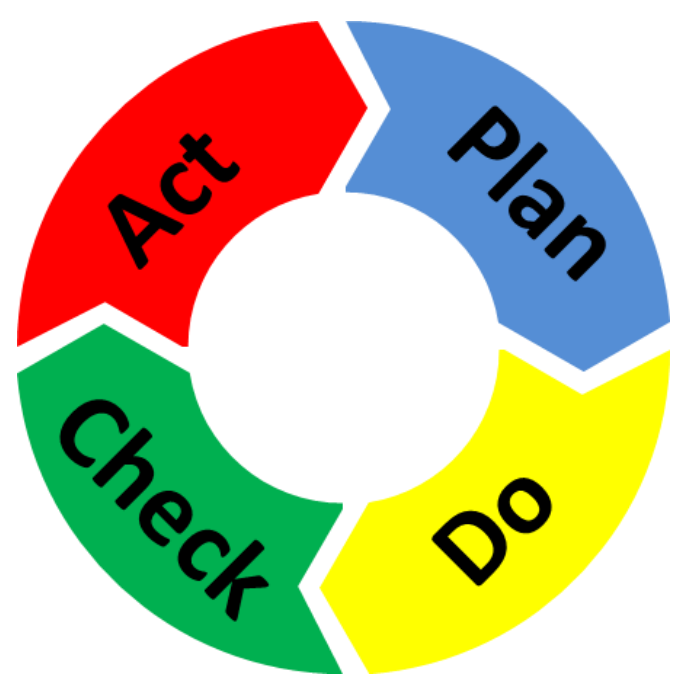

*obr. 22 Cyklus PDCA, zdroj: http://www.allaboutlean.com/pdca/*

### 4.2.3. Lean Six Sigma

Termín Six Sigma je dalším velkým tématem, které je spojeno s pojmem Business Excelence. Business Excelence je oddělení v podniku, které se zabývá Six Sigmou, stejně jako se oddělení logistiky zabývá například dopravou. Six sigma je jednou z mála sofistikovaných filozofií ve světě strojírenství, která nevznikla v Japonsku, za její zrození má zodpovědnost americká Motorola. Jedná se o komplexní metodu pro řešení problémů, jejímž cílovým stavem je dosažení šesti sigma, což odpovídá 99,99966% úspěšnosti v procesech. Může se to zdát přísné či příliš přesné, ale ve vysvětlení na příkladu je to velmi zákonité a správné. Představme si, že 99 % letů letadel by bylo úspěšných. To znamená, že každé sté letadlo spadne. Při dosažení šesté sigmy, tedy 99,99966 % to ale znamená pád každého 2 941 117tého letounu. Měrná jednotka se označuje DPMO (Defects Per Million Opportunities – počet vad při miliónu pokusů). Postupuje se po jednotlivých sigmách. Druhá sigma značí problémy, které lze snadno vyřešit pouze uvědoměním si těchto problémů a následným nápravným opatřením. Dosažením třetí sigmy zneškodníme problémy, jejichž řešením mohou být logické úvahy či školení. Pro čtvrtou a pátou sigmu se využívá již zmíněný cyklus DMAIC. Zde nadchází chvíle pro jeho bližší představení, protože právě v něm je zakomponováno 5S.

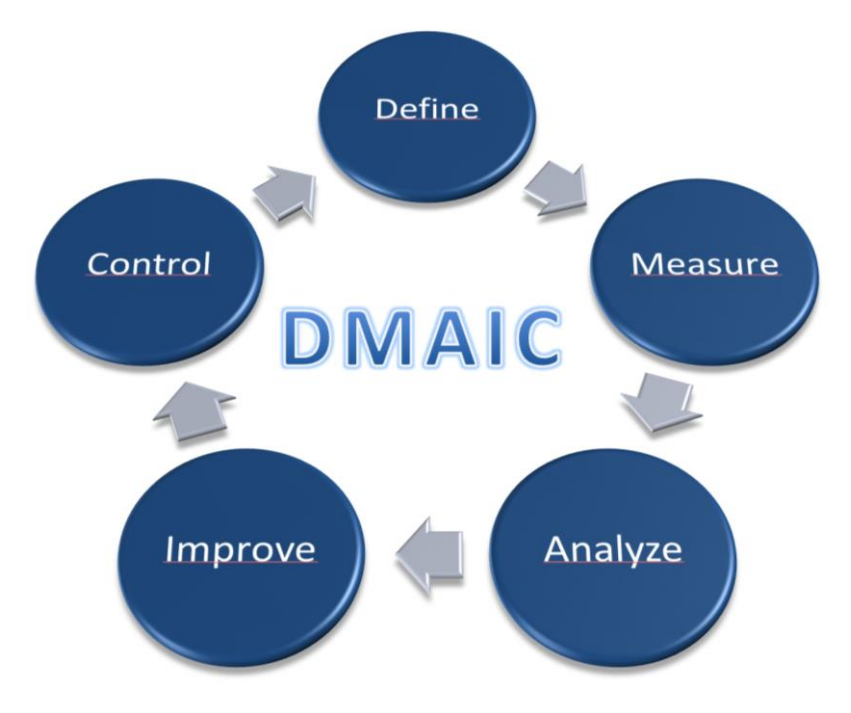

*obr. 23 Cyklus DMAIC, zdroj: vlastní*

V prvním kroku definujeme problém. K tomu velmi pomáhá dokument s názvem Project Charter, šablona, která nás navádí ke korektnímu a úplnému popisu, a také nástroj SIPOC,
Supplier-Input-Process-Output-Customer, tedy Dodavatel-Vstup-Proces-Výstup-Zákazník, který sumarizuje vstupy a výstupy v procesech. Zajímavým pohledem pro uvědomění je pak převod z jazyka zákazníka VOC (Voice of the Customer) do měřitelných parametrů CTQ (Critical to Quality). Pomůckou pro popis problému je též analýza 5W1H (What, When, Where, Who, Which, How), která se ptá, u kterého výrobku byl problém zjištěn, kdy se problém vyskytuje, na které části/místě se problém vyskytuje, zda souvisí s kvalifikací pracovníků, zda se projevuje nějaký trend a jaký je mechanismus chyby a její četnost. Užitečným nástrojem ve druhém kroku, kdy zahajujeme měření a sběr dat o problému, je ISHIKAWA, anglicky Fishbone diagram, česky diagram Rybí kost. Tento nástroj nám pomáhá strukturovaně a vizualizovaně odhalovat potencionální příčiny problémů. Obrazně popsáno, hlava ryby obsahuje problém nebo jeho následek. Šest rybích kostí jsou větvemi možných příčin problémů, tzv. 6M, zkratkou pro anglická slova Man-Machine-Material-Measurement-Method-Mother nature. Česky bychom mohli přeložit jako Lidský faktor-Stroj-Materiál-Měření-Metoda-Vnější podmínky. Setkat se můžeme i s 8M, kde jsou přidány položky Management a Maintenance, tedy možné příčiny v nesprávném řízení nebo nesprávnou údržbou.

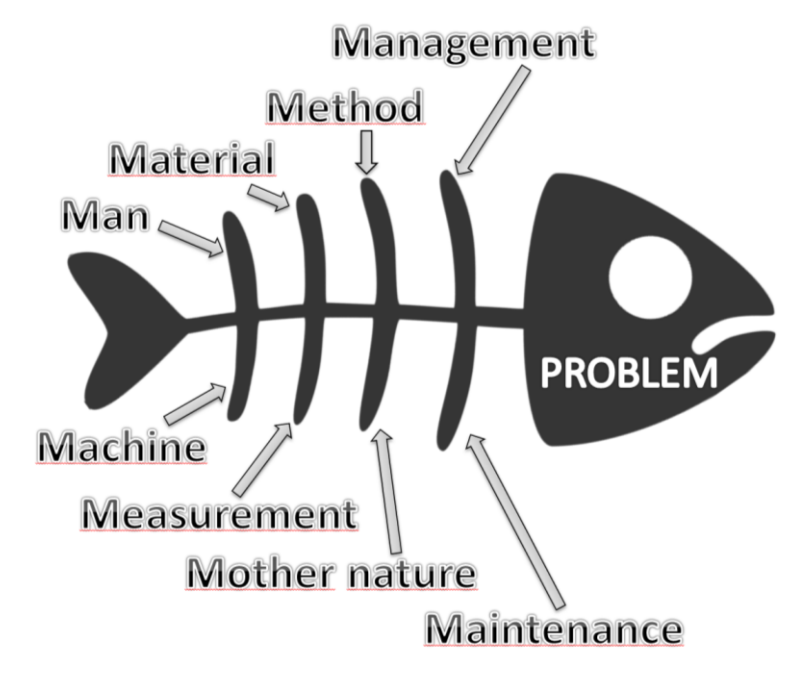

*obr. 24 ISHIKAWA – Fishbone - Diagram rybí kost, zdroj: vlastní*

Do těchto vzniklých větví se rozřadí možné příčiny řešeného problému. Tyto možné příčiny označujeme za hypotézy. Následuje prioritizace (metodicky pomocí matice nebo volně), tedy upřednostnění několika hypotéz, které se zdají nejpravděpodobnější. Na vybrané hypotézy se

nasadí 5-WHY analýza (analýza pěti proč), při níž v hypotézách zkoumáme kořenovou příčinu opakovaným větveným ptaním se "proč se to tak stalo". Ve druhém kroku kromě ISHIKAWY vstupuje do hry hlavně statistika, grafické nástroje k její vizualizaci a samotné systémy měření. Třetím krokem je analýza. K tomu slouží několik nástrojů. Spaghetti diagram (špagetový diagram) je jednoduchý, nicméně mocný nástroj k vyobrazení cest lidí v procesu kolem pracoviště. Pochopitelněji napsáno, sledujeme například seřizovače při seřízení obráběcího stroje a do layoutu (půdorysový výkres) zakreslíme veškeré jeho pohyby, například když jde vyplnit papír, odnést vzorky na měření, odnést mechanické části strojů pro přebroušení, odskočení si pro chybějící nástroj či na přestávku. Výsledkem je pak obeznámení s tím, co se při seřizování děje a následné možnosti minimalizovat čekání na materiál, nadbytečné pohyby osob, zrychlit pohyb dokumentů. Pro sladění jednotlivých procesů výroby slouží analytické nástroje Value-Added Flow Analysis (analýza toku kroků s přidanou hodnotou) a Value Stream Mapping (mapování všech aktivit). Prvně zmiňovaný nástroj od sebe odlišuje kroky, které mají a nemají přidanou hodnotu, přiřazuje k nim časovou náročnost a snaží se je optimalizovat. Value Stream mapping pomáhá porozumění celého procesu od vývoje k doručení produktu a dodává tak vynikající přehled o celkové efektivitě. Dalšími nástroji třetího kroku jsou 5S, SMED a TPM. Základy 5S již byly vysvětleny a v dalších kapitolách jej budeme rozebírat detailněji. Komplexní produktivní údržba TPM je již teď dostatečně vysvětlena. SMED slouží k redukci času na přeseřízení linky na jiný typ produktu. Zkratka SMED stojí za velmi sebevědomým seřazením anglických slov Single-Minute-Exchange-of-Die (Přeseřízení v jedné jediné minutě). Takových výsledků dosahují zatím sice jen ty opravdu nejlepší japonské továrny, ale metody SMED lze aplikovat i v momentě, kdy cílíme z několika hodinového seřízení učinit hodinové. Za seřizovací čas se považuje od momentu, kdy stroj opustí poslední produkt předchozího typu až do momentu, kdy stroj vyrobí první validní produkt typu nového. Běžnými nástroji metody SMED je kombinace již zmiňovaného Spaghetti diagramu a ECRS analýzy (Eliminate-Combine-Replace-Simplify), kde před samotnou optimalizací zaznamenáváme jednotlivé činnosti seřizovače, přiřazujeme k nim časové údaje, a zda jednotlivé činnosti dávají přidanou hodnotu nebo ne. Čtvrtou částí cyklu DMAIC je zlepšování. Při implementaci zlepšování je potřebné minimalizovat rizika pro výrobní proces. Při návrhu zlepšování se používají známé a jednoduché nástroje jako je brainstorming (myšlenková bouře), brainwriting 6-3-5, které je jistým způsobem řízeným brainstormingem pro eliminaci chaosu (6 lidi ve skupině, 3 nápady každé kolo, 5 minut na jedno kolo), dále vizualizované obrázky, jako spouštěče nápadů nebo

zlepšení na základě podobného zlepšení nebo přírody– analogie. Samozřejmě pro jednotlivá zlepšení lze rozvinout samotné cykly DMAIC. Poslední částí cyklu DMAIC znázorňuje kontrolu celého procesu. To obnáší plán procesu, standardizaci procesu, implementaci systému řízení, dokumentaci všech poznatků a uzavření projektu. Dosažení poslední šesté sigmy už není v dosahu cyklu DMAIC. Využívá se metody DFSS (Design for Six Sigma), která je velmi sofistikovaná. Hovoří se pak o Lean Six Sigma. Slovo lean (zeštíhlení) se často objevuje i v ostatních metodách moderního průmyslu, například Lean manufacturing (štíhlá výroba), pocházející z Japonska jako následovník známého TPS (Toyota Production System), zabývající se zeštíhlením výroby za účelem nižších nákladů a vyššího zisku.

### 4.2.4. Další známé termíny

Industry 4.0 je pojem, který nyní hýbe celým průmyslem, do České republiky se ale zatím příliš neprotlačil. Je to trend, který spočívá v automatizaci a práci s daty. Klíčovým bodem je CPS (Cyber-Physical System), kdy jsou mechanismy řízeny počítačovými algoritmy v integraci s uživateli a internetem. V souvislosti s tím jsou často využívány pojmy internet věcí nebo cloud computing. Přínosem je přímý vliv na efektivitu výroby i energie a možnost mapování téměř čehokoliv ve společnosti díky správné práci s daty.

Termín TCM je zkratkou pro Total Change management. Lidé přirozeně odolávají změnám, což dokazuje následující obrázek, a to Kübler Rossova křivka změny.

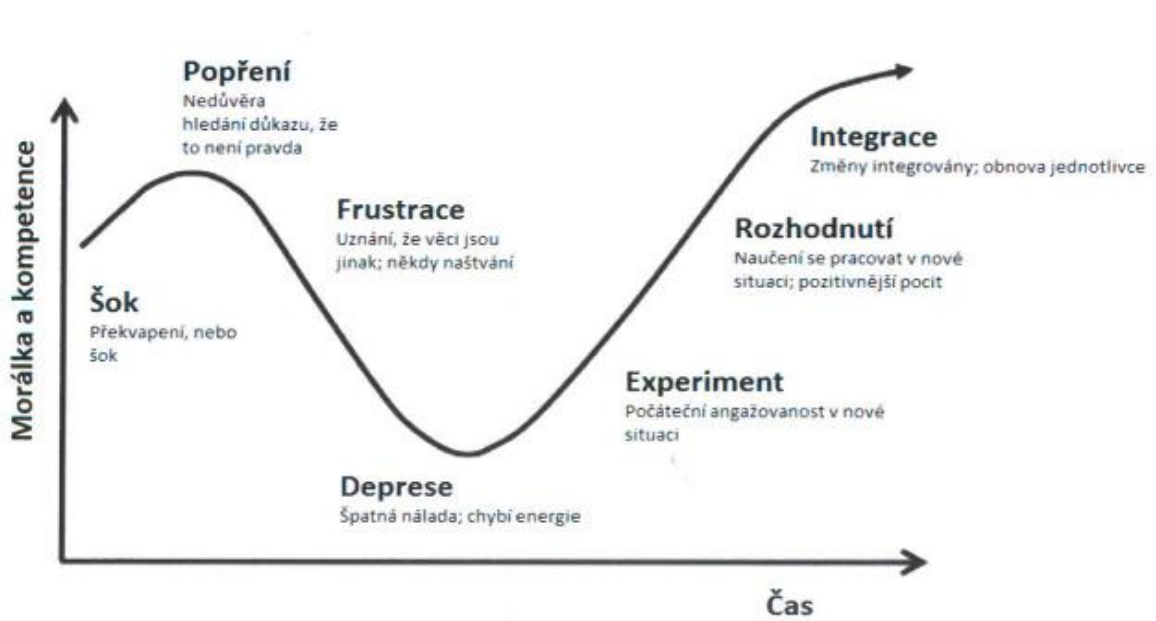

Kübler Rossova křivka změny

*obr. 25 Kübler Rossova křivka změny, zdroj: Kaizen Institute*

Moderní metody v průmyslu přináší změnu kultury a paradigmat, které jsou tvořeny hodnotami a návyky. Cílem TCM je změnit myšlení, pomocí logických nástrojů.

V pozdních čtyřicátých letech dvacátého století našla Toyota vylepšení procesu z nečekaného zdroje, a to supermarketů. Supermarkety objednávali zboží až v momentě, kdy bylo zboží velmi blízko vyprodání. Takový systém dnes známe pod pojmem JIT (Just In Time), tedy metodu, která má za cíl zajistit nepřetržitost materiálového toku bez mezioperačních zásob.

JIT zasahuje do oblasti nákupu, výrobku a výrobního procesu, organizace systémů a postupů. Tento systém vedl tehdejší Toyotu k vývoji tažného systému řízení Kanban. Význam japonského slova Kanban je "vizuální signalizace" nebo "karta". Aplikuje se pro řízení materiálového toku, řízení zásob i řízení úkolů. Kanban je velice pružný a flexibilní systém, který kopíruje situaci na trhu. Pojem supermarket se také v prostředí průmyslu používá, a to pro podobné řízení rozpracované výroby, s využitím FIFO (First-In-First-Out)

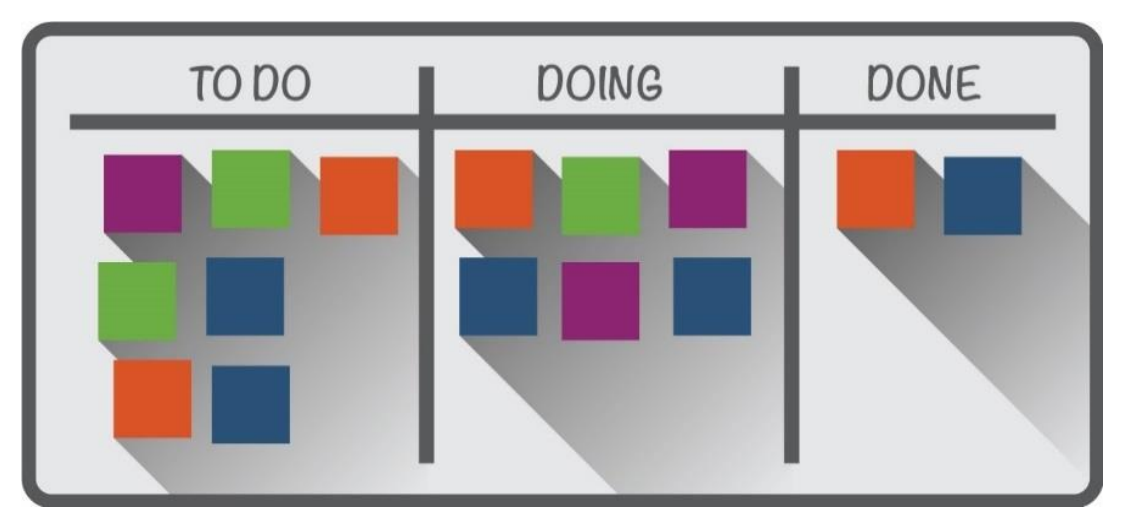

*obr. 26 Příklad využití systému KANBAN, zdroj: https://www.smartsheet.com/everything-you-need-know-about-kanbancards*

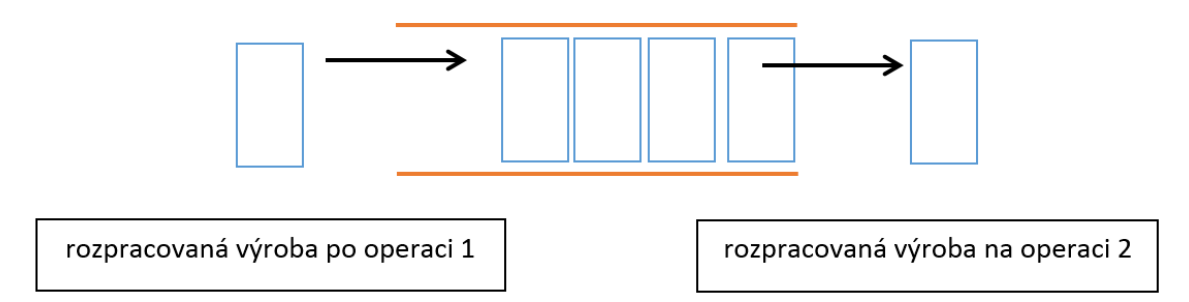

*obr. 27 Princip zásobníku FIFO (supermarket), zdroj: vlastní*

Zkratka TQM stojí za Total Quality Management, tedy komplexní řízení kvality, a zabývá se zavedením, udržováním a zlepšováním vysoké jakosti produktů.

Poka Yoke znamená nastavování systémů sloužících k redukci nechtěných a neúmyslných chyb. Může to být mechanismus, zařízení, program. V překladu bychom mohli říci chybámvzdorný systém. Jeho využití je v průmyslu velmi časté.

Heijunka je metoda pro rozvrhování výrobkového množství a mixu v definovaném časovém úseku výroby. Vyrábíme-li produkty A, B, a C, dle objednávek zákazníka můžou být objednávky v pořadí například A, A, C, B, B, C, a navíc nerovnoměrně rozdělené do dnů. Vyrábí-li se dle těchto požadavků, vznikají velká plýtvání. Jeden den se například vyrábí i v přesčasech a musí se platit pracovní síla, zatímco jiný den se posílají pracovníci domů, protože nemají co dělat. Smyslem této metody je, že se nevyrábí přesně podle toku objednávek od zákazníka, ale podle stanovení intervalu (pitch - rozteč) mezi jednotlivými termíny, ve kterých budou dané výrobky expedovány. V daném intervalu se snažíme definovat takový mix výrobků, abychom uspokojili požadavky zákazníka. Heijunka definuje společný násobek taktů jednotlivých typů výrobků. Heijunka pracuje podobně jako vlak, který odjíždí z nádraží podle jízdního řádu (v přesně definovaných intervalech) a všechny výrobky (cestující) musí být v daném čase připraveny, jinak jim vlak ujede. Heijunka kombinuje metody rozvrhování s vizuální tabulí, na které jsou s pomocí kanban karet nebo průvodek definovány jednotlivé sekvence. Tabule má sloupce na kanban karty pro každý interval a řádky pro každý typ výrobku. Postup začíná definováním současného výrobkového mixu na daných procesech (celkové množství objednávek), do kterého se zahrne sortiment, množství, cyklové časy, časy přeseřízení při všech kombinacích výrobků, a také způsob plánování a řízení výroby. Pokračuje se definováním matice výrobkového mixu a množství. Následuje definování algoritmu rozvrhu výroby na daných procesech (např. vizuálně fixem na tabuli, kanban karty). Nastává čas pro pilotní spuštění řízení výroby prostřednictvím vytěžovací tabule, zatímco současně běží původní způsob výroby). V poslední řadě se celá metoda aplikuje do výroby a vytěžovací tabule tak zobrazuje skutečný obraz o výrobě. [3]

Metoda je nejlépe pochopitelná z obrázku pod textem:

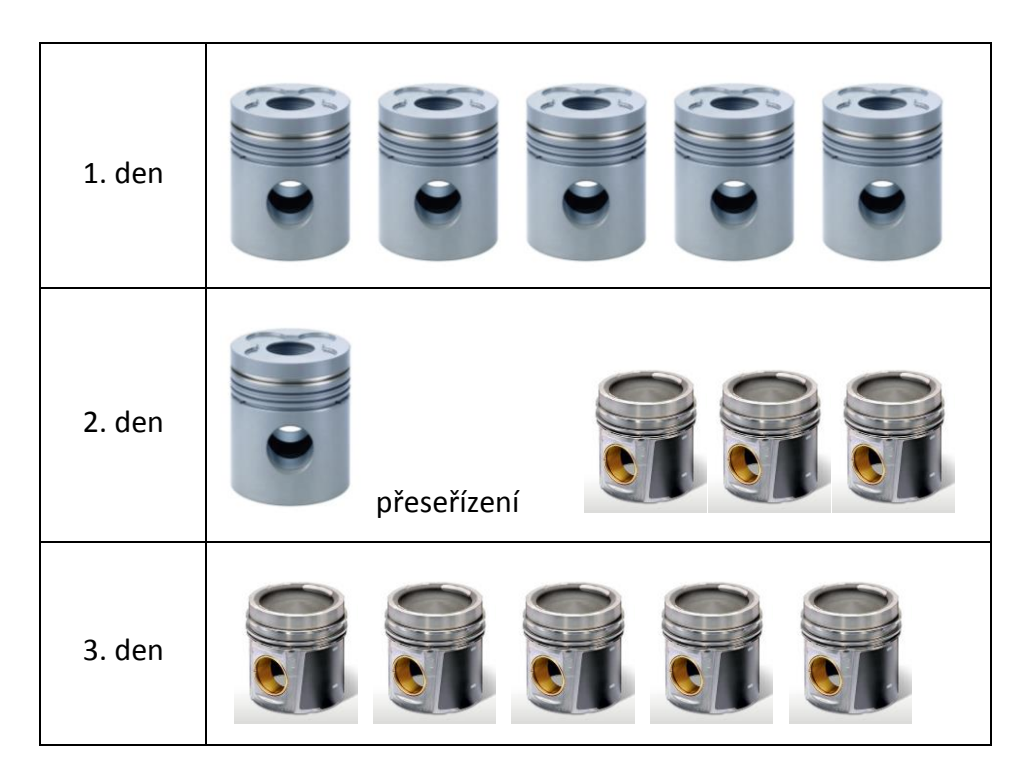

Aplikování metody Heijunka:

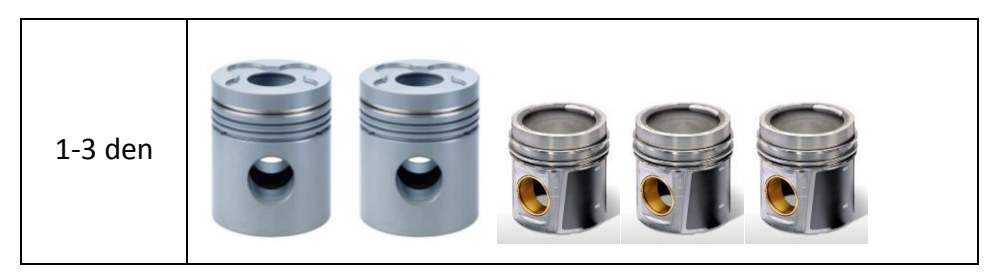

Housekeeping má s 5S mnoho společného. Jde o procházení všech oblastí na pravidelné bázi za účelem auditování pořádku, čistoty, kvality, BOZP či odpadového hospodářství. Účastní se ho tým, jehož součástí bývá někdo z vysokých manažerských pozic.

### 4.3. Profil zadavatele implementace

Zadavatelem projektu implementace metody 5S je společnost KSCZ Motorservice s.r.o. se sídlem v Chabařovicích u Ústí nad Labem. Tato společnost je globálního charakteru a řadí se do skupiny KSPG, která tvoří jedno odvětví známé korporace Rheinmetall. Rheinmetall vznikl v roce 1889. Dnes je tato společnost sídlící ve městě Düsseldorf mezinárodní úspěšnou korporací. V roce 2015 s 23 000 zaměstnanci dosáhla zisku 5,183 milionu euro. [4] V současnosti má 20 982 zaměstnanců a 42 597 429 euro v akciích v oběhu. [5] Její dvě odvětví se nazývají Rheinmetall Defence a Rheinmetall Automotive. Rheinmetall Defence je lídrem v dodávání technologie ozbrojených sil a je partnerem NATO, ozbrojených sil Německa a dalších spřátelených zemí. Rheinmetall Automotive je jeden ze světových lídrů v dodávání částí motorů s dodavateli dobře známými jako Kolbenschmidt, Pierburg a Motorservice. Automotivní odvětví zaměstnává 12 000 zaměstnanců ve výrobních halách v Evropě, Severní i Jižní Americe, Japonsku, Indii a Číně. Portfolio společnosti tvoří písty, kluzná ložiska, servopohony, systémy pro regulaci emisí, elektromagnetické ventily, čerpadla, odlitky částí motoru a další. Kolbenschmidt se zaměřuje na výrobu pístů do benzínových a naftových motorů automobilů, pístů do kompresorů, velikých pístů do námořních lodí, lokomotiv a nemobilních strojů, a v poslední řadě na výrobu kluzných ložisek a odlitků. Pierburg založený v roce 1909 v Berlíně naopak vyrábí a kompletuje veškeré zbylé zmíněné součásti. Motorservice se zabývá aftermarketem, tedy sekundární market, po prodeji automobilu zákazníkovi. Aftermarketové díly jsou tedy díly náhradními, nejsou míněny do vybavení při výrobě (OEM – original equipment manufacturer). [4] [6].

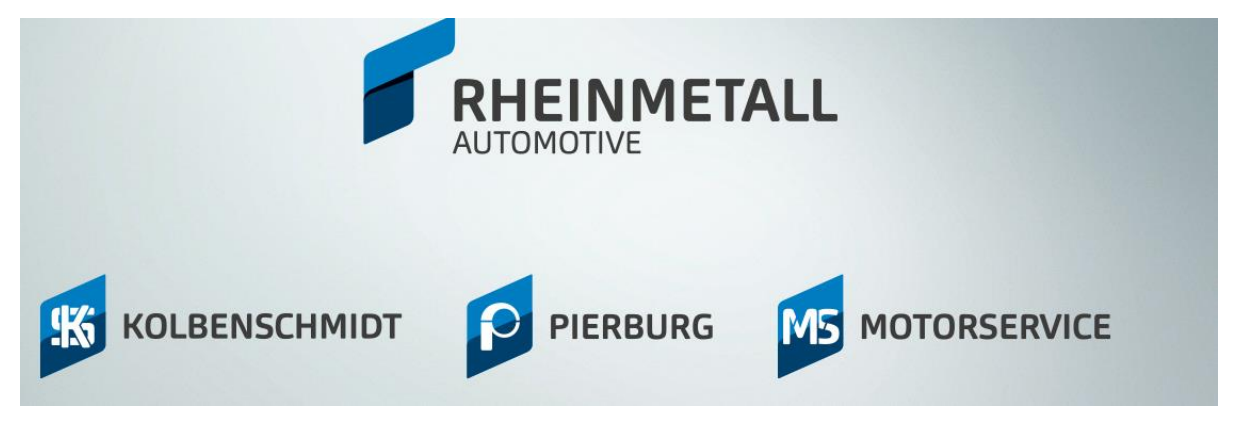

*obr. 28 Znázornění struktury korporace, zdroj: www.rheinmetall.com*

V oblasti výroby pístů se celý koncern potýká s vysokou konkurencí, kterou tvoří zvláště společnosti MAHLE a Federal Mogul.

V Ústí nad Labem jsou zástupci všech třech společností Rheinmetall Automotive. Výrobní haly Kolbenschmidtu a Pierburgu se nacházejí v Trmicích, výrobní hala Motorservice je v nedalekých Chabařovicích. Kolbenshmidt i Motorservice se shodně zabývají výrobou pístů do spalovacích motorů, ačkoliv portfolio pístů je pochopitelně odlišné, bereme-li v úvahu, že Motorservice vyrábí pro aftermarket, zatímco Kolbenschmidt se zabývá novými projekty. Ke dni 7. 2. 2017 měl Motorservice v Chabařovicích, který byl nově postaven a uveden vchod v létě 2015, 82 zaměstnanců. Od svého začátku se potýkal s velkým procentem neshodné výroby, která byla způsobena různými faktory. Vady pístů pocházely opravdu ze všech různých odvětví – slévárenské vady, rozměrové vady, neshoda z důvodu chyby ve výkresu, špatných nástrojů, špatných podmínek okolí (vlhkost, teplota, prach), špatného stavu strojů, špatných instrukcí atd. Prozatím je zákazníkem mateřská společnost, jejíž zástupci jezdí do výrobní haly na kontroly. I tak do reportů přidávají poznámky o nevyhovující čistotě a uspořádanosti, zvláště u produktů, kde se měří na mikrometry. V budoucnu může společnost očekávat, že budou halu navštěvovat samotní zákazníci a budou chtít přesvědčit, že se tu vyrábí kvalita. Zaměstnanci si často stěžují, že se jejich problémy neřeší, případně že řešení trvá dlouho a komunikace s vedením vázne. Pro všechny tyto problémy může být odpovědí metoda 5S.

Výroba pístu začíná tavením litiny hliníku za využití legujících prvků. Taví se i neshodná výroba či odlitky. Jsou-li výsledky laboratorních testů v pořádku, horký tekutý hliník o teplotě přibližně 830 °C se z tavící pece vylije do licí pece. Licí pec je převezena na rafinování, což je proces čištění taveniny, kdy skrz rotující grafitový rotor proudí plyny chlóru a dusíku do taveniny, a tím ji čistí. Nečistoty vyplavou na povrch a setřou se. Licí pec se převeze k licím strojům, odkud slévači ručně odlévají do kokil o dvou jádrech, a to s možností využití solného kroužku v případě pístu se solným jádrem a litinového kroužku, který se dává do první drážky, která je v motoru nejvíce zatížená. Frézou a pilou se oddělí vtoky a komínky. Písty se solným jádrem se vyplachují. Odlitek se rentgenuje pro slévárenské vady a ze stejného důvodu se provádí kapilární zkoušky. Následuje tepelný ohřev v peci pro zlepšení tvrdosti, která je následně měřena podle Brinella. Odlitek je umístěn do meziskladu, odkud je dále vyskladněn na obrobnu. Operátoři obrobny vkládají odlitky do obráběcích strojů postupně, a to dle technologického postupu. V pořadí je zpravidla hrubování povrchu a dna, obrábění centráže, obrábění čepního otvoru na hrubo, vrtání odmazávacích otvorů, soustružení spalovací komůrky a dna na čisto, předpich drážek a soustružení pláště, frézování ventilových vybrání,

vyvrtání čepního otvoru na čisto a obrábění drážek na čisto. Písty se mezi jednotlivými operacemi proměřují. Po mytí písty se písty různě pohybují mezi pracovišti povrchových úprav a konečnou kontrolou dle technologického předpisu. Mezi povrchové úpravy patří anodace, bonder a cínování. Všechny tyto operace nanáší na povrch vrstvu za účelem zlepšení fyzikálních vlastností. Anodovaná vrstva chrání před střídavými tepelnými zátěžemi, které by mohly vést k tvorbě prasklin. Bonder zlepšuje kluzné vlastnosti, přilnavost oleje a odolnost proti korozi. Cínování usnadňuje zabíhání pístů a má též antikorozní účinky. Na pracovišti sítotisku se na píst tiskne slabá černá vrstva, která se následně v peci vypeče. Součástí konečné kontroly je finální proměření, drobné úpravy, markování (označení) pístů jehlovým markátorem, případné olejování drážek. Výrobní mix je velmi široký. Během půl roku se vyrobí až čtyřicet druhů pístů o průměru od 75 mm do 130 mm v různých provedeních, což vybízí k uvědomění si důležitosti kvality a rychlosti seřízení.

Píst vytváří, ještě s pístními kroužky těsnícími, pístními kroužky stíracími, pístním čepem a pojistnými kroužky takzvanou pístní skupinu. Tato skupina, spolu s ojnicí a klikovou hřídelí umožňuje přetvářet energii tepelnou, vzniklou v prostoru nad hlavou pístu vznícením směsi paliva s kyslíkem na energii mechanickou. Za tímto účelem byl po parním stroji vynalezen spalovací motor, který nám především dnes výrazně ulehčuje práci. Píst přenáší tlaky spalování a těsní spalovací prostor motoru proti průtoku plynů i proti vnikání oleje při všech provozních podmínkách. Musí odolávat vysokým teplotám a značným setrvačným silám při nejnepříznivějších podmínkách mazání. [7] Písty do dieselových motorů lze poznat masivnějším provedením a větší komůrkou.

Ačkoliv může na první pohled píst vypadat jednoduše, není tomu tak. Jeho tvar ve skutečnosti není válec a jeho výroba je velmi komplikovaná. Následující obrázek popisuje téměř veškeré komponenty pístu.

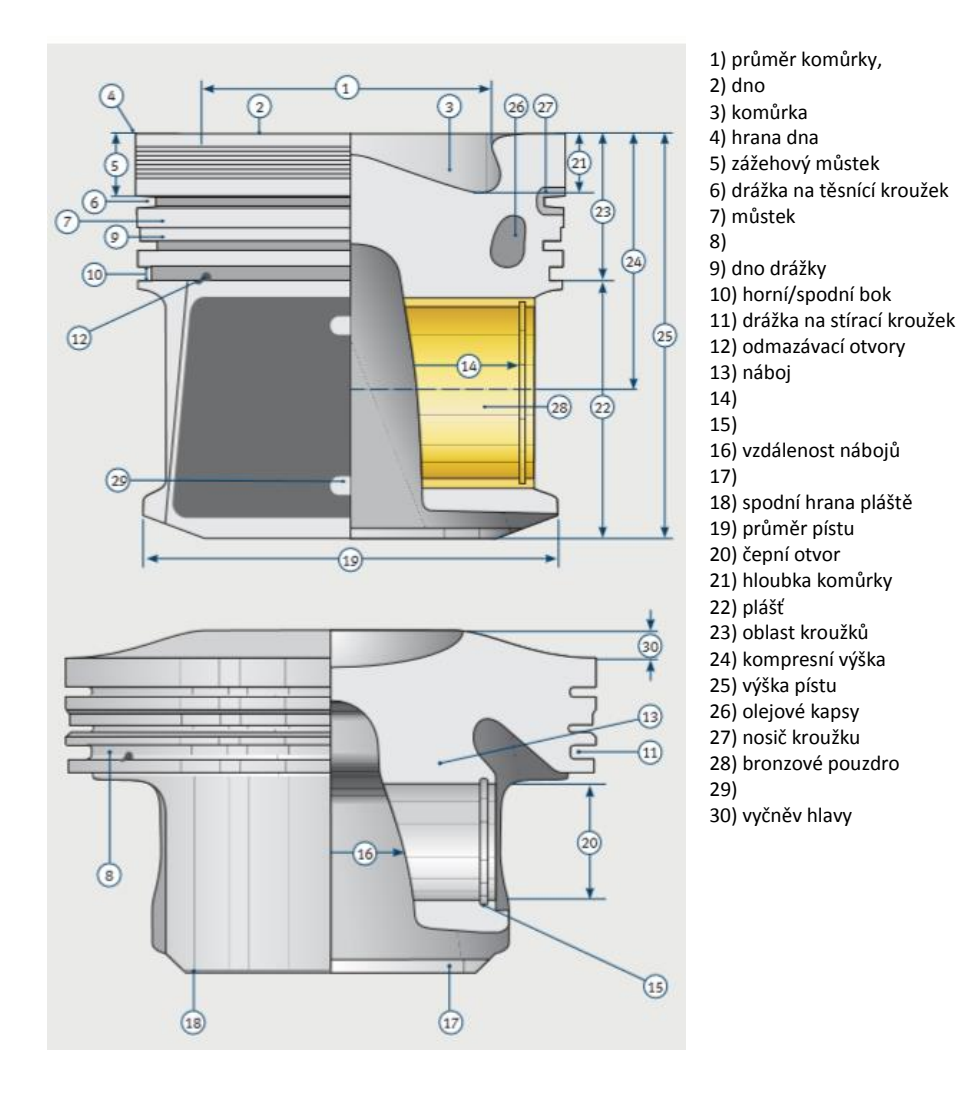

Nejnovějšími technologiemi ve světě pístů je přetavení hrany komůrky (TIG) pro vyšší tlaky a teploty a bronzová pouzdra, která se vsunují po ochlazení pístu. Na trh se také postupně dostávají ocelové písty, které vydrží vyšší teplotu a tlaky.

### 4.4. Teorie vývoje softwaru

## 4.4.1. Smysl a využití počítačové podpory

Při činnosti výroby, údržby i zlepšování je jasné, že potřebujeme proces dokumentovat. Stále existují organizace, které dokumentují "papírově", což je v dnešních podmínkách velmi pracné, často i nemožné. Počítačová podpora má za cíl usnadnit a zpřehlednit procesy dokumentace dat, podporuje procesní přístup, systémový přístup řízení, umožňuje neustálé zlepšování systému. Zejména pak umožňuje rozhodování na základě faktů, které aplikace obsahuje, a které lze velmi rychle analyzovat a získat tak racionální základ pro rozhodování. Obecný princip počítačové podpory řízení vychází ze zásad logistického řídícího systému, jehož hlavním cílem je plánovat, řídit a kontrolovat materiálový a informační tok tak, aby byly dosaženy dané výkonové a ekonomické cíle. Přínosem je nejen pořádek v dokumentaci o činnostech, ale i úspory času při přípravě a realizaci činností, úspora lidských zdrojů, materiálu, rychlá eliminace slabých míst, zvýšení pohotovosti atd. [2]

Firemní software se tedy vyvíjí pro zvýšení příjmů podniku, snížení nákladů a získání konkurenční výhody. Navíc vždy řeší nějaký problém, kterému se jeho vývojem vyhneme.

### 4.4.2. Současnost vývoje softwaru

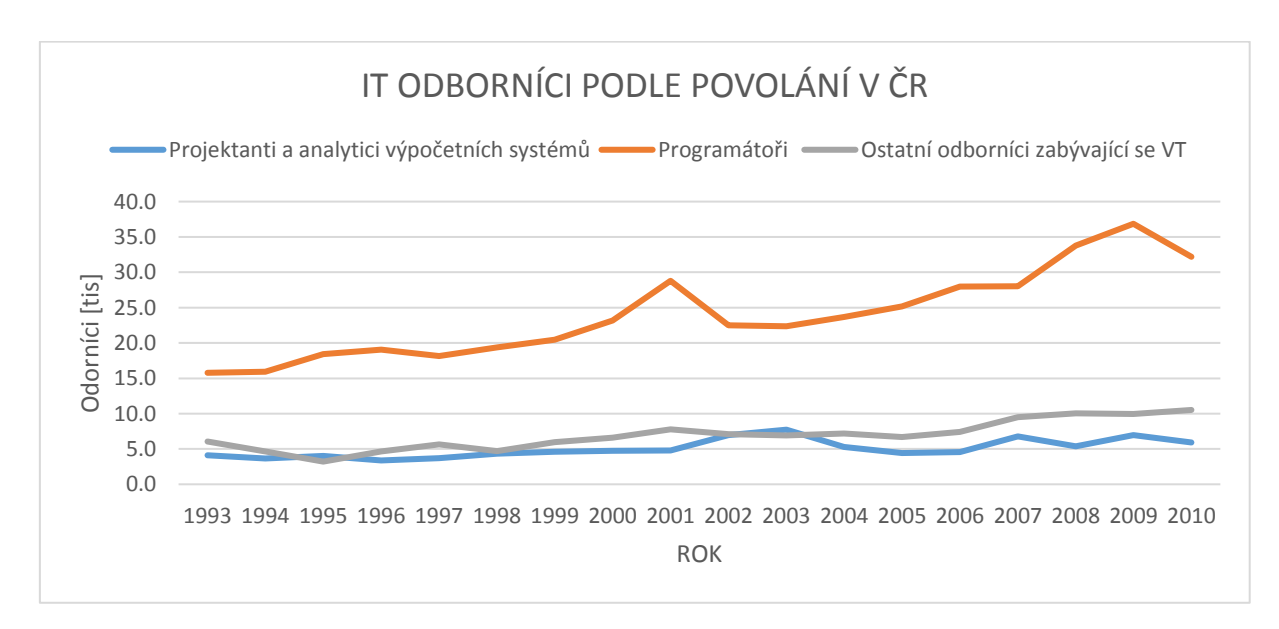

*obr. 29 IT odborníci podle povolání v ČR, zdroj: https://www.czso.cz/documents/10180/32955062/32018116\_0801.pdf/0d675ffb-2fbf-4969-ac17- 51d68493f6af?version=1.2*

### 4.4.3. Legislativa vývoje a využívání softwaru

V oblasti informačních technologií se právní problematika zabývá nejvíce internetovým prostředím a smluvním právem v kyberprostoru. Nejčastěji se v kyberprostoru objevují následující typy smluv – kupní smlouva, smlouva o dílo, licenční smlouva, outsourcingová smlouva, hostingová smlouva, smlouva o cloud computingu, smlouva o implementaci, smlouva o podpoře a údržbě systému a nepojmenované (inominátní smlouvy). Často se uzavírají smlouvy elektronicky, ať už souhlasem s podmínkami nebo nákupem v E-shopu. V oblasti vývoje softwaru se nejvíce vybízí pojem autorské právo, což je právo autora k jeho dílu. Vývoj této problematiky odstartovala Bernská úmluva o ochraně literárních a uměleckých děl z roku 1886, následovaná dohodou o obchodních aspektech práv k duševnímu vlastnictví (TRIPS). V roce 1996 byla vydána smlouva Světové organizace duševního vlastnictví o právu autorském (WCT). Dále o pět let později směrnice Evropského parlamentu a Rady 2001/29/ES ze dne 22. května 2001 o harmonizaci určitých aspektů autorského práva a práv s ním souvisejících v informační společnosti. V současnosti jsou práva k výsledkům tvůrčí duševní činnosti chráněna zákonem" čl. 34 LZPS Zákon č. 121/2000 Sb., o právu autorském, o právech souvisejících s právem autorským a o změně některých zákonů (autorský zákon) Občanský zákoník (zákon č. 40/1964 Sb., ve znění pozdějších předpisů) Vyhláška č. 488/2006 Sb., kterou se stanoví typy přístrojů k zhotovování rozmnoženin, typy nenahraných nosičů záznamů a výše paušálních odměn. [8]

České právo definuje software jako "počítačový program": programy v jakékoliv formě, včetně těch, které jsou součástí technického vybavení (hardware), rovněž přípravné koncepční práce vedoucí k vytvoření počítačového programu za podmínky, že povaha těchto prací v pozdější etapě umožní vytvoření počítačového programu. Proto, aby se software stal autorským dílem musí splňovat předpoklad jedinečnosti, musí být výsledkem tvůrčí činnosti. Autorským dílem naopak není pouhý námět či teorie. Touto problematikou se zabývá autorský zákon. [8]

§6 autorského zákona: je autorem díla osoba, jejíž pravé jméno je obvyklým způsobem uvedeno na díle nebo je u díla uvedeno v rejstříku předmětů ochrany vedeném příslušným kolektivním správcem, není-li prokázán opak. [8]

Tímto autor nabývá majetková práva, a to právo na rozmnožování díla, právo na rozšiřování originálu nebo rozmnoženiny díla, právo na sdělování díla veřejnosti a další. Majetkové právo má trvání do 70 let od smrti autora, pak se stává volným dílem. Specifickými případy je práce školní a zaměstnanecká. [8]

§58 autorského zákona: není-li sjednáno jinak, zaměstnavatel vykonává svým jménem a na svůj účet autorova majetková práva k dílu, které autor vytvořil ke splnění svých povinností vyplývajících z pracovněprávního či služebního vztahu k zaměstnavateli nebo z pracovního vztahu mezi družstvem a jeho členem (zaměstnanecké dílo). Zaměstnavatel může právo výkonu podle tohoto odstavce postoupit třetí osobě pouze se svolením autora, ledaže se tak děje při prodeji podniku nebo jeho části. [8]

Počítačové programy, databáze a kartografická díla jsou vždy díla zaměstnanecká, i když jsou vytvořena na objednávku. Autorem je tedy vždy programátor, v případě více programátorů každý, kdo vepsal kód. [8]

§61 autorského zákona:

(1) Je-li dílo autorem vytvořené na základě smlouvy o dílo (dílo vytvořené na objednávku), platí, že autor poskytl licenci k účelu vyplývajícímu ze smlouvy, není-li sjednáno jinak. K užití díla nad rámec takového účelu je objednatel oprávněn pouze na základě licenční smlouvy, nevyplývá-li z tohoto zákona jinak.

(2) Není-li sjednáno jinak, autor může dílo vytvořené na objednávku užít a poskytnout licenci jinému, není-li to v rozporu s oprávněnými zájmy objednatele. [8]

Dílo vzniklé při plnění školních povinností studentem škola může užít pro vnitřní potřebu (nekomerčně).

§60 autorského zákona: "Škola má za obvyklých podmínek právo na uzavření licenční smlouvy o užití školního díla (§ 35 odst. 3). Odpírá-li autor takového díla udělit svolení bez závažného důvodu, mohou se tyto osoby domáhat nahrazení chybějícího projevu jeho vůle u soudu. Neníli sjednáno jinak, může autor školního díla své dílo užít či poskytnout jinému licenci, není-li to v rozporu s oprávněnými zájmy školy. [8]

Neplatí to však pro software, což je v sedmém odstavci §66. Dále, pokud student v rámci diplomové práce vyvine software, má právo jej zveřejnit s tzv. open source licencí.

Porušením autorského práva se dopouštíme neoprávněného užití díla. Avšak autor si může zvolit pro svůj program licenci freeware (bezplatnou) nebo poskytnout zdrojový kód a učinit program tzv. open source softwarem. Dalšími možnostmi jsou také shareware (program na zkoušku, později poplatek) a demo (software s omezenými možnostmi). [8]

### 4.4.4. Programování

Pro spuštění jakéhokoliv programu je nezbytné mít algoritmus zapsaný v programovacím jazyce. Programovací jazyk je uměle vytvořený formalismus, ve kterém může být vyjádřen algoritmus. Každý jazyk má standardizovanou syntaxi, a také kompilátor, pomocí kterého se program překládá do strojového kódu, který se vykonává [9]. Průlomem v programování byla myšlenka Johna Von Neumanna ve čtyřicátých letech dvacátého století. Nápad spočíval v tom, že by počítač měl být neustále fyzicky připojený k množině obecných možných operací. Do té doby se pro změnu programu musel fyzicky změnit hardware. Tím vznikl strojový kód, kdy programátor mohl pomocí binárního kódu nastavit hodnotu vstupů hradel. Úlevou všem programátorům byl jazyk Assembler, který obsahuje symboly pro instrukce a místa v paměti. Přechodem přes jazyk zvaný FORTRAN se dostáváme do jazyků nezávislých na platformě a s vlastní syntaxí, jako je jazyk C, Java, Python [10]. V přítomnosti se programovací jazyky dělí na vyšší, které se více přibližují myšlení lidí a jimi řešeným problémům, a nižší, které se přibližují technické práci počítače. Vyšší programovací jazyky zpravidla umožňují psaní objektově orientovaného kódu, nikoliv jen algoritmů. Dle rešerše webového serveru helloworlds.cz jsou v současnosti nejžádanějšími programovacími jazyky SQL, Java, Javascript, C#, C++, Python, PHP, Ruby on Rails a iOS/Swift.

Fáze vývoje softwaru popisuje nejlépe cyklus SDLC (Software Development Life Cycle) a první takováto metodika vznikla již v roce 1960. Samozřejmě se s novými zjištěnými poznatky objevovali různé jeho verze, a proto autor poskytuje obrázky hned dvou, ale jistě lze najít variant mnohem více.

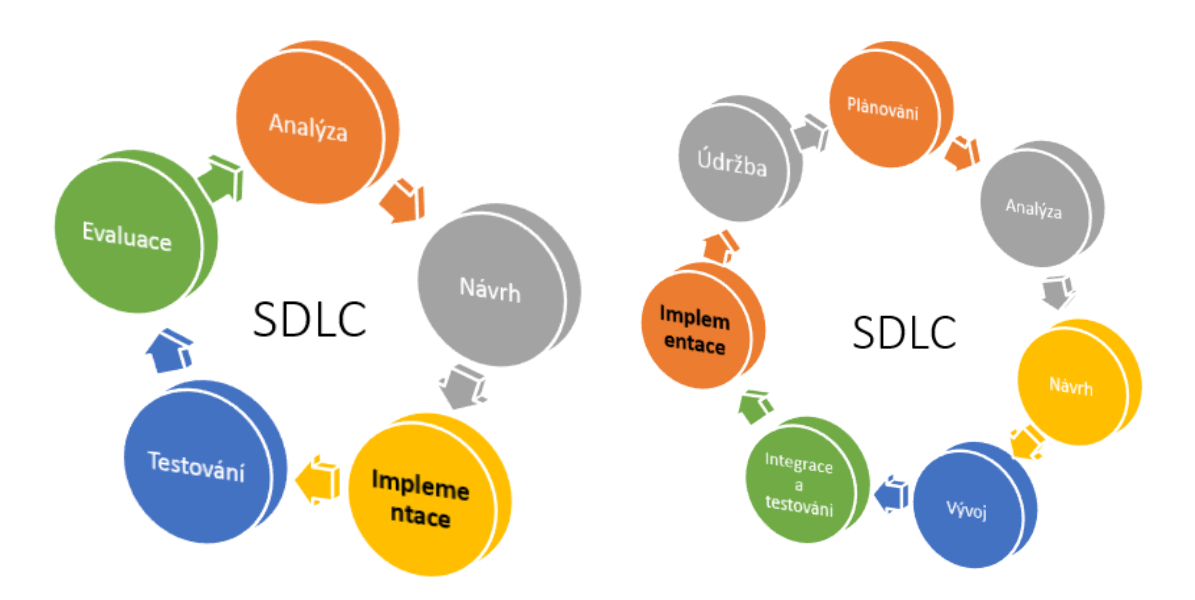

*obr. 30 Znázornění možností cyklů vývoje softwaru, zdroj: vlastní*

Pro výběr metody programování má programátor nebo tým programátorů na výběr z metody vodopádové, prototypování, inkrementální metody, spirály, přístupu RAD a extrémního programování. V metodě vodopádové postupujeme klasicky dle cyklu SDLC krok po kroku. Při prototypovém přístupu rozdělíme projekt do jednotlivých prototypů, které vyvíjíme zvlášť. Cílem je omezit rizika vývoje, kdy můžeme jasně sledovat, které části se jak vyvíjí. Inkrementální přístup je podobného charakteru a účelu jako prototypový – rozdělení za účelem snížení rizik. Části, na které se ale projekt rozdělí na sebe mají přímou návaznost . Tedy v podstatě rozdělíme jeden vodopád na několik malých. Metoda spirály pracuje ve čtyřech krocích – analýze, vyhodnocení, vývoji a plánování. Změny během procesu jsou pak mnohem méně bolestivější, míněno v objemu práce. Zkratka RAD stojí za Rapid Application Development a jde o metodu rychlého vývoje softwaru, v krátkém čase, kdy se za účasti budoucích uživatelů stanoví nutné podmínky a vytvoří se software. Takto se iterativně pokračuje vývoji jednotlivých prototypů. Extrémní programování je metoda navržená pro přizpůsobení se měnícím se požadavkům a patří tak k pojmu agilní programování.

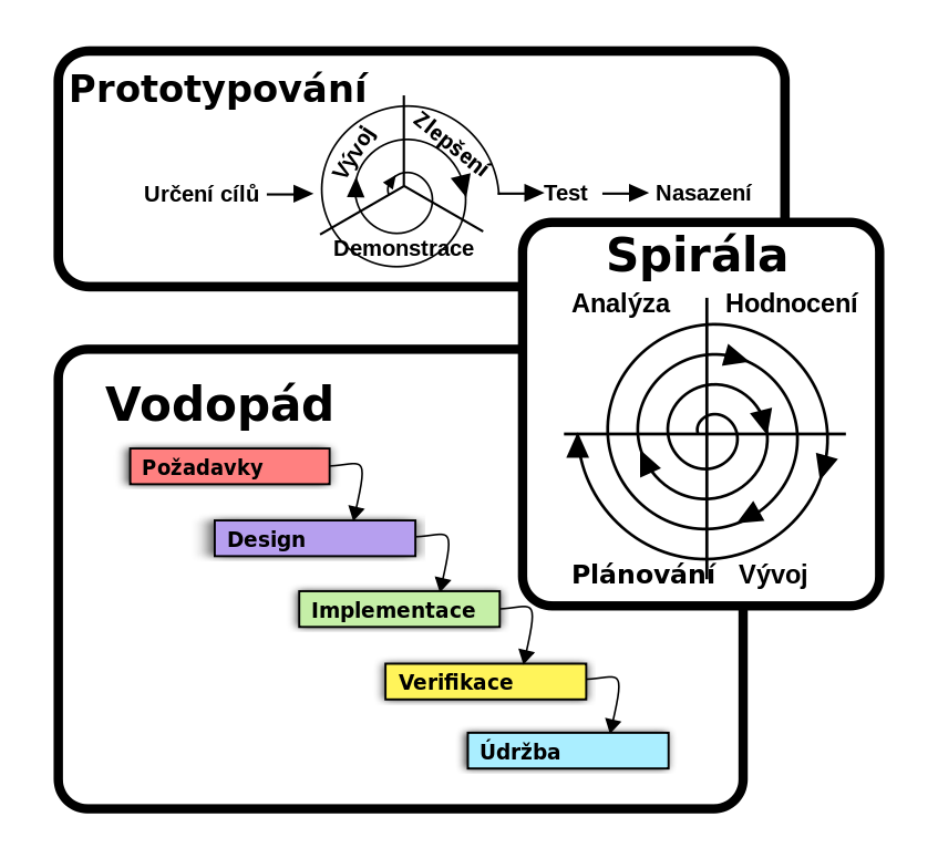

*obr. 31 vybrané metody programování, zdroj: https://cs.wikipedia.org/wiki/Metodika\_v%C3%BDvoje\_softwaru*

Při analýze a komunikaci se zákazníkem dochází k problematice reprezentování firemních procesů a požadavků na software. K tomu slouží vizuální modelové diagramy, konkrétně flowchart a diagramy jazyka UML (Unified Modeling Language). Jazyk UML je standardizován dle ISO SO/IEC 19501:2005. Diagramy jazyka UML se dělí na strukturní diagramy, diagramy chování a diagramy interakce. Strukturní diagramy znázorňují struktury, systémy, objekty v nich a jejich vztahy. Nejznámějším a nejpoužívanějším je Diagram tříd. Diagramy chování naopak popisují chování systému a známými jsou Use case diagram a Diagram aktivit. Diagramy interakce jsou podmnožinou diagramů chování a soustředí se na znázornění toku řídících informací a dat. Zařadit lze sekvenční diagram a diagram interakcí. [11]

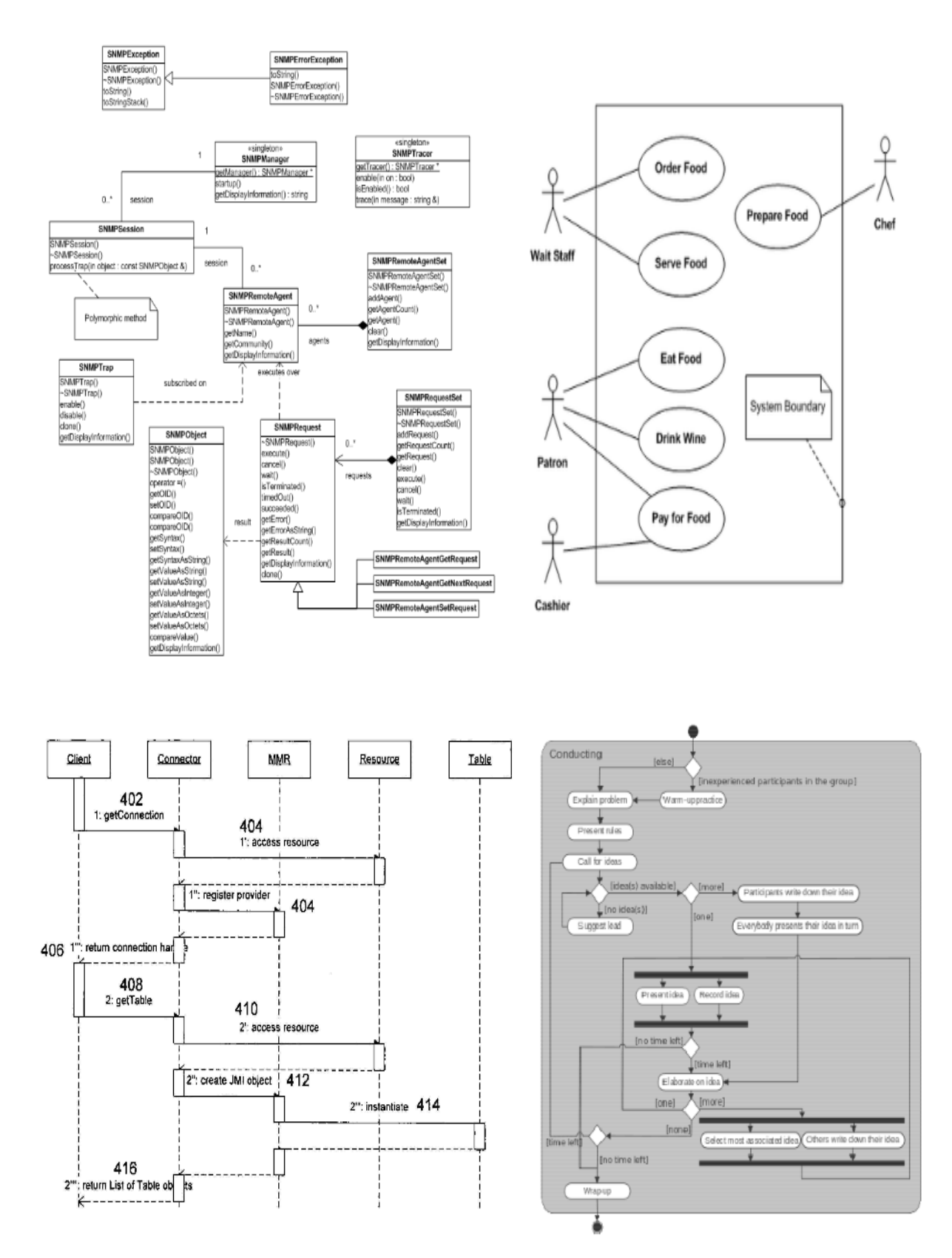

*obr. 32 třídní diagram, Use case diagram, diagram aktivit a sekvenční diagram, zdroj: Marek Pícka - information engineering, UML*

### 4.4.5. Databázové systémy

Databázové systémy jsou dnes neodlučitelnou součástí každodenního života a možná to ani nevíme. Když nakupujeme zboží v supermarketu, kasa s největší pravděpodobností přistupuje k databázi. Pokud platíme kartou, v databázi se kontroluje, zda máme dostatek peněz. Pokud si rezervujeme dovolenou, právě databázový systém provádí nutné operace. Knihovny mají databáze knih, společnosti databáze zaměstnanců. Denně se setkáváme s desítky využití databází. [12]

Databáze je uspořádaná kolekce informací uložená v nějakém souboru. Databáze se dělí na relační a objektově orientované, s jejichž příchodem se vyřešili některé z problémů vývoje softwaru, a to propojením dříve oddělených databázových technologií a softwarového inženýrství [12]. Objektové databáze mají datový model objektově orientovaný včetně objektového identifikátoru a podporují vlastnosti objektově orientovaného programování, tedy zapouzdření, dědičnost atd. Dotazovacím jazykem je kterýkoliv objektově orientovaný programovací jazyk. Vznikají i objektově-relační databáze, do kterých lze zařadit databázové systémy Oracle verze vyšší 8.x. Ty relační se obvykle vytváří v softwaru jako je Microsoft SQL Server, Oracle, Microsoft Access. Pole (také označované jako sloupec) je kategorie informací uložených v databázi. Typické pole v databázi zaměstnanců firmy může obsahovat identifikační čísla, jména zaměstnanců, e-mailové adresy, pracovní telefonní čísla a názvy oddělení. Všechny informace o konkrétním zaměstnanci podniku se nazývají záznam (méně časté označení je řádek). Při vytváření databáze se informace zadávají do tabulky polí a záznamů. Záznamy odpovídají řádkům v tabulce a pole sloupcům, jak ukazuje následující obrázek. Relační databáze se může skládat z více propojených tabulek.

# 5. Návrh počítačové podpory metody 5S a její implementace

## 5.1. Implementace metody 5S v konkrétních podmínkách

Od úvodního rozhodnutí managementu vybrané výrobní haly k implementaci 5S vedla ke konkrétním krokům dlouhá cesta. Zvolenou zodpovědnou osobou za implementaci této metody byl autor diplomové práce. Prvním krokem bylo seznámit se s teorií a získat inspiraci. Jako teoretický podklad mu bylo poskytnuto školení Lean Six Sigma Yellow belt v německém Düsseldorfu a literatura s tématy TPM a Kaizen. Inspirací mu byla firemní cesta do španělského Abadiana, v němž leží výrobní hala Pierburgu proslulá pro své 5S, TPM a OEE.

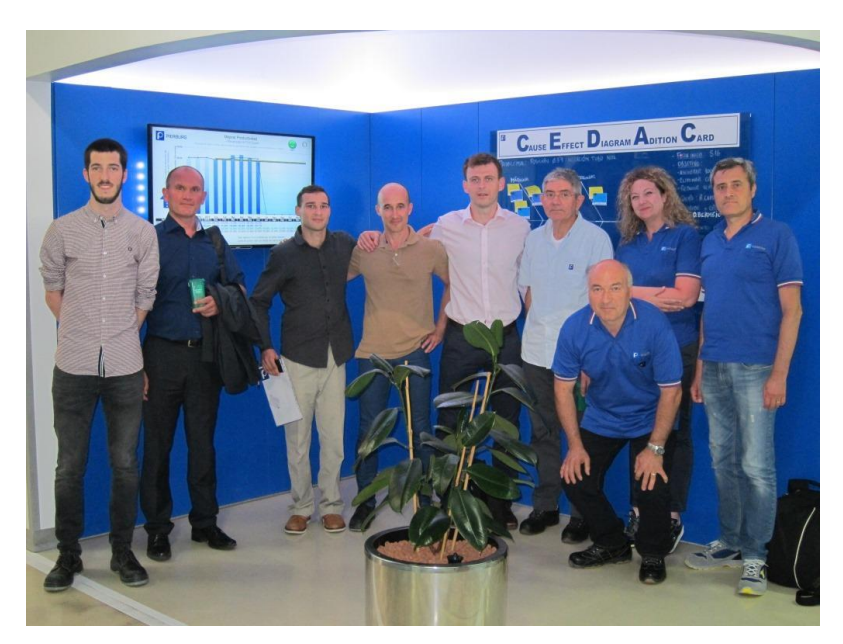

*obr. 33 Návštěva španělského Abadiana, zdroj: Rheinmetall Automotive*

Společně s generálními a výrobními řediteli obou koncernů autor podstoupil komentovanou prohlídku a pořídil spoustu fotografií. Další inspirací byla i ústecká výrobní hala Pierburg, která v implementování metody 5S byla znatelně dále. Autor si následně vyzkoušel některé nápady implementovat, ale nebyl příliš úspěšný. Uspořádáním jednoho pracoviště si spíše nadělal potíže a negativní ohlasy ve smyslu, že by neměl zasahovat do pracovišť někoho jiného. Není se také čemu divit, když zaměstnanci nebyli s metodou 5S vůbec seznámeni, netušili podporu vedení a navíc se toho téměř nezúčastnili. Pracoviště pak po týdnu vypadalo stejně jako předtím.

Mezitím se stále pracovalo na přípravě materiálů v podobě rozdělení haly do zón, stanovení koordinátorů a vytvoření elektronické dokumentace procesu, tedy auditní formuláře, červené karty atd. Hala byla rozdělená do šestnácti zón, a to tavírna, slévárna, tepelné zpracování, opracovna – linka 1, opracovna – linka 2, povrchové úpravy, technická plocha obsahující konečnou kontrolu a sklad neshodné výroby, mezisklad e expedice, sklad nástrojů, laboratoře, údržba a kokilárna, jídelna a šatny, neutralizace a menší sklady, kanceláře, exteriér a elektronická data. Žádný kout výrobní haly neunikl. Výběr koordinátorů byl mixem zaměstnanců různých vrstev.

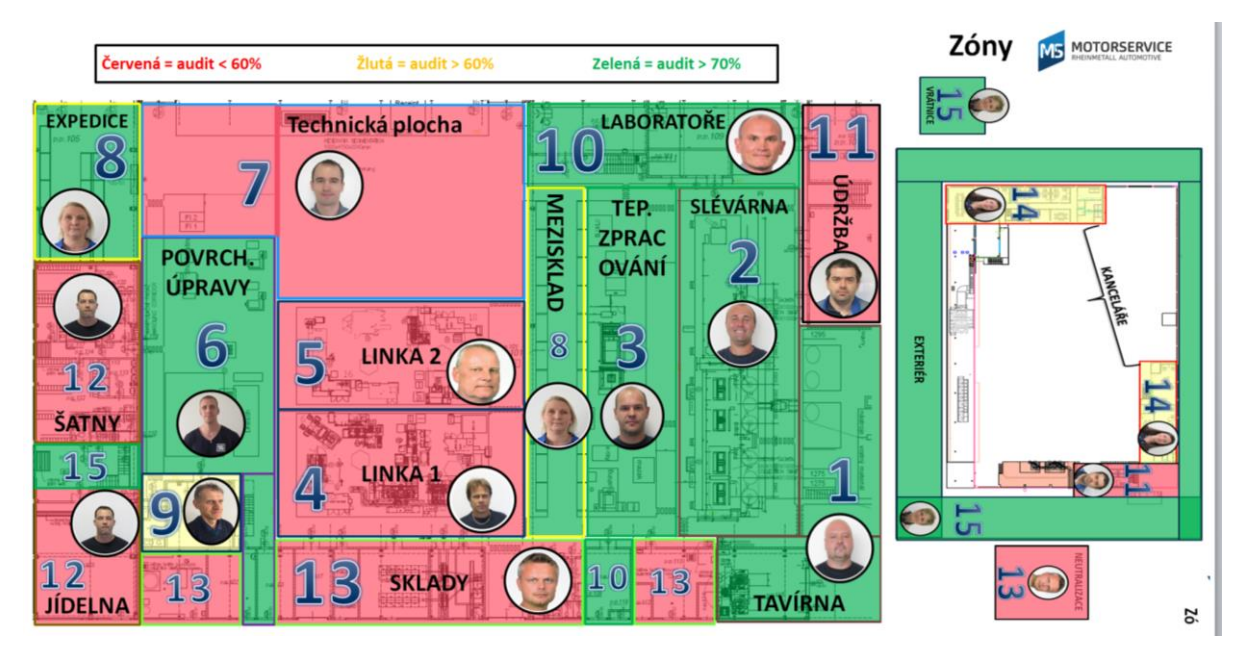

*obr. 34 Layout 5S zón včetně vyhodnocení klasifikace posledního auditu, zdroj: Rheinmetall Automotive*

Čtyři manažeři reprezentují podporu vedení, tři THP pracovníci reprezentují podporu technologie, dále je obsazení v podobě dvou mistrů výroby, správce budovy, asistentky generálního manažera, specialisty údržby, skladníka a třech operátorů. Z poznatků pozdějšího naplňování metody 5S vyplývá překvapující zjištění, a to kvalitativní vyčnívání operátorů. Koordinátoři v podobě operátorů byly naprosto suverénními leadery nejen v aplikování svých znalostí pro 5S, ale také v přístupu. Zatímco zvláště od THP pracovníků se často slyšely výmluvy na čas a další vlivy, operátoři se hrdě hlásili ke zlepšením a čistotě na svém pracovišti. Vlastně to tak vůbec nebylo očekáváno. Autor práce, patříc přibližně k úrovni THP pracovníků, čekal největší podporu právě od svých kolegů a největší odpor právě od operátorů. Nebylo tomu tak a ani nelze popsat tu ohromnou sílu, která se v těchto třech operátorech probudila, a která vedla k opravdu velkým zlepšením na jejich pracovištích. Bylo to dech beroucí sledovat, jak se

každý den jejich pracoviště mění bez žádného tlačení a finanční motivace, zatímco pracoviště, za které byli zodpovědní pracovníci vyšších pozic, ztráceli. Závěrem není jmenovat koordinátorem pouze operátory. Závěrem je pouze poznatek sám o sobě. Koordinátoři se mohou měnit každý rok. Ten samý zaměstnanec může jeden rok být zodpovědným za 5S na tavírně, druhý rok na slévárně a třetí rok vůbec koordinátorem být nemusí. Tato úvaha ale mírně předběhla příběh implementace, a proto se vracíme do fáze přípravy, kdy již jsou staveny zóny a koordinátoři za ně zodpovědné.

Současně se zvažovalo partnerství s externí společností. Zvážení partnera pro implementaci trvalo dlouho a ve finále padlo rozhodnutí o spolupráci s globální společností Kaizen Institute, s kterou firma navázala roční partnerství pro implementaci prvních třech "S". Součástí kontraktu bylo i splnění cíle, a tím bylo dosažení 70 % v auditu prvních třech "S" na konci roku 2016.

Následovalo oficiální prohlášení, kdy byli svolání všichni zaměstnanci a z úst generální manažera slyšeli jeho vizi o zavedení 5S. Po jeho úvodním proslovu přišla řada na autora práce, který krátkou prezentací uvedl zaměstnance do filozofie 5S. Ve snaze získat si zaměstnance na svou stranu, a získat tak jejich podporu, využil spíše neformální jazyk, demonstrující příklady a fotografie. Prezentaci uzavřel s projekcí rozdělení zón výrobní haly a osob zodpovědných za dané zóny. Slovo si krátce vzal i zástupce Kaizen Institutu, aby se tak oficiálně představil jako partner. Proslov autora práce dopadl mnohem úspěšněji, než čekal. Ani ne hodinu na to objevil na stole jednoho pracoviště list s možnými nápady na realizaci 5S, zaměstnanci se ho vyptávali a spatřovali v 5S způsob, jak se konečně domluvit s vedením a něco změnit. Samozřejmě se našli i odpůrci od samého začátku. Negativní dopad mělo také stanovení koordinátorů bez jejich vědomí, kdy i příznivci 5S byli rozladěni z toho, že byli stanovení zodpovědnými, aniž by to s nimi bylo konzultováno. To se ovšem jen stěží řeší, protože by prvně muselo být provedeno školení 5S a následně by se museli koordinátoři dobrovolně ke své zodpovědnosti přihlásit. Zpětně vzato, možná by to bylo lepší řešení, protože z následujících poznatků plyne, že spolupráce založená na nápadech zaměstnanců je znatelně úspěšnější než ta plynoucí z rozhodnutí managementu. Ovšem hrozilo by riziko, že by se ke zodpovědnosti koordinátora nikdo dobrovolně nehlásil. Celé oficiální prohlášení bylo podpořeno vytisknutým dokumentem, který oznamoval záměr o uskutečnění 5S, podepsaný všemi členy managementu. I tu by se autor pozastavil, že ne všichni tento dokument podepisovali

dobrovolně, protože k této metodě neměli pozitivní vztah. Tento dokument visel na vstupních dveřích do haly. Krátce na to se do různých nástěnek vyvěsili informativní letáčky "průvodce 5S", které vysvětlovali, co metoda znamená a co obsahují její jednotlivé kroky.

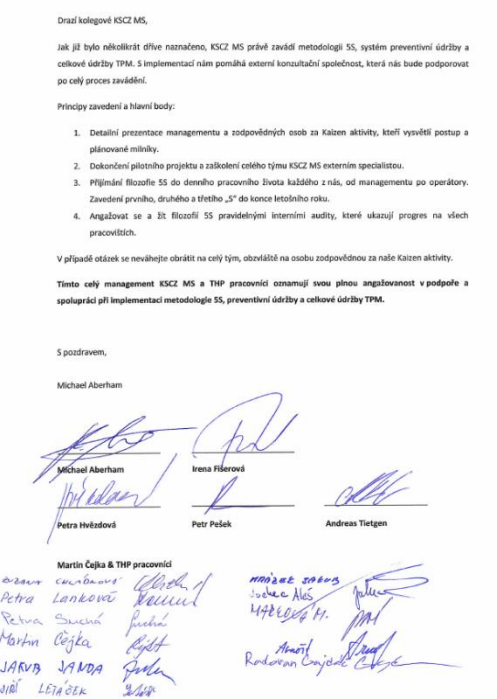

*obr. 35 Podepsané oznámení o úmyslu zavést 5S, zdroj: Rheinmetall Automotive*

Ve stejný den a v den další proběhlo dvoudenní školení nejvyššího managementu pod vedením Kaizen Institute. Obsahem bylo praktické hledání plýtvání přímo ve výrobě, využívání nástroje DMAIC k řešení problémů, teoretický vstup k 5S, hra demonstrující 5S a teorie k aplikování změn ve společnosti, tedy TCM. V dalších dnech byli zaměstnanci rozděleni do čtyř skupin a každá z nich měla půldenní školení podobného charakteru, s vynecháním nástroje DMAIC a TCM. Zaměstnanci přicházeli se spoustou nápadů a nadějí na změnu.

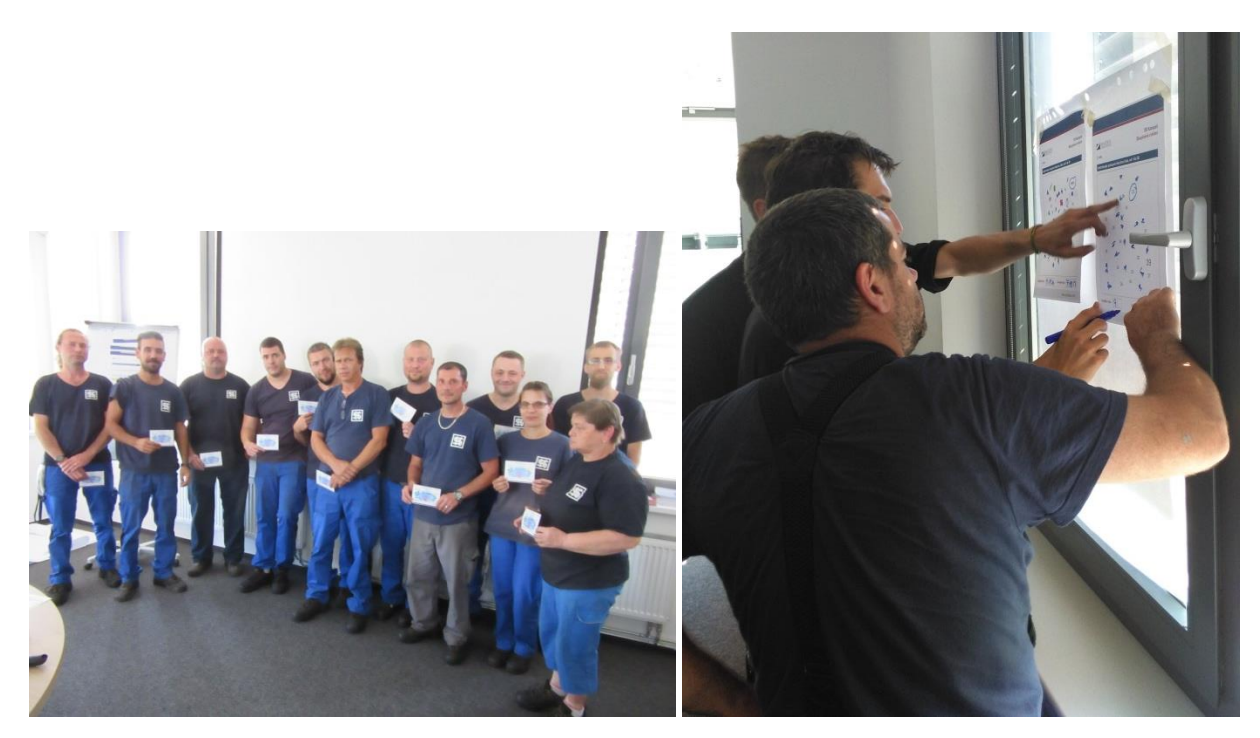

*obr. 36 Záběry z 5S workshopu, zdroj: Rheinmetall Automotive*

V pořadí byla pilotní akce. Čím dříve je provedena po školení, tím efektivnější a rychlejší je změna pohledu na 5S. Pilotní oblastí se stala jedna ze dvou linek obrobny. Pro výběr této lokality hrálo hned několik parametrů. Je to místo, kde vzniká přidaná hodnota, a kde se vyrábí kvalita. Je to místo plné strojů, které je bez úklidu velmi špinavé, a měřidel, které měří mikrometry. Koordinátorem této oblasti byl operátor obráběcí linky, nikoliv manažer, a navíc operátor s pozitivním přístupem k 5S, a proto se tato zóna stala ideální. Pilotní projekt byl předem ohlášen a informace byly vyvěšeny na vstupních dveřích. Tým pilotního projektu byl sestaven ze zástupce Kaizen Institutu, koordinátora celého 5S, generálního manažera, výrobního ředitele, technologa obrábění, koordinátora této zóny, elektrikáře, zámečníka a několika operátorů. Zmíněný aktivní koordinátor již na všechny od rána nedočkavě čekal s kýbly a hadry. Tým se sešel a rozdělil do skupin. Každé ze skupin byla přidělena oblast, ve které byla provedena akce červená karta, při které vytřídili vše, o čem se domnívali, že na pracoviště nepatří. Fotografovali se nejen úlovky s červenou kartou, ale i čistota a uspořádání strojů. Po celou dobu byl k dispozici flipchart, kam mohli vepisovat své nápady na zlepšení. Vytříděné objekty se přesouvali do zóny označené RED TAG ZONE. Tam nad nimi proběhla diskuze a pokračovalo se v čištění. Každý tým měl za úkol hloubkově vyčistit celou přidělenou oblast. Čistili se stroje, stoly, podlaha. Akce strhla pozornost. Koordinátor byl hrdý na své pracoviště, a také měl spolu se všemi radost, že generální manažer leze po střeše obráběcího stroje poté, co na nečistotu operátory dříve několikrát upozorňoval. Nálezy závad,

potencionálních rizik nebo zlepšení se poté opět zapsali na flipchart. Když přišlo na diskuzi o tématech na flipchartu, sepsal se akční plán, kde byly jasně stanoveny úkoly, kdo je za ně zodpovědný, a do kdy je má splnit. Závěrem se pořídily fotografie nového vzhledu pracoviště a fotografie týmu. Do zóny předmětů označených červenou kartou byli pozvání údržbáři, seřizovači a pracovníci laboratoře, aby si uklidili, co jim patří a co by mohli využít. Zbytek byl označen a uschován, vyhozen nebo rozdán. Plnění akčního plánu dopadlo úspěšně a téměř každý den bylo na pracovišti vidět nějaké zlepšení. Fotografie z pilotní akce se mezitím dostali do firemního magazínu i na nově vzniklou nástěnku s 5S tématikou. Zvláště zaujali fotografie se zapojeným managementem a fotografie před / po, na kterých byly fotografie před akcí a po akci.

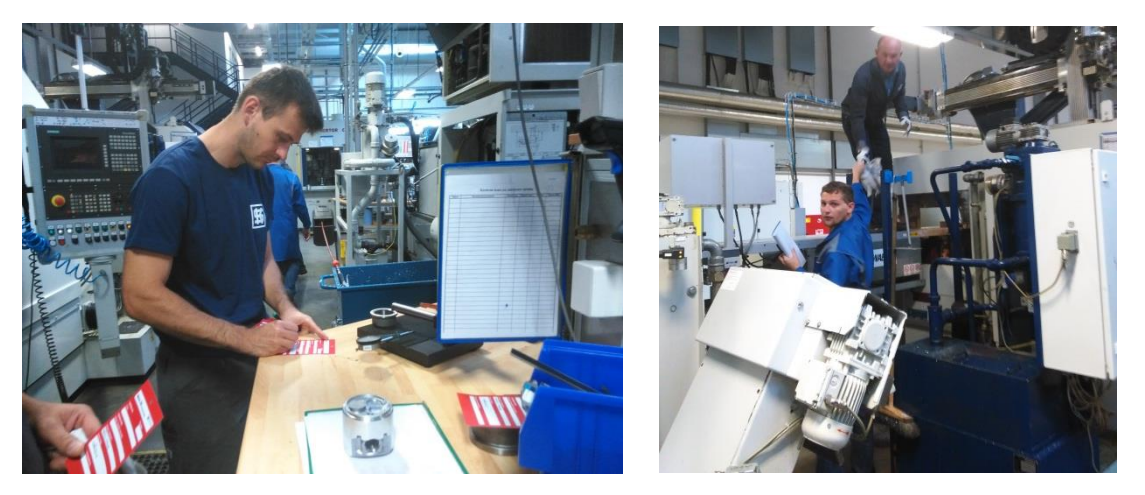

*obr. 37 Pilotní akce 5S, zdroj: Rheinmetall Automotive*

Pohled se obrátil na ostatní pracoviště. Ve většině z nich proběhla během přibližně dvou měsíců akce na základě vytvořeného standardu z akce pilotní. Složení týmů už bylo ale poněkud rozdílné. Tým tvořili spíše zaměstnanci, kteří v zóně pracují s občasnou podporou managementu či údržby. Ve finále právě tyto pracovníci tvoří týmy 5S v dané zóně. Během čištění na slévárně se plnily úkoly na opracovně atd. Ne ve všech oblastech se však dařilo stejně. Z důvodu potřeby produkce a neaktivity koordinátora zóny se nepodařilo provést tuto akci na druhé obráběcí lince. Ze stejných důvodů se nezdařila ani zóna technické plochy. V poslední řadě, ne všechny sklady byly včas zorganizovány před auditem. Linka č. 2, technická plocha a některé sklady tedy byly vyjmuty z finálního auditu. Z náznaků předchozího textu není překvapením, že koordinátoři těchto oblastí mají manažerské pozice. Zatímco v kancelářích plánování a výroby se akce nesla v pozitivní atmosféře, v kanceláři technologie narazila na tvrdý odpor s argumenty, že 5S patří do výroby, a že na něj nemají čas. Odpor nastal také

v laboratořích. Zatímco laboratoř slévárny byla spravována vyznavači pořádku a systému, a patřila k vůbec nejvzorovějším pracovištím, sousední mezioperační kontrola se jakékoliv aktivitě nad rámec svých pracovních povinností bránila. Nutno říci, že se nacházela v opravdovém nepořádku a bylo nepředstavitelné, že místo slouží k nejcitlivějším měřením během celého procesu výroby pístů. Místo, které by mělo být vizitkou kvality a 5S. Na druhou stranu vznikali i aktivity, které všechny příjemně překvapili, a to zvláště nejvyšší vedení. Specialista údržby a elektrikář přepracoval své pracoviště bez jakéhokoliv impulzu k nepoznání. Jeho místnost se stala vitrínou 5S, protože neskončila jen u prvních třech "S", ale obsahovala i kanban systém, seznamy předmětů ve skříni a spoustu jiných vylepšení. Pracovníci laboratoře slévárny, kokilář a slévač se domluvili, že přijdou ve svátek do práce a vyčistí zónu tepelného zpracování. Ačkoliv v této zóně často operovali, nebyli jejím koordinátorem a do té doby ani členy týmu. Ve finále tam dokonce páskami udělali vzorové podlahové značení pro tok materiálu a umístění některých objektů. Koordinátor se zúčastnit nemohl, ale ihned potom je zařadil do svého 5S týmu.

Současně se rozbíhali aktivity auditování. Hlavní koordinátor 5S nastavil frekvenci svých auditů tak, že každá zóna je auditovaná jednou za dva týdny. Přibližně jednou měsíčně zóny auditoval společně s Kaizen Institute, kdy audity probíhali ještě s účastí samotných koordinátorů, kteří se tím učili auditní otázky a měli tak více informací o tom, co udělat pro lepší výsledky. Neúspěšným se stal pokus o cross audity (zóny se auditují navzájem) a layer audity (jednotlivé hierarchické vrstvy auditují v různých frekvencích). Důvodem neúspěchu byla pravděpodobně přílišná administrativní zátěž.

Společně s čistícími akcemi a audity se pomalu rozšiřovala vizualizace všeho, co se událo. Boardy se prozatím vyráběli z kartonu, a ačkoliv nebyly pohledné, splňovali svůj účel. Na hlavním boardu byla roadmapa, kde byla pomocí bodů a fotografií vyznačena cesta, kterou výrobní hala ušla a cesta, která ji ještě čeká. Viseli tam novinky, výsledky auditů, formuláře k návrhům na zlepšení a fotografie dobrých a špatných příkladů. Každá zóna pak měla svůj board, který měl standardizovaný formát obsahující fotku a jméno koordinátora, tým, layout pracoviště, akční plán, grafické zpracování výsledků auditů, poslední audit a fotografie, zvláště před / po fotografie. Koordinátor zóny byl pak zodpovědný za aktualizaci informací.

Dalším systémem, který byl nastaven, bylo setkávání s koordinátory jednotlivých zón. Každému z koordinátorů byla nastavena schůzka s hlavním koordinátorem jednou za tři týdny, a s generálním manažerem jednou za tři měsíce. Obsahem schůzek je prezentace nových zlepšení, rozebírání problémů a získávání podpory pro jejich akce. Jednou za tři měsíce se také scházejí všichni koordinátoři a společně s hlavním koordinátorem a zástupcem Kaizen Institute řeší další kroky implementace. V momentě, kdy koordinátoři i další zaměstnanci spatřovali podporu vedení a pocítili, že má vzniklý systém 5S dostatečnou sílu prosadit jejich nápady, začali se obracet pozitivně.

Přibližně měsíc a půl před hlavním auditem se 5S jemně svázalo i s ekonomickým faktorem. Bylo to dobře načasované, protože do té doby všichni zaměstnanci dělali tyto aktivity dobrovolně, a navíc forma spojení byla vhodná. Byla totiž vyhlášena soutěž. Oznámeno bylo, že první tři zóny v hlavním auditu vyhrají v pořadí exkurzi do pivovaru, paintball a raut, a to pro celý svůj tým. Předání cen poté proběhlo na Vánočním firemním večírku.

Finální audit proběhl v prosinci 2016. Složení auditního týmu bylo v podání zástupce Kaizen Insitutu, hlavního koordinátora 5S a nestranného zástupce ústeckého Pierburgu. Auditovali se všechny oblasti kromě druhé obráběcí linky, technické plochy, některých skladů a elektronických dat. Výsledky jsou vyobrazeny v tabulce a grafech níže:

Vítězem se stala zcela zaslouženě tavírna, a to s výsledkem "". Druhé skončili laboratoře, jejíž část mezioperační kontrola se rapidně zlepšila pod tlakem generálního manažera, který byl zároveň koordinátorem této zóny, a také pod tlakem vedlejší laboratoře slévárny, která si dělala zálusk na některé z cen. Třetím se stala oblast exteriéru. Ta se může zdát lehčí, ale bylo v ní odvedeno mnoho práce. Na Vánočním večírku byla mimo jiné oceněna údržba, která v rámci plnění úkolů akčních plánů dostala zabrat asi nejvíce a musela vyhotovovat různé držáky, police a jiné. Celkově se cíle 70 % nedosáhlo. Osobní dojem hlavního koordinátora i managementu byl však nad očekávání a v konverzaci padla shoda, že kdyby se stanovil nižší cíl, některé zóny by zpohodlněli a vedlo by to k celkově nižšímu výsledku.

Začali plány na rok 2017. Kontrakt s Kaizen Institute byl prodloužen na rok následující, a to pro uskutečnění čtvrtého a pátého "S". Byl stanoven stejný cíl, a to dosažení 70 %. Tentokrát však ve všech pěti "S". Naplánováno bylo zrealizovat první tři "S" na pracovištích, kde se to v roce 2016 nepovedlo. Setkání všech koordinátorů bylo obohaceno shrnutím roku 2016, stanovení

cílů pro rok 2017 a teoretickou vložkou o čtvrtém a pátém "S" od Kaizen Institute. Stanoven byl i cíl spojený s touto diplomovou prací, a to aplikování počítačové podpory pro řízení dokumentace metody 5S.

V současnosti je tedy podnik v situaci, kdy jsou více či méně úspěšně implementovány první tři "S" a soustředí se na uvedení čtvrtého a pátého "S". Zároveň se uvedl do provozu software, který už sbírá a vyhodnocuje data.

### 5.2. Návrh počítačové podpory

### 5.2.1. Fáze analýzy

Autor práce se rozhodl pro programování vodopádovou metodou v cyklu SDLC. Důvodem zvolení metody byl dostatek časových prostředků pro vývoj a nedostatek zkušeností s dalšími metodami.

Následně si vyprojektoval třídní diagram pro strukturovaný přehled. Další diagramy nebyly z důvodu rozsahu projektu potřebné.

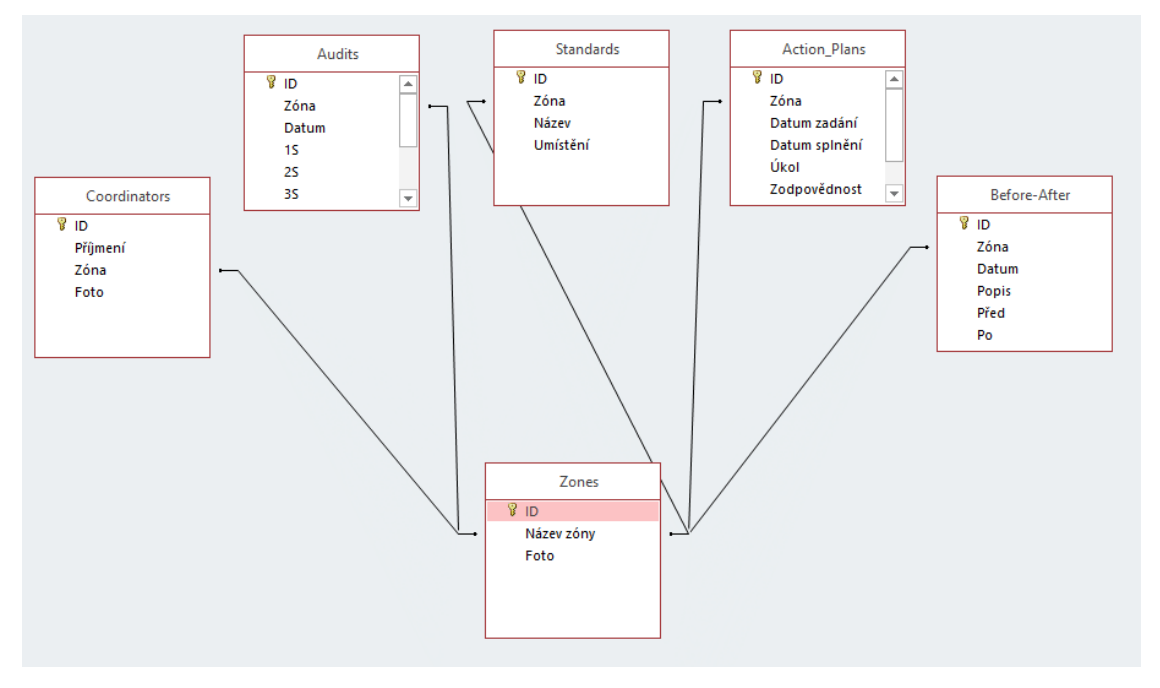

*obr. 38 Třídní diagram projektu, zdroj: vlastní*

Výběr vývojového prostředí byl ovlivněn jeho znalostí programovacího jazyka C++, Visual Basicu a obecně prostředí Microsoft Visual Studia. Výběrem tedy bylo Microsoft Visual Studio 2015. Toto vývojové prostředí se vyvíjí velmi rychle a přizpůsobuje se moderním požadavkům. Ačkoliv verze po verzi prochází velkým počtem vnitřních vylepšení, jeho integrované vývojové prostředí je ponecháno z větší části stejné. Prostředí umožňuje vývoj ve Visual Basicu, C++ i C#, a to aplikace pro Windows, web, Android, cloudové aplikace, iOS, využití Silverlight, SQL Serveru, Javascriptu. Pro tento projekt byl zvolen jazyk C# a aplikace v prostředí Windows. Účelem následujících podkapitol není seznámit čtenáře s tím, jak se prostředí spouští, jak se vytváří nebo otevírá projekt nebo jaké nástroje ve Visual Studiu existují. Obsahují ale návod

na konkrétní řešené problémy při samotném vývoji softwaru pro diplomovou práci, které mohou být velmi cenné při vývoje podobného programu.

V této práci autor zvolil propojení dat s relační databází Microsoft Access, protože jsou licence tohoto softwaru zakoupeny na cílových počítačových stanicích, a protože do ní lze snadno zasahovat i pro personál bez pokročilejších znalostí programování. Díky přívětivému nástrojovému vybavení Visual Studia nebylo potřeba jazyka SQL ani k filtrování dat.

## 5.2.2. Fáze návrhu

Fáze návrhu začala vytvořením projektu typu Windows Form Application v C# ve Visual Studiu 2015. Prvním úkolem bylo vytvořit standardizovaný formulář tak, aby se další od sebe nelišili. Byly zvoleny následující parametry formuláře:

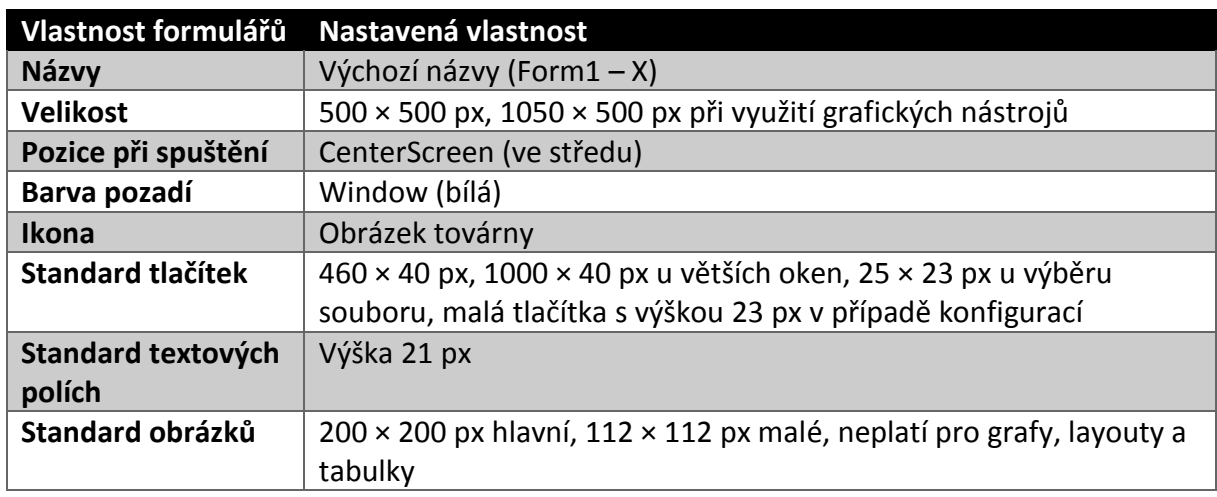

Ostatní vlastnosti formuláře zůstávají výchozí. Na obrázku pod textem je vzorový standardní úvodní formulář. Celý program je rozdělen na dvě části. První je práce s databází, druhá se zabývá statistickým zpracováním a dalšími potřebnými parametry metody 5S. Poslední funkcí je teoretický materiál a nápověda.

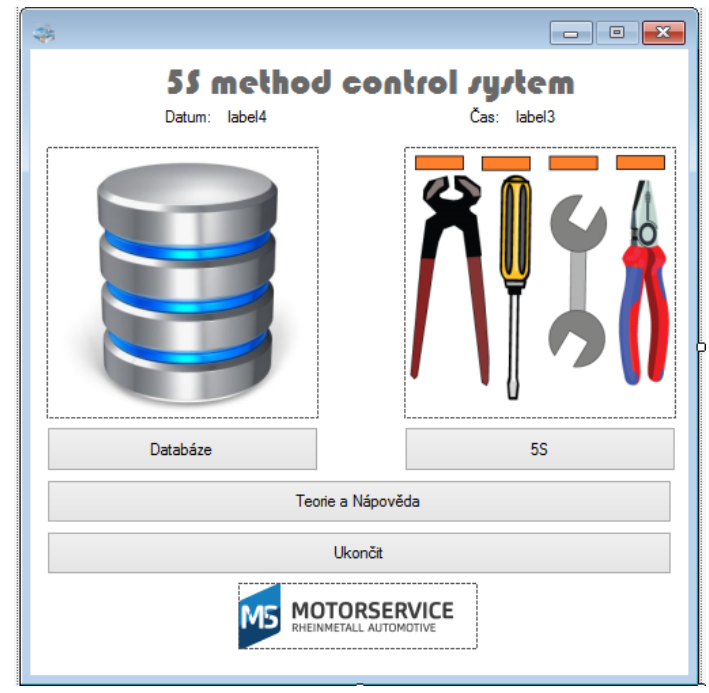

*obr. 39 První úvodní formulář dle standardu, zdroj: vlastní*

Program navíc při spuštění ukazuje aktuální datum a čas, čehož bylo docíleno následujícím kódem:

```
label3.Text = DateTime.Now.ToString("hh:mm:ss");
label4.Text = DateTime.Now.ToString("dd.MM.yyyy");
```
Dle stanoveného standardu a potřeb vzniklých tvorbou třídního diagramu UML jazyka bylo vytvořeny i ostatních dvanáct formulářů. Přechod mezi formuláři a ukončení programu je řízeno tímto kódem:

```
Form2 frm = new Form2();
```

```
frm.Show();
```
System.Windows.Forms.Form.ActiveForm.Close();

```
Application.Exit();
```
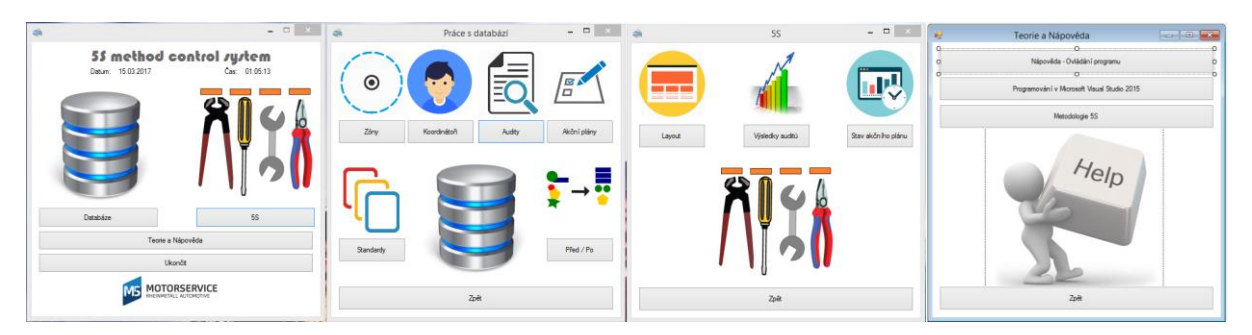

*obr. 40 Funkce části databáze, funkce části 5S a okno nápovědy, zdroj: vlastní*

### 5.2.3. Fáze programování

### *5.2.3.1. Připojení databáze*

Předpokladem pro vytvoření datového spojení s databází Microsoft Accesss v Microsoft Visual Studio 2015 není jen nainstalovaná aplikace Access, ale také instalace ovladače AccessDatabaseEngine. V případě, že není nainstalován, spojení neproběhne a zobrazí se chybové hlášení. V nabídce Project se zvolí příkaz Add New Data Source.

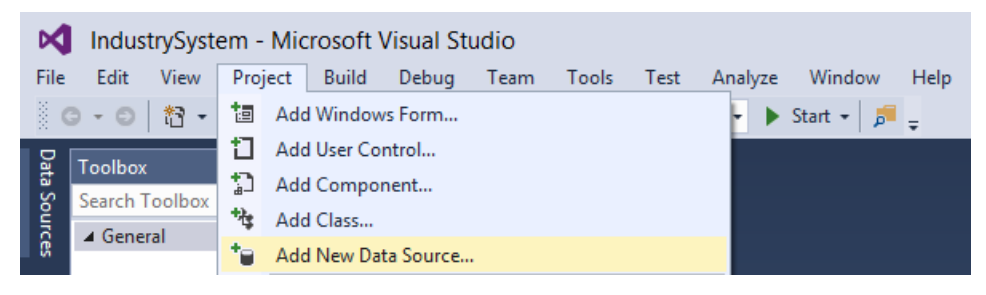

*obr. 41 První krok připojení databáze, zdroj: vlastní*

Ve vývojovém prostředí se otevře průvodce Data Source Configuration Wizard (viz následující obrázek). Průvodce Data Source Configuration Wizard je funkce ve vývojovém prostředí Visual Studia 2015, která automaticky připraví program ve Visual Basicu na přijetí informací z databáze. Průvodce uživatele požádá o určení typu databáze, ke které se budete připojovat (lokální nebo vzdálená databáze, webová služby, vlastní datový objekt, který jste sami vytvořili, nebo webu typu Microsoft SharePoint), vytvoří datové spojení a poté v rámci programu vytvoří datovou sadu nebo datovou entitu pro uložení konkrétních tabulek a polí každého objektu databáze, který lze v programu použít. Pro tuto diplomovou práci autor vybral volbu "Database". V následujícím výběru byla zvolena práce s datovou sadou (Dataset). Následuje kliknutí "New Connection" a v dialogovém oknu do textového pole Data Source se vyplní Microsoft Access Database File.

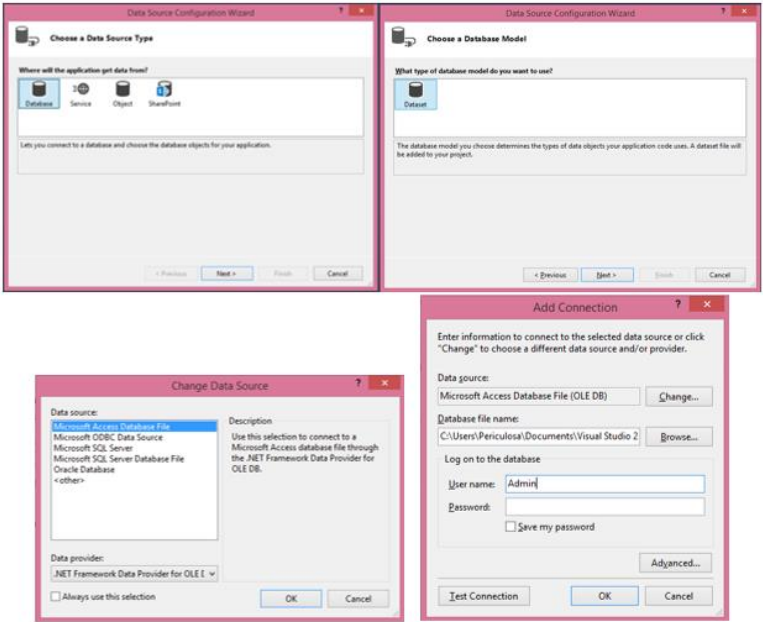

*obr. 42 Další kroky připojení databáze, zdroj: vlastní*

Tlačítkem Browse vyhledáme databázový soubor aplikace Access, ke kterému se chceme připojit. Tlačítkem Test Connection otestujeme, zda spojení bude správně pracovat. Tlačítkem OK se dokončí přidání databáze a nastane návrat do Data Source Configuration Wizard. Rozkliknutím tlačítka + se zobrazí tzv. spojovací řetězec. Tlačítkem Next se posuneme dále. V případě, že je databáze prázdná, musíme ji po přidání nových objektu rekonfigurovat v Dataset Designeru. V případě, že databáze prázdná není, vybíráme si objekty, které v databázi chceme.

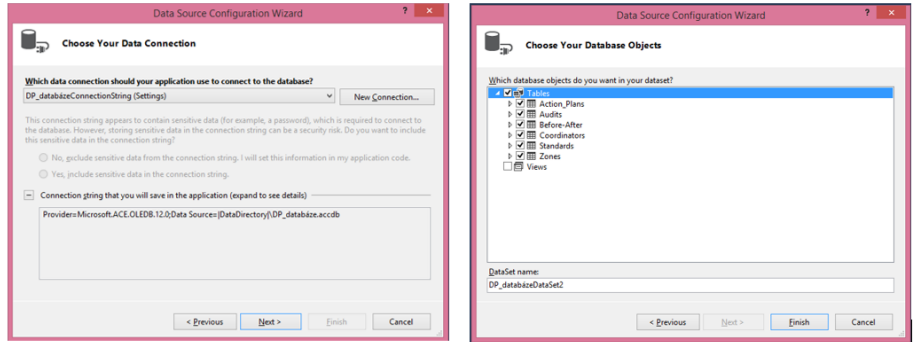

*obr. 43 Výběr tabulek k připojení, zdroj: vlastní*

Položky zvolené v tomto dialogovém okně se v projektu označují jako objeky databáze. Tyto objekty mohou obsahovat tabulky polí a záznamů, databázové pohledy, uložené procedury, funkce a další položky jedinečné pro vaší databázi. Souhrnný termín pro všechny zvolené objekty databáze je datová sada. V tomto projektu má datová sada výchozí název DPdatbaseDataSet, který lze upravit v poli DataSet NAME. Datová sada se v okně DataSources zobrazuje v hierarchické struktuře s kořenových uzlem pro každý z objektů, které jste vybrali v průvodci. Pokaždé když spustíte průvodce pro vytovření nové datové sady, přidá se do okna Data Sources nová struktura datové sady, která vám nabízí přístup k široké oblasti datových zdrojů a zobrazení v rámci jediného programu. [13]

Data Source Configuration Wizard můžeme zavřít. Visual Studio dokončí přidání datového spojení k projektu a nakonfiguruje datovou sadu s vybranými objekty databáze. (V závislosti na tom, jak jste používali a konfigurovali vývojové prostředí Visual Studia, můžete vidět kartu nebo okno DataSources.) Přidanou databázi bychom měli vidět v okně Solution Explorer, včetně stejně pojmenovaného souboru s koncovkou .xsd. Tento soubor je schéma XML, které popisuje tabulky, pole, datové typy a další prvky v právě vytvořené datové sadě. Přítomnost souboru schématu znamená, že jste do projektu přidali typovanou datovou sadu. (K typovaným datovým sadám je přiřazen soubor schématu, zatímco k netypovaným datovým sadám ne). Typované datové sady jsou výhodné, protože podporují nástroj Microsoft IntelliSense v okně editoru kódu a nabízejí přesné informace o používaných polích a tabulkách. [13]

Následně je vhodné celý projekt uložit (File --> Save all)

## *5.2.3.2. Práce s databází*

V okně Solution Explorer vyberte soubor schématu a poté klepněte na tlačítko View Designer.

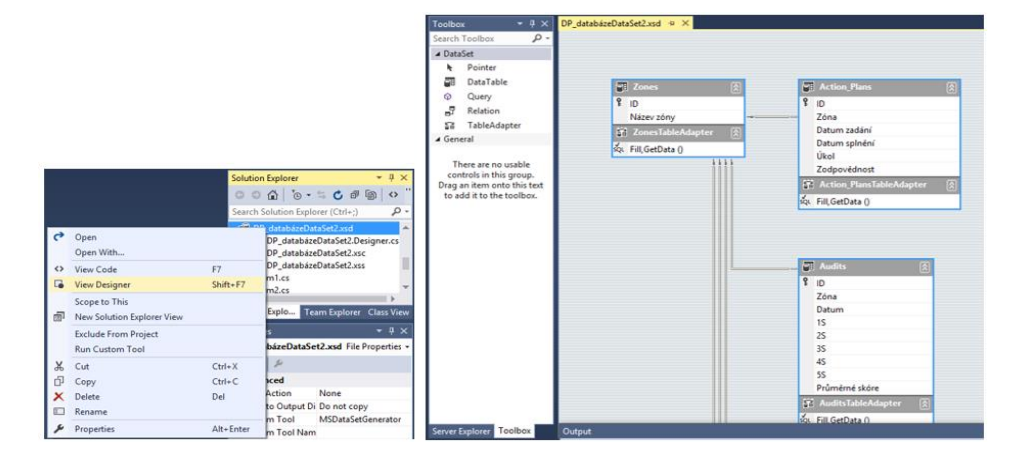

#### *obr. 44 Práce v Designeru, zdroj: vlastní*

Zobrazí se vizuální zastoupení tabulek, polí a příkazů datového adaptéru souvisejících s novou datovou sadou v nástroji zvaném Dataset Designer. Dataset Designer obsahuje nástroje pro vytváření komponent, které komunikují mezi databází a aplikací – čemuž programátoři databází říkají komponenty vrstvy pro přístup k datům. Prostřednictvím okna Dataset Designeru datové sady můžete vytvářet a upravovat tabulkové adaptéry, dotazy tabulkových adaptérů, tabulky, sloupce a relace. Můžete jej také použít ke kontrole a nastavení důležitých vlastností souvisejících s objekty v datové sadě, jako je například délka databázových polí a datové typy polí. Vlastnosti jednotlivých polí lze upravovat kliknutím na pole a případným stiskem klávesy F4, není-li již okno Properties aktivováno. [13]

Dalším zajímavým oknem je okno Data Sources zobrazující veškeré databázové zdroje. Zobrazíme je zkratkou SHIFT+ALT+D, nebo View --> Other Windows --> Data Sources. Po otevření okna Data Sources, můžeme rozšiřovat tabulky tak, abychom viděli jejich pole.

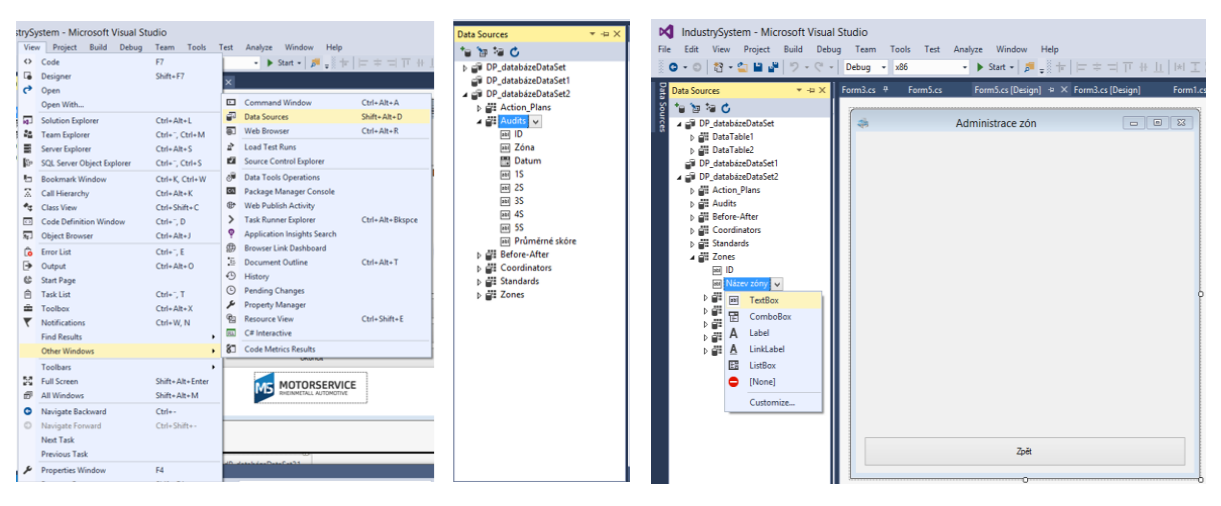

*obr. 45 Práce s oknem Data Sources, zdroj: vlastní*

V horní části okna jsou čtyři užitečné nástroje, které vám umožní pracovat s datovým sadami. Tato tlačítka slouží (bráno z leva doprava) k přidání nové datové sady do projektu, k úpravě zvolené datové sady v Dataset Desgineru, k přidání či odebrání polí datové sady a k obnovení datové sady. [13]

Nejjednodušším způsobem, jak zobrazit informace z datové sady ve formuláři, je přetažení objektů z okna Data Sources do okna návrháře. V Data Sources klepneme na šipku u uzlu pro zobrazení dostupných polí v datové sadě. V okně Dat Sources klepne dále na pole, které chceme zobrazit ve formuláři. Objeví se šipka. Pokud se šipka neobjeví, ujistěte se, že v okně návrháře je aktivní položka FormX.vb[Design], kde X je číslo FormX představuje jakýkoliv formulář, do kterého chceme vložit databázové pole. Na šipku dále klikneme a zobrazí se seznam možností souvisejících se zobrazením databázového pole ve formuláři po přetažení, jak ukazuje následující obrázek. [13]

Pravdou je to, že většina ovládacích prvků na kartě Common Controls v okně Toolbox má vestavěnou schopnost zobrazovat informace z databáze. V terminologii Visual Studia se tyto ovládací prvky označují jako vázané ovládací prvky, když jsou svázané s poli databáze v datové sadě. Jsou tedy známé ovládací prvky jako TextBox, ComboBox, Label, LinkLabel či Listbox. Navíc můžeme přidat i další kliknutím na Customize. Kliknutím zvolíme jednu z možností. Následně pole přetáhneme doprostřed formuláře. Když přetahujete pole přes formulář, naznačuje znaménko (+) pod ukazatelem, že přidání tohoto objektu databáze do formuláře je platná operace. Jakmile uvolníte tlačítko myši, Visual Studio vytvoří textové pole a umístí do formuláře navigační panel s profesionálním vzhledem, který umožňuje pomocí tlačítka přejít na první, poslední, předchozí či nadcházející záznam a přidat či odebrat záznam. Změnit nebo odebrat tyto tlačítka lze nastavením vlastnosti Items pro objekt navigace v okně Properties. Formulář bude vypadat zhruba takto:

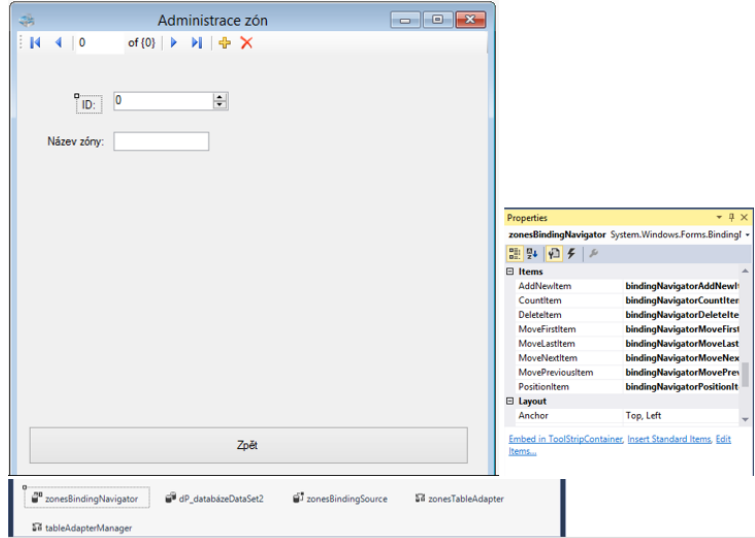

*obr. 46 Formulář s navigačním panelem databáze, zdroj: vlastní*

Visual Studio ve skutečnosti vytvořilo pro vložené pole dva objekty: popisek obsahující název pole a vázaný přidaný ovládací prvek, který bude za běhu programu zobrazovat obsah pole. Na liště komponent pod formulářem se také objeví několik objektů pro správu interních aspektů procesu přístupu k datům:
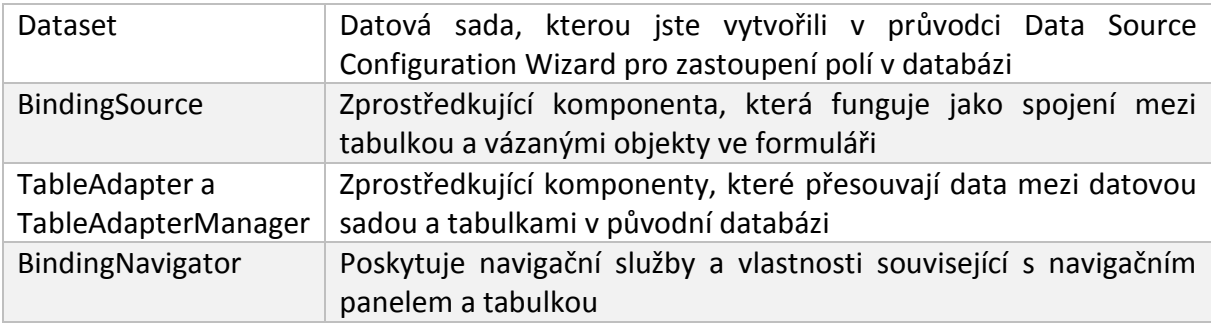

*Tabulka 3 Komponenty pro přístup k datům, zdroj:*

Následně můžeme celý program spustit a testovat práci s databází. Při jakékoliv operaci se záznamem, například změnou nebo odstraněním, se změna ihned projeví ve spuštěné relaci. Záznam je ale změněn pouze v té datové sadě, která je aktuálně spuštěna. Ukončíme-li program a znova jej zapneme, změna nebude aplikována. Chceme-li trvale změny uložit, musíme v navigačním panelu databáze mít tlačítko uložit nebo vytvořit tlačítko, jehož akcí při stisku bude vykonat následující kód:

this.Validate(); this.action PlansBindingSource.EndEdit();

this.tableAdapterManager.UpdateAll(this.dPdatabaseDataSet);

V případě, že máme databázi ve stejné složce, jako celý projekt, je nutné v Solution exploreru rozkliknout vlastnosti otevřené databáze a upravit vlastnost Copy to Output Directory na Copy if newer. Jedním z možných řešení je též napsat absolutní cestu databáze do proměnné connectionString v souboru App.config (k nalezení též v Solution exploreru)

Ovládací prvek DataGridView prezentuje informace ve formuláři vytvořením mřížky s řádky a sloupci pro zobrazení dat způsobem, s jakým se setkáváte v programech, jako je například Microsoft Excel nebo Access.

Autor do samotné práce s databází vložil dva matematické výpočty. Při administraci auditů je vložen vzorec pro výpočet celkového skóre, a to následujícím kódem:

```
int c1; int c2; int c3; int c4; int c5;
c1 = Convert.ToInt32(_1SNumericUpDown.Value);
c2 = Convert.ToInt32(_2SNumericUpDown.Value);
c3 = Convert.ToInt32(_3SNumericUpDown.Value);
c4 = Convert.ToInt32(_4SNumericUpDown.Value);
c5 = Convert.ToInt32(_5SNumericUpDown.Value);
int prumer;
prumer = (c1 + c2 + c3 + c4 + c5) / 5;
string vysledek;
vysledek = Convert.ToString(prumer);
celkové_skóreTextBox.Text = vysledek;
```
celkové skóreTextBox.Enabled = false;

Součástí statistického zpracování výsledků auditů je použit výpočet průměrného výsledku, a

to následovně:

```
int i;
int suma = 0;
double prumer = 0;
for (i = 0; i < auditsDataGridView.RowCount; i++){
//cyklus, který pro každý řádek vyfiltrovaného DataGridView přičte do proměnné "suma" 
hodnotu na sloupce "Celkové skóre"
      suma = suma + Convert.ToInt32(auditsDataGridView.Rows[i].Cells[8].Value);}
prumer = suma / (auditsDataGridView.RowCount - 1);
textBox1.Fext = prumer.ToString();
```
#### *5.2.3.3. Filtrování dat*

Klíčovým bodem ve statistickém zpracování auditů bylo filtrování dat z DataGridView. Požadavkem totiž může být, že chceme graficky znázornit výsledky všech auditů roku 2016, které se odehrály v tavírně, a týkaly se pouze druhého "S".

<span id="page-73-0"></span>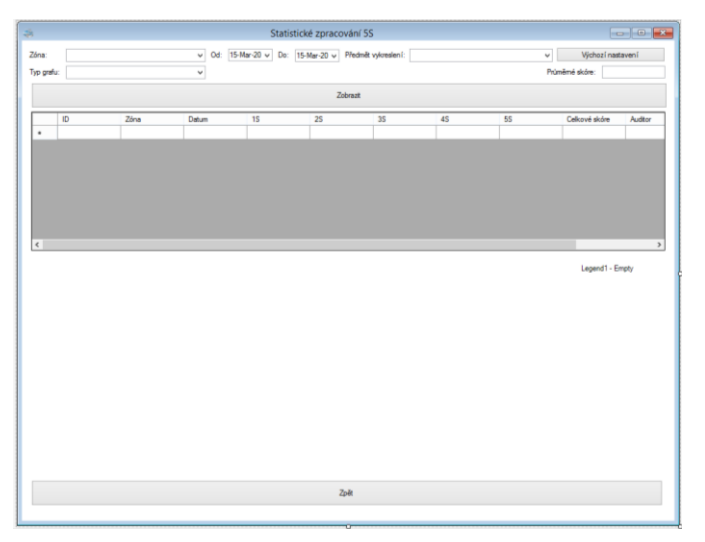

*obr. 47 Uživatelská volba filtrování k dat k vizualizaci, zdroj: vlastní*

Požadavek na datumové rozmezí a název zóny byly uskutečněny tímto zdrojovým kódem:

```
DateTime dateFrom = dateTimePicker1.Value;
DateTime dateTo = dateTimePicker3.Value;
BindingSource bs = new BindingSource(); 
bs.Filter = "Datum >= '" + dateFrom + "' AND " + "Datum <= '" + dateTo + "' AND " +
"Zóna like '%" + zone + "%'";
```
auditsDataGridView.DataSource = bs;

Požadavek na jednotlivá "S" se ve skutečnosti neřešil filtrací, ale viditelností sloupců:

```
string predmet = comboBox2.Text.ToString();
if (predmet == "1S") {
       auditsDataGridView.Columns[3].Visible = true;
       auditsDataGridView.Columns[4].Visible = false;}
```
#### *5.2.3.4. Vizualizace a statistické zpracování dat*

Jednou z vůbec nejdůležitějších funkcí programu je vizualizace dat, které uživatel zadává. Program zpracovává data auditů a akčních plánů. Data auditů lze zpracovat do spojnicového nebo sloupcového grafu dle výběru, a také dle výše zmíněného filtrování. Práce s grafem je řízena sérií těchto příkazů:

```
// Definování grafu
chart1.Series.Clear();
BindingSource zdroj = new BindingSource();
zdroj.DataSource = auditsDataGridView.DataSource;
chart1.DataSource = zdroj;
chart1.Series.Add("Skóre");
// Přiřazení zdroje dat do grafu
chart1.Series["Skóre"].Points.DataBindXY(zdroj, "Datum", zdroj, "Celkové skóre");
// Vykreslení grafu 
string typ = comboBox3.Text;
if (typ == "spojnicový graf") {chart1.Series["Skóre"].ChartType = 
SeriesChartType.Spline; }
if (typ == "sloupcový graf") {chart1.Series["Skóre"].ChartType = 
SeriesChartType.Column; }
chart1.DataBind();
chart1.Visible = true;
```
Vykreslování koláčového grafu stavu úkolů akčího plánu bylo komplikovanější o výpočty, kolik úkolů je již po datumu plánovaného vyhotovení, kolik je aktuálních a kolik bylo splněných.

```
// Vykreslení koláčového grafu
action PlansDataGridView.Visible = false;
int pocetUkolu = action_PlansDataGridView.RowCount-1; // Zjištění počtu úkolů
BindingSource bs = new \overline{B}indingSource();
bs.DataSource = action_PlansDataGridView.DataSource;
bs.Filter = "Stav like '%" + "splněno" + "%'"; // Vyfiltruje úkoly, které jsou splněny
action PlansDataGridView.DataSource = bs;
int pocetSplnenych= action PlansDataGridView.RowCount-1;//Počítá počet splněných úkolů
DateTime dateTo = DateTime.Today; 
bs.Filter = "[Datum splnění] <= '" + dateTo + "'";//Vyfiltruje úkoly po deadlinu
action PlansDataGridView.DataSource = bs;
int pocetProslych = action PlansDataGridView.RowCount-1;// Počet úkolů po deadlinu
int pocetAktivnich = pocetUkolu - pocetSplnenych - pocetProslych; // Spočítá počet 
aktivních úkolů
int [] pole = new int [] {pocetAktivnich, pocetProslych, pocetSplnenych }; 
// Pole číselných zdrojů dat do grafu
string[] pole2 = new string[] { "Aktivní úkoly", "Splněné úkoly", "Nesplněné úkoly" }; 
// Pole zdrojů popisků dat do grafu
chart1.Series.Clear(); // uvolnění předchozího výsledku
chart1.Series.Add("serie"); // Přidání série
chart1.Series["serie"].ChartType = SeriesChartType.Pie; // Definování typu grafu
chart1.Series["serie"].Points.DataBindXY(pole2, pole); // Přiřazení dat do grafu
bs.Filter = null; // Vynulování filtru
action PlansDataGridView.Visible = true;
```
#### *5.2.3.5. Práce se soubory, zobrazování*

Microsoft Access nepodporuje obrázky jako platné pole záznamů. To autora přivedlo k jinému řešení, a to uložení cesty k souboru do pole záznamů s tím, že program ve Visual Studiu si již se soubory poradí, a to ve formě zobrazení obrázku přímo v programu dle cesty k souboru či otevření dokumentu ve výchozím programu dle cesty k souboru. Řeč je o tom, že provedemeli audit, máme formulář, který je třeba evidovat. Některé úkoly akčních plánů jsou mnohem komplikovanější a je třeba je řešit v rámci samostatného dokumentu. Veškerá práce s databází je mnohem příjemnější, je-li vizualizovaná. Fotografie zón, fotografie koordinátorů. Ukázka níže tuto problematiku řeší:

```
// Definice a přiřažení obrázku
string foto = fotoTextBox.Text.ToString();
if (foto == "") { pictureBox1.Image = null; }
if (foto != "") { pictureBox1.Image = Image.FromFile(foto); }
// Otevření souboru pomocí dialogového okna
OpenFileDialog report = new OpenFileDialog();
report.ShowDialog();
string userPath = report.FileName;
zprávaTextBox.Text = userPath;
pictureBox1.Refresh();
```
// Pokud uživatel nezadá cestu, obrázek se nezobrazí

```
string foto = fotoTextBox.Text.ToString();
if (foto == "') { pictureBox1.Image = null; }
if (foto != "") { pictureBox1.Image = Image.FromFile(foto); }
// Otevření souboru z odkazu
System.Diagnostics.Process.Start(zprávaTextBox.Text);
```
Zbývala doplnit nápověda. Ta byla moderně vyřešena pomocí instruktážního videa, které s komentářem prochází všechny funkce programu.

#### 5.2.4. Fáze testování a přizpůsobení

Před testováním se nastavují veškeré vlastnosti projektu a projekt se poté "uvolní" (vydá) s číslovanou verzí počínaje 1.0. Výsledkem je instalační soubor, který program nainstaluje a vytvoří spustitelný soubor ".exe" Ve Visual Studiu je třeba mít nainstalovaný modul ClickOnce. Poté autor testoval všechny formuláře a všechny jejich funkce. Při testování bral autor v potaz parametry jakosti kvality softwaru sepsané v modelu FURPS. Pět písmen zkratky reprezentují anglická slova s překladem funkčnost, použitelnost, spolehlivost, výkon, podporovatelnost. Při testování bylo zjištěno desítky drobných závad vůči těmto vlastnostem. Většina z nich byla řešitelná, a také vyřešena. Neřešitelným se stal problém s výkonem softwaru při načítání databáze. V tomto momentě je program velmi pomalý.

### 5.2.5. Údržba

Protože je program používán samotným programátorem, téma údržby softwaru je trochu specifické. Nicméně je v očekávání, že se program bude dále vyvíjet dle požadavků na provoz. Pak lze hovořit o pravidelné revizi kódu nástrojem Code Analysis ve Visual Studiu.

#### 5.3. Aplikování počítačové podpory

Počítačová podpora byla uvedena ve firmě počátkem března roku 2017. Správcem softwaru je zatím pouze hlavní koordinátor 5S. Uvedení softwaru do provozu předcházelo uspořádání schůzky nejvyššího managementu, na které byl software představen. Podoba a funkce programu vyvolaly nadšení a zamyšlení o výhodách využití počítačové podpory oproti tabulkám programu Microsoft Excel. Úkolem administrátora bylo naplnit program správnými daty. Přidání zón a koordinátorů byla otázka několika minut. Vložení předchozích auditů a úkolů z akčních plánů bylo časově náročnější, ale akce proběhla bez potíží. Naplňování

71

databáze proběhlo bez jediné chyby. O novém programu byla informovaná celá společnost a program se začal používat. Svůj původní účel program splnil, ale hned se vyskytly potřeby na další vhodné funkce, které by mohly do budoucna zlepšit řízení celé metody.

V příloze na disku CD je umístěn instalační soubor i projekt ve vývojovém prostředí Microsoft Visual Studio. Dostupný je tedy kompletní zdrojový kód. Vše je umístěno ve složce s názvem Industry Systems. Po jejím otevření je nutné postoupit do složky publish, kde je umístěn instalační soubor s názvem setup. Po instalaci je možné program spustit, a to souborem Industry system, který je ve stejné složce, jako soubor instalační.

## 6. Ověření funkčnosti a přínosů metody 5S na vybraném pracovišti

### 6.1. Ověření funkčnosti a přínosu metody 5S

Autor si pro ověření funkčnosti metody vybral pracoviště konečné kontroly, kde probíhá operace vizuální kontroly, měření, značení, olejování, případné úpravy produktu a balení. Důvodem bylo, že se konečná kontrola stala úzkým místem produkce, a navíc patří mezi pracoviště, kde nesmí nastat chyba, a které je symbolem kvality.

V rámci prvního "S" se z pracoviště vytřídili nepotřebné objekty a nepořádek

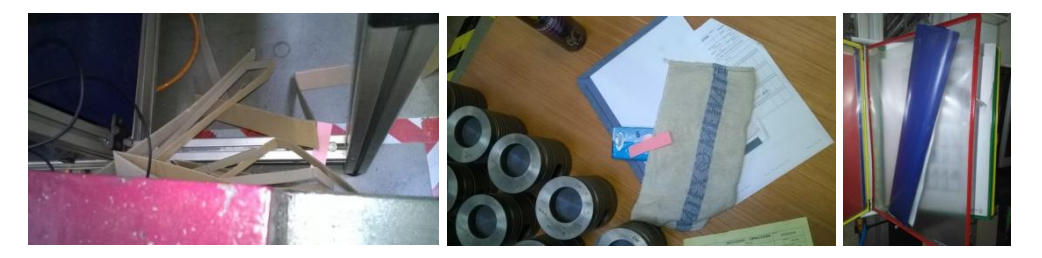

*obr. 48 Vytřídění nepotřebných objektů a nepořádku, zdroj: vlastní*

<span id="page-78-0"></span>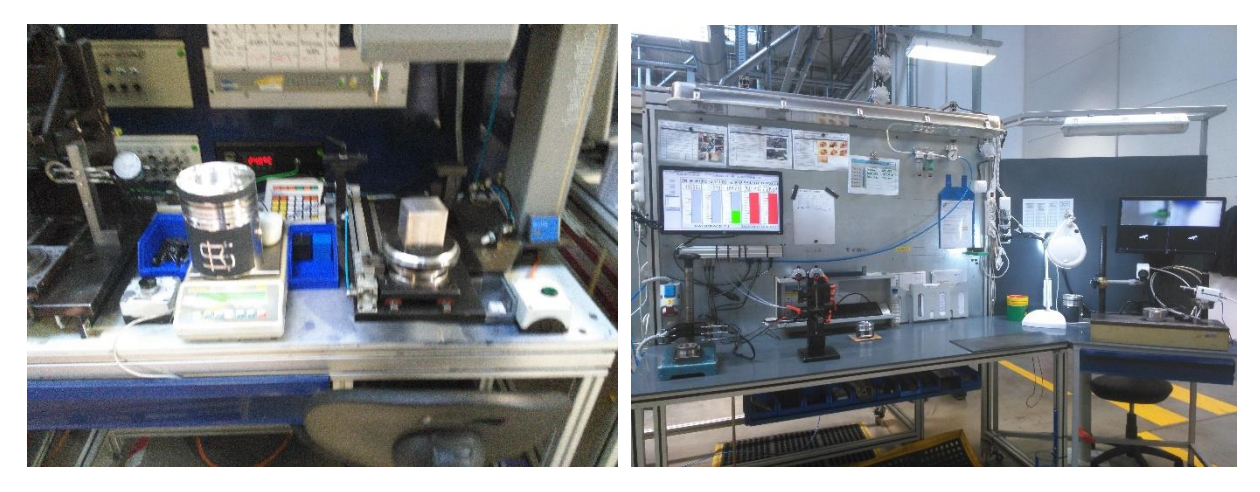

*obr. 49 Pracoviště před a po, zdroj: Rheinmetall Automotive*

<span id="page-78-1"></span>V rámci druhého "S" se kompletně předělal layout pracoviště. Po porovnání plánů produkce s kapacitou konečné kontroly vyplynulo, že na pracovišti musí pracovat dvě osoby místo jedné. Operace si rozdělí tak, aby byl takt pracoviště co nejvíce sladěn. Ergonomie pracoviště se upravila ve stylu "hnízdo" a všechny stolky byly postaveny do stejné výšky. Přibylo lepší osvětlení a gumové podložky tak, aby operátory neboleli záda a chodidla. Podlahové značení bylo zhotoveno dle standardu. Proběhlo také popisování a roztřídění.

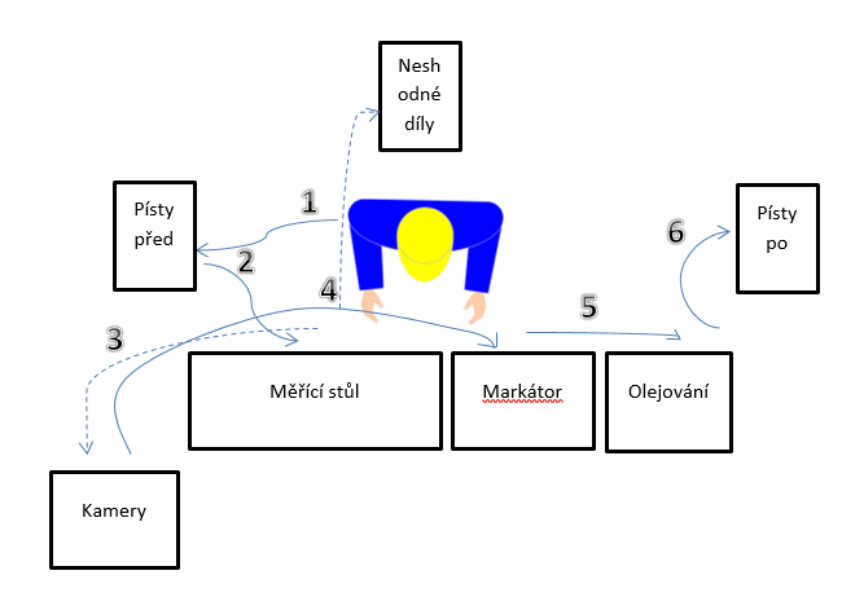

*obr. 50 Pracoviště před, zdroj: vlastní*

<span id="page-79-0"></span>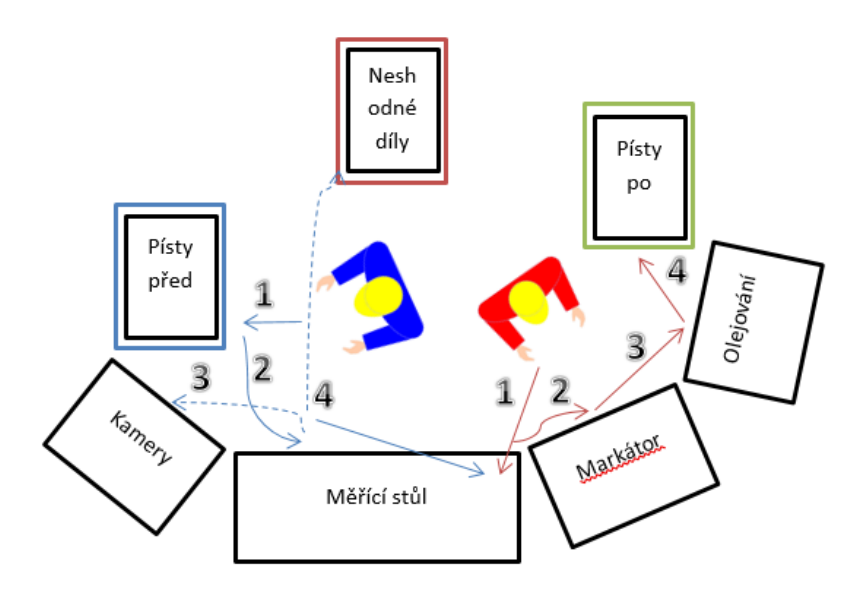

*obr. 51 Pracoviště po, zdroj: vlastní*

<span id="page-79-2"></span><span id="page-79-1"></span>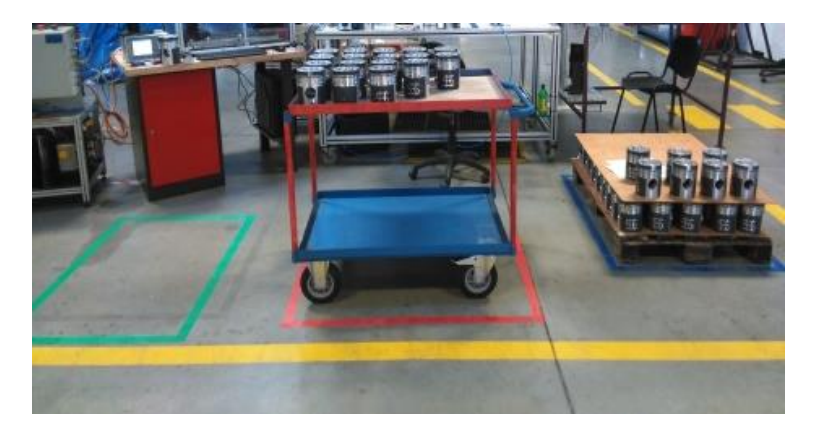

*obr. 52 Podlahové značení, zdroj: vlastní*

V souvislosti s třetím "S" proběhlo hloubkové čištění. Čtvrté "S" obsahovalo definování a vyvěšení potřebných norem, pracovních instrukcí, pomocných dokumentů, vzorového vzhledu pracoviště a vizualizaci 5S aktivit.

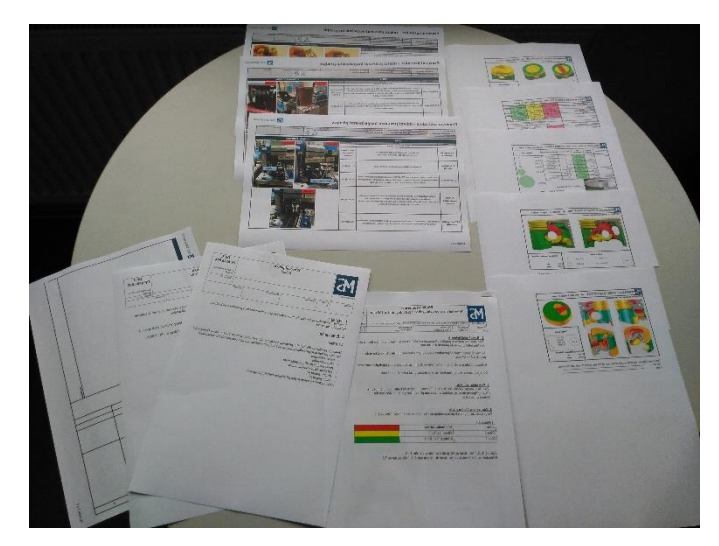

*obr. 53 Standardní dokumenty pro pracoviště, zdroj: Rheinmetall Automotive*

<span id="page-80-0"></span>Páté "S" popisuje samotné žití systému, a toho se ve společnosti ještě plně nedosáhlo.

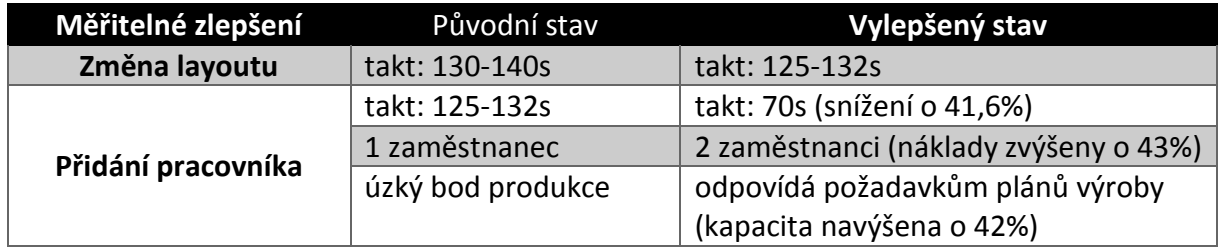

*Tabulka 4 Měřitelné zlepšení vybraného pracoviště, zdroj: vlastní*

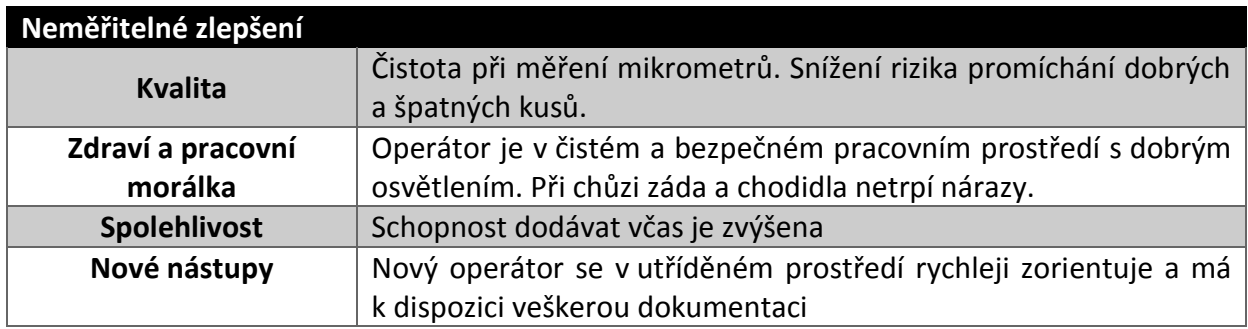

*Tabulka 5 Neměřitelné zlepšení vybraného pracoviště, zdroj: vlastní*

#### 6.2. Ověření funkčnosti a přínosu vytvořeného softwaru

Před zavedením softwaru se několikrát stalo, že se některé výsledky auditů a poznatků z nich ztratily v hromadě formulářů. Každý audit má nyní své identifikační číslo v programu a každý poznatek je zaznamenán v podobě úkolu v akčním plánu. Zadávání auditů do počítače se urychlilo o deset vteřin pro jeden audit. Procentuální administrativní úsporu vidí autor o přibližně 25 %, nepovažuje to však za tolik důležité. Přínos vidí ve snížení rizika lidského faktoru, spolehlivosti dat a v práci s daty včetně grafického vykreslení. Tyto faktory jsou oproti papírové práci a práci s Microsoft Office neporovnatelné.

### 7. Závěr

Po přibližně jednom roce implementování a dvou měsících vývoje programu autor přichází s dílem spojujícím svět informačních technologií a svět managementu. První tři "S" byly ve společnosti implementovány, pozornost se obrací na čtvrté a páté "S". Ve stejný moment do situace vstupuje software podporující uvedení a udržení metody 5S. Software byl úspěšně vyvinut a aplikován. Splňuje požadavky, které byly autorem a generálním manažerem stanoveny. Program sklidil slova chvály vedení podniku a z jeho provozu vyplynuly poznatky, které povedou k vývoji dalších funkcí programu.

7.1. Poznatky autora

#### 7.1.1. Zkušenosti s implementací 5S a doporučení

Pro samotného autora byla větší výzvou práce s lidmi než získávání dovedností ve zlepšování pracovišť. Klíčem k úspěchu bylo získat si pracovníky na svou stranu tak, aby management i ostatní zaměstnanci zastávali stejné cíle. Ověřil si, že protlačováním nápadů zaměstnanců na lepší pracovní podmínky si získává jejich důvěru. Následně pak mají tito zaměstnanci v porovnání s hlavním koordinátorem mnohem větší sílu přesvědčit ostatní, a také provádět zlepšení. Hypotézu o tom, že operátoři jsou lepšími koordinátory si nechal znovu potvrdit, když odcházejícího managera v roli koordinátora nahradil operátorem. Poznatkem je i to, aby se koordinátoři chopili zodpovědnosti za plnění úkolů a předávání informací. Ačkoliv se autor snažil ze začátku vypracovat veškerý materiál sám a dohlížet na všechny úkoly, nebylo to v jeho silách. Dalším poznatkem je, že kdykoliv si navrhli sami zaměstnanci změnu, bylo mnohem jednodušší implementovat jí a hlídat její dodržování. Naopak změny vzniklé rozhodnutím managementu byly často vítány negativně, ačkoliv by mohly být identické. Nejdůležitější a nejtěžší se stále jeví změna kultury společnosti. Autor se domnívá, že to bude ještě několik let trvat.

#### 7.1.2. Zkušenosti s programováním a zaváděním softwaru

Před zahájením programování měl autor největší obavy z propojení programu s databází a prací s databází, protože to byla jeho první zkušenost. O tom, že byl strach oprávněný, ho přesvědčili hned úvodní potíže, kdy se mu propojení dlouho nedařilo kvůli chybějícímu AccessDatabaseEngine. Hned na to nastal problém s tím, že se při práci data fyzicky neukládala

77

do databázového souboru. Ve finále si však autor s problematikou poradil a postupně se mu práce s databází stávala čím dál snazší. Nejvíce času pak nakonec strávil filtrováním databáze, vykreslováním grafů a prací s obrázky. Vývoj od samotného počátku trval přibližně dva měsíce s časovým odhadem 120 hodin práce. Je ale pravdou, že měl-li by být vývoj zahájen znovu, byl by autor po zkušenostech schopný tento software vyvinout za polovinu času. Autor je spokojený s vývojem vodopádovou metodou v cyklu SDLC, a také s tvorbou UML diagramů ve fázi analýzy, které mu pomohli více porozumět požadavkům na program. Potíže, na které narážel při vývoji, nejčastěji řešil anglickým popisem problému ve vyhledávači Google. Nejčastějšími zobrazovanými pomocníky se mu staly servery msdn.microsoft.com a stackoverflow.com. Pomoc s databází mu přinesla kniha Microsoft Visual Basic 2010 od Michaela Harvorsona.

#### 7.1.3. Doporučení ke zlepšení

K rozvinutí vyvinutého softwaru by autor doporučil další funkce ve formě modulů. Nejpřínosnějším pro metodu 5S by byl modul plánování. Ten by v kalendáři držel data auditů, setkání s koordinátory a plánované akce. Dále by mohl v sekci 5S přibýt graf Trust Curve (křivka důvěry).

#### 7.2. Budoucnost řešené problematiky

Společnost KPMG provedla průzkum s názvem Global Automotive Executive 2017, kde přibližně tisíc výkonných ředitelů automotivních společností bylo po pět let dotazováno na budoucnost automobilového průmyslu do roku 2025. Nejvyšší důvěru dostala budoucnost v podobě bateriemi poháněných vozidel. Spoustu důvěry ale dostaly další moderní směry, jako digitalizace a konektivita, pohon vodíkem, hybridní vozy, sdílení automobilů jako servis, automobily s autonomním řízením atd. [14]

Lze vyvodit, že vývoj pístů do spalovacích motorů čeká nejistá budoucnost, protože vývoj alternativně poháněných vozidel je na vzestupu. Dle názoru autora diplomové práce se výroba pístů do nových vozidel postupem času omezí. Aftermarketu však odhaduje ještě dlouhou prosperitu. Metodám optimalizace naopak odhaduje prosperitu nekonečnou, protože je v podstatě jedno, co se vyrábí – zákazník žádá co nejkvalitnější zboží za co nejnižší cenu, a to v nejkratším čase. Tlak trhu na optimalizaci výroby je enormní a metoda 5S tak zůstane neodmyslitelnou součástí nástrojů optimalizace.

78

Ačkoliv se počítačová podpora může zdát samozřejmostí, ještě zdaleka nezasahuje do všech procesů, alespoň ne ve strojírenském průmyslu. Pozitivní trend je pozorovatelný ze zahraničí, kdy se počítačová podpora využívá i pro samotné technologie pod pojmem Industry 4.0. Dle autora se počítačová podpora stane nedílnou součástí všech firemních procesů pro svou efektivní, přehlednou, bezpečnou a spolehlivou práci s daty v porovnání s rizikem lidského faktoru.

## Seznam zdrojů

[1] S, SEKINE a K., ARAI. *TPM for the lean factory.* Portland : Productivity Press, 1998. ISBN 1-56327-191-5.

[2] LEGÁT, V. a kolektiv. *Management a inženýrství údržby.* Příbram : Kamil Mařík - Professional Publishing, 2016. ISBN 978-80-7431-163-5.

[3] http://www.svetproduktivity.cz/slovnik/Heijunka.htm. *www.svetproduktivity.cz.*  [Online] productive systems s.r.o., 2012. [Citace: 13. 3 2017.] http://www.svetproduktivity.cz/slovnik/Heijunka.htm.

[4] Rheinmetall – The technology group for security and mobility. *https://www.rheinmetall.com.* [Online] Rheinmetall AG. [Cited: 3 5, 2017.] https://www.rheinmetall.com/en/rheinmetall\_ag/group/corporate\_sectors/index.php.

[5] Rheinmetall (RHMG.DE, Xetra). *https://www.patria.cz/.* [Online] Patria direct, 3 3, 2017. [Cited: 3 5, 2017.] https://www.patria.cz/akcie/RHMG.DE/rheinmetall/ospolecnosti.html.

[6] Aftermarket (automotive). *en.wikipedia.org.* [Online] Wikipedia, 2 24, 2017. [Cited: 3 5, 2017.] https://en.wikipedia.org/wiki/Aftermarket (automotive).

[7] Kožoušek, J. *Výpočet a konstrukce spalovacích motorů II.* Praha : SNTL, 1983.

[8] Zákon č. 121/2000 Sb., Zákon o právu autorském, o právech souvisejících s právem autorským a o změně některých zákonů (autorský zákon). *Sbírka zákonů ČR.* místo neznámé : Parlament ČR, 2000.

[9] GABBRIELLI, M a MARTINI, S. *Programming Languages: Principles and Paradigms.*  Londýn : SPRINGER LONDON DORDRECH HEIDELBERG NEW YORK, 2006. ISBN 978-1-84882- 913-8.

[10] K.C, LOUDEN and K.A., LAMBERT. *Programming Languages: Principles and Practise.*  Boston : Course Technology, 2012. ISBN 13:978-1-111-52941-3.

[11] Marek Pícka . *Information engineering - UML.* Praha : ČZU, 2013.

[12] T.M., CONOLLY. *Database Systems: A practical approach to design, implementation, and Management.* Londýn : Pearson Education Limited, 2005. ISBN-13: 978-0-321-21025-8 .

[13] Halvorson, Michael. *Microsoft Visual Basic 2010: Krok za krokem.* Brno : Computer Press, 2010. ISBN 978-80-251-3146-6.

[14] KPMG. *KPMG's Global Automotive Executive Survey 2017.* s.l. : KPMG, 2017. 133939.

# Seznam zkratek

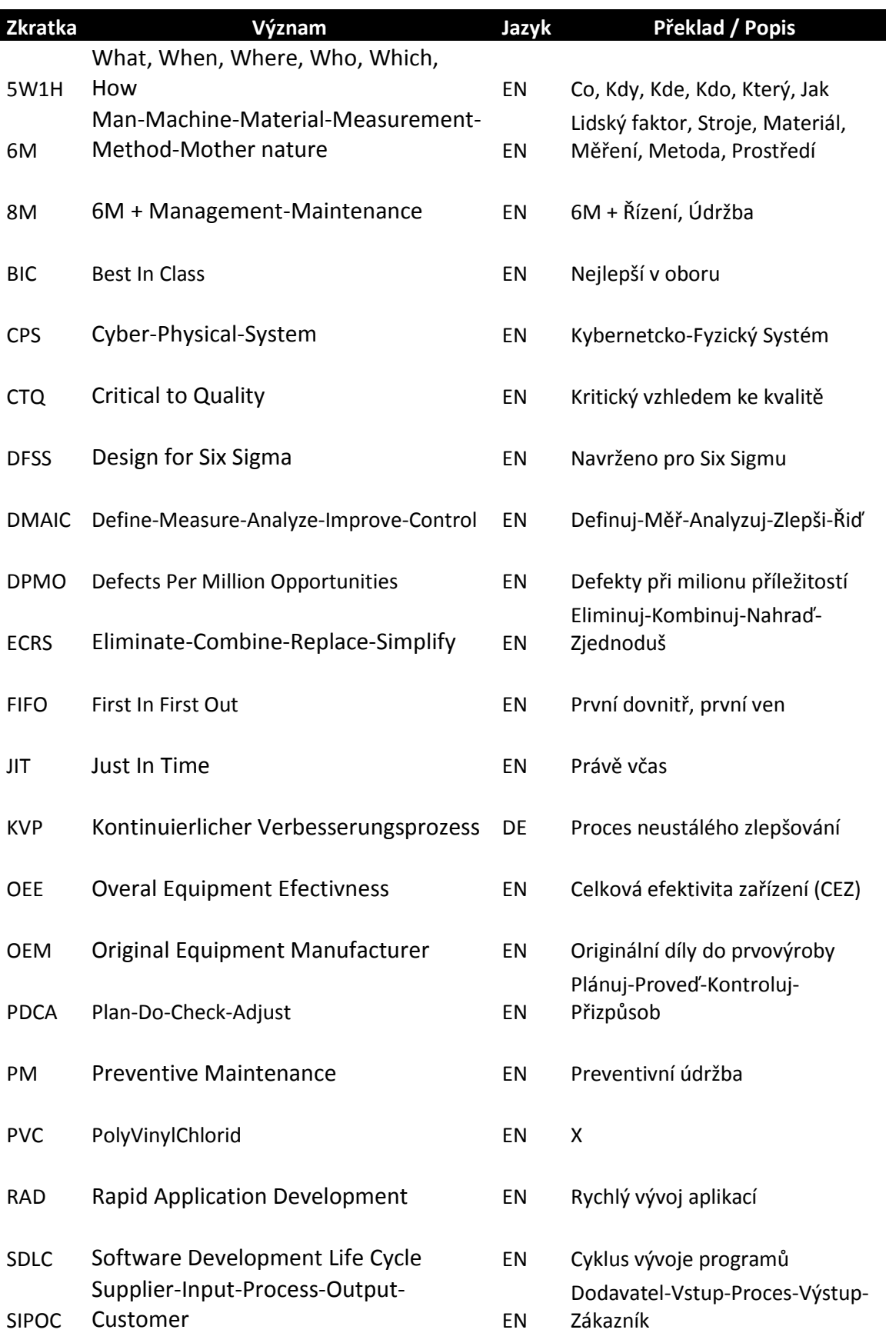

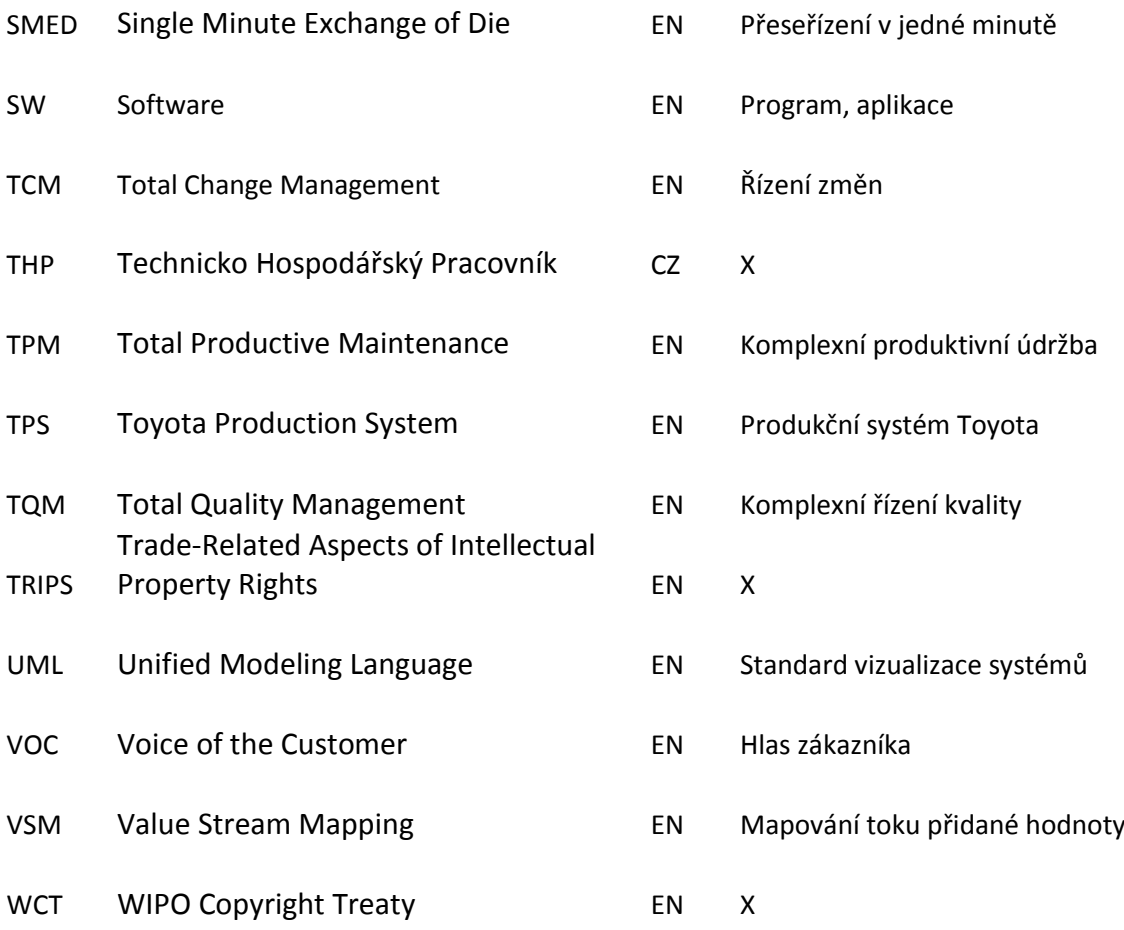

# Seznam obrázků

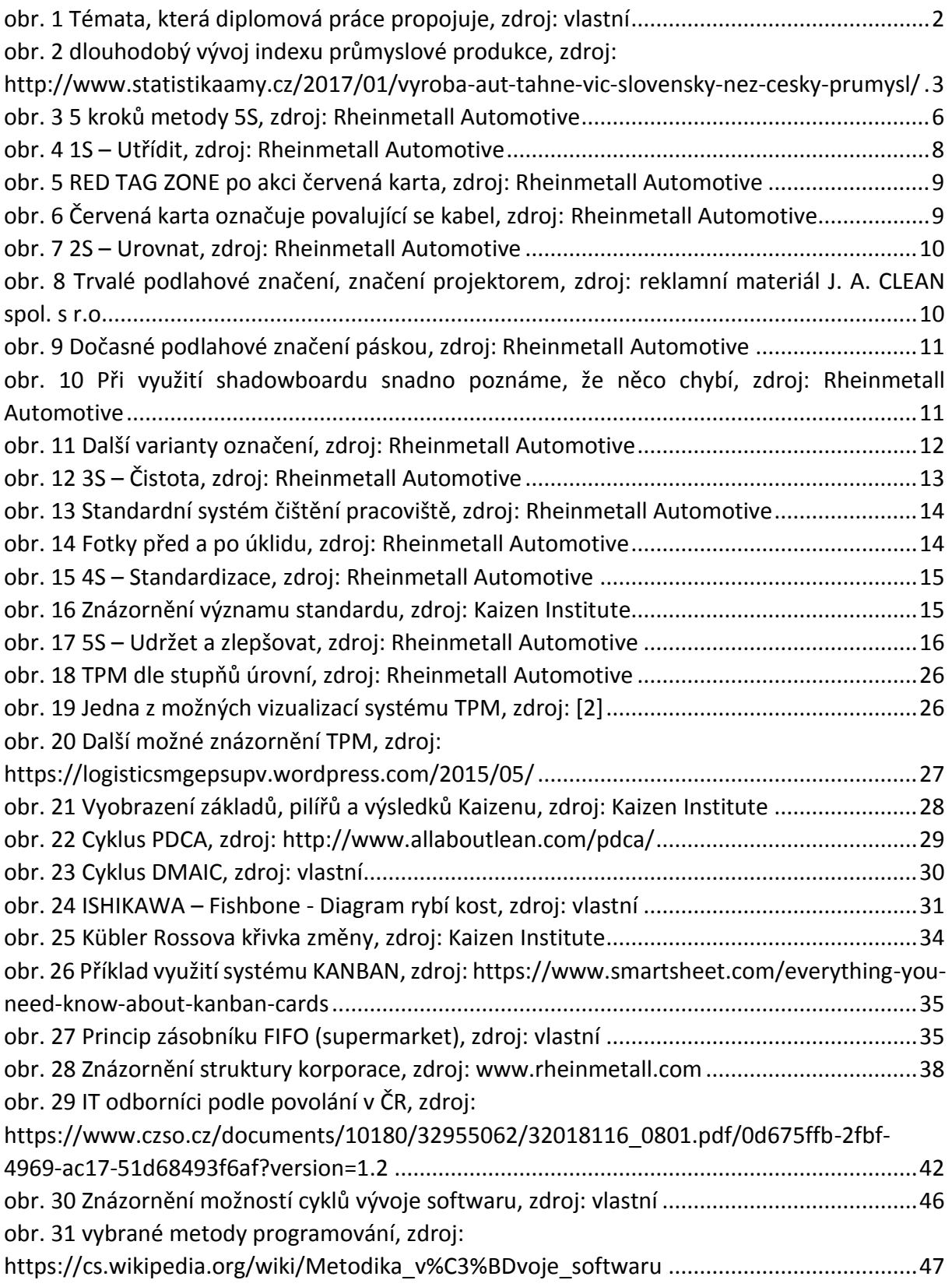

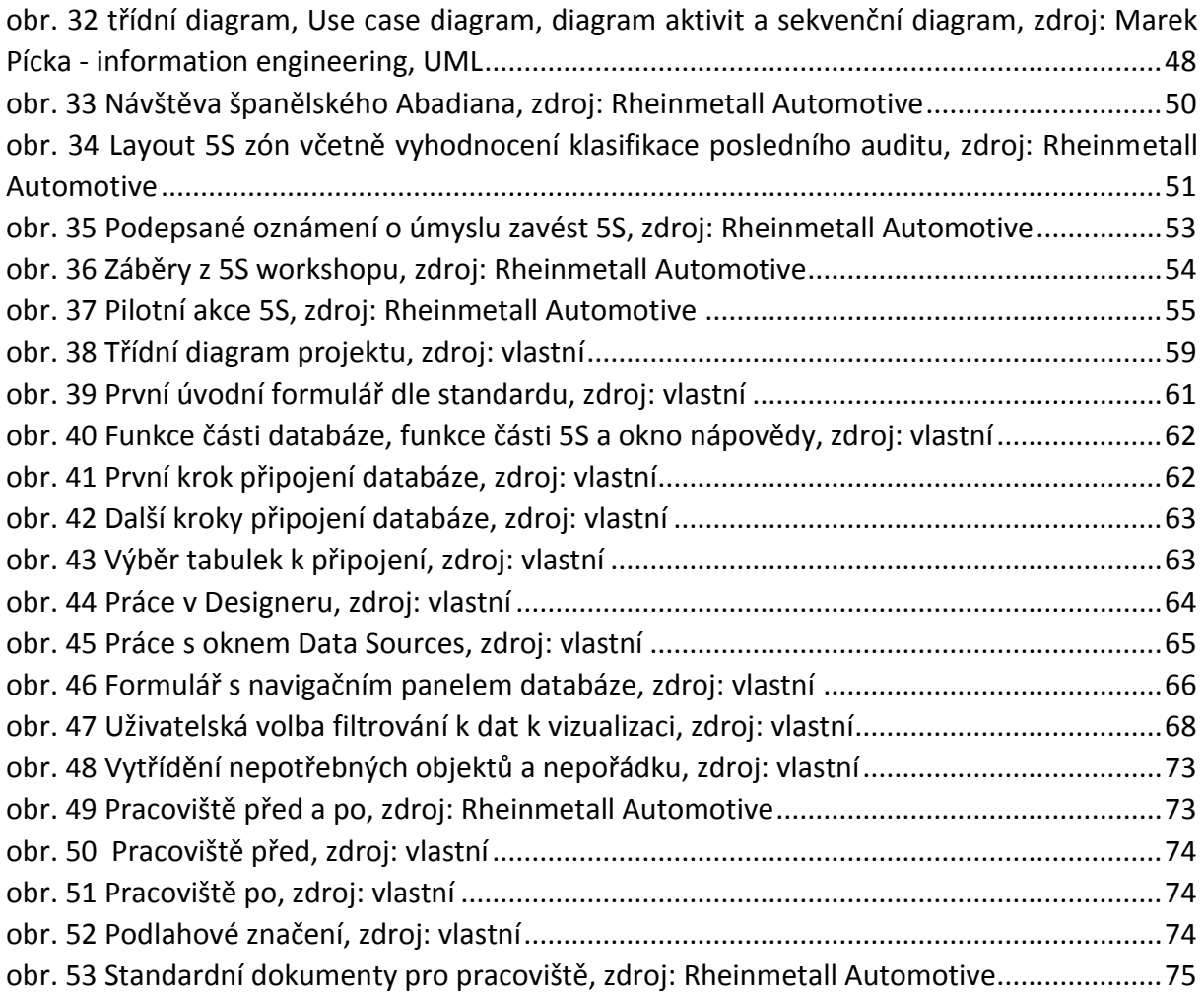

# Seznam tabulek

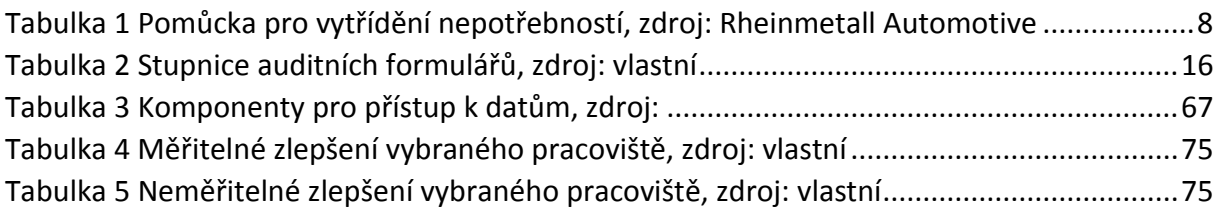

# Seznam příloh

Příloha 1 – [Vybrané standardní dokumenty pro výrobní podnik](#page-91-0)  Příloha 2 - Kompaktní disk s počítačovou podporou metody 5S

# Příloha 1

<span id="page-91-0"></span>Standardní dokumenty pro výrobní podnik

**Autor: Martin Čejka**

### 1. Standard vizualizace

### **STANDARD VIZUALIZACE**

### **Podlahové značení výrobních a logistických ploch a obslužných komunikací**

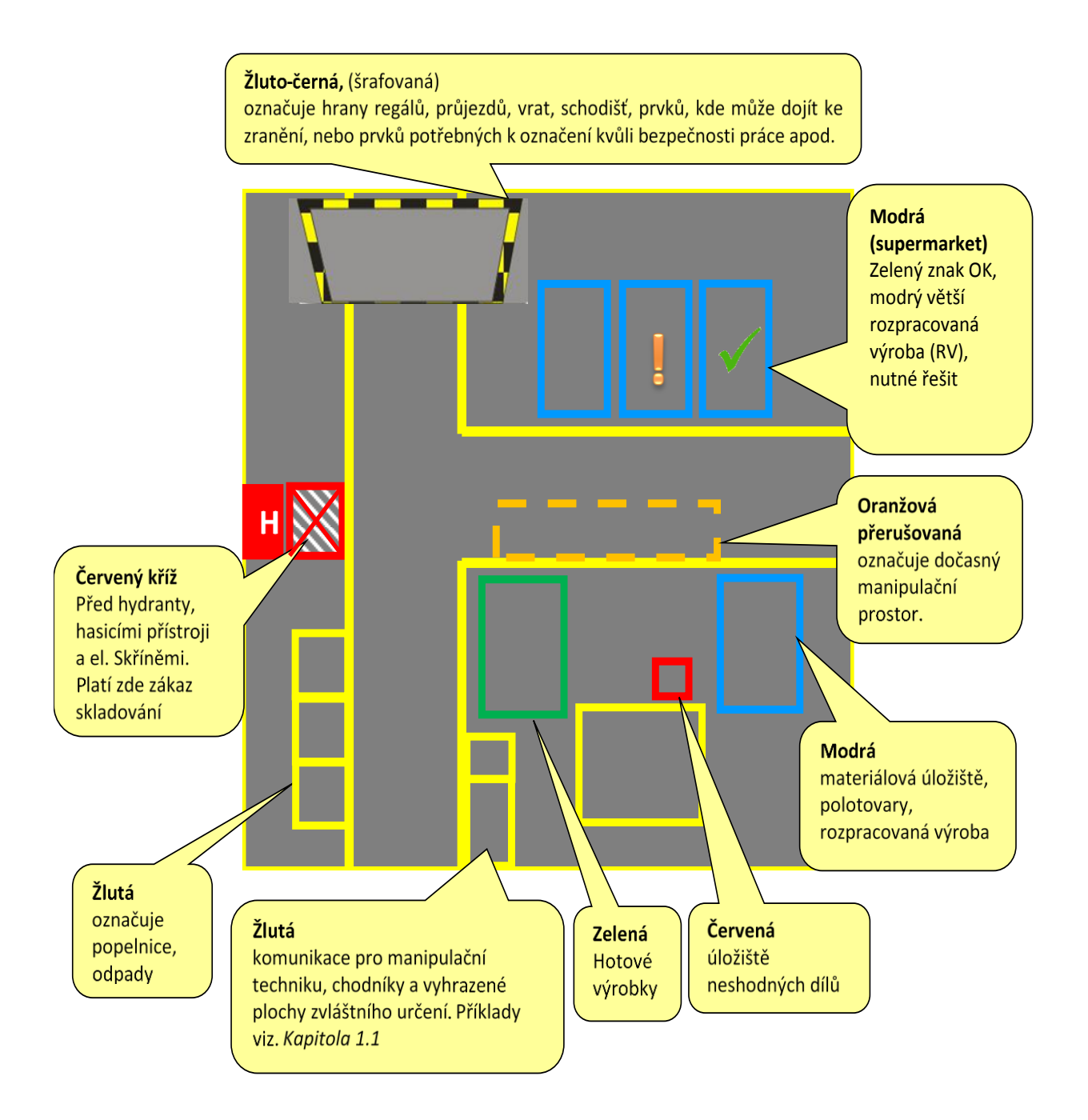

# 2. Auditní formulář

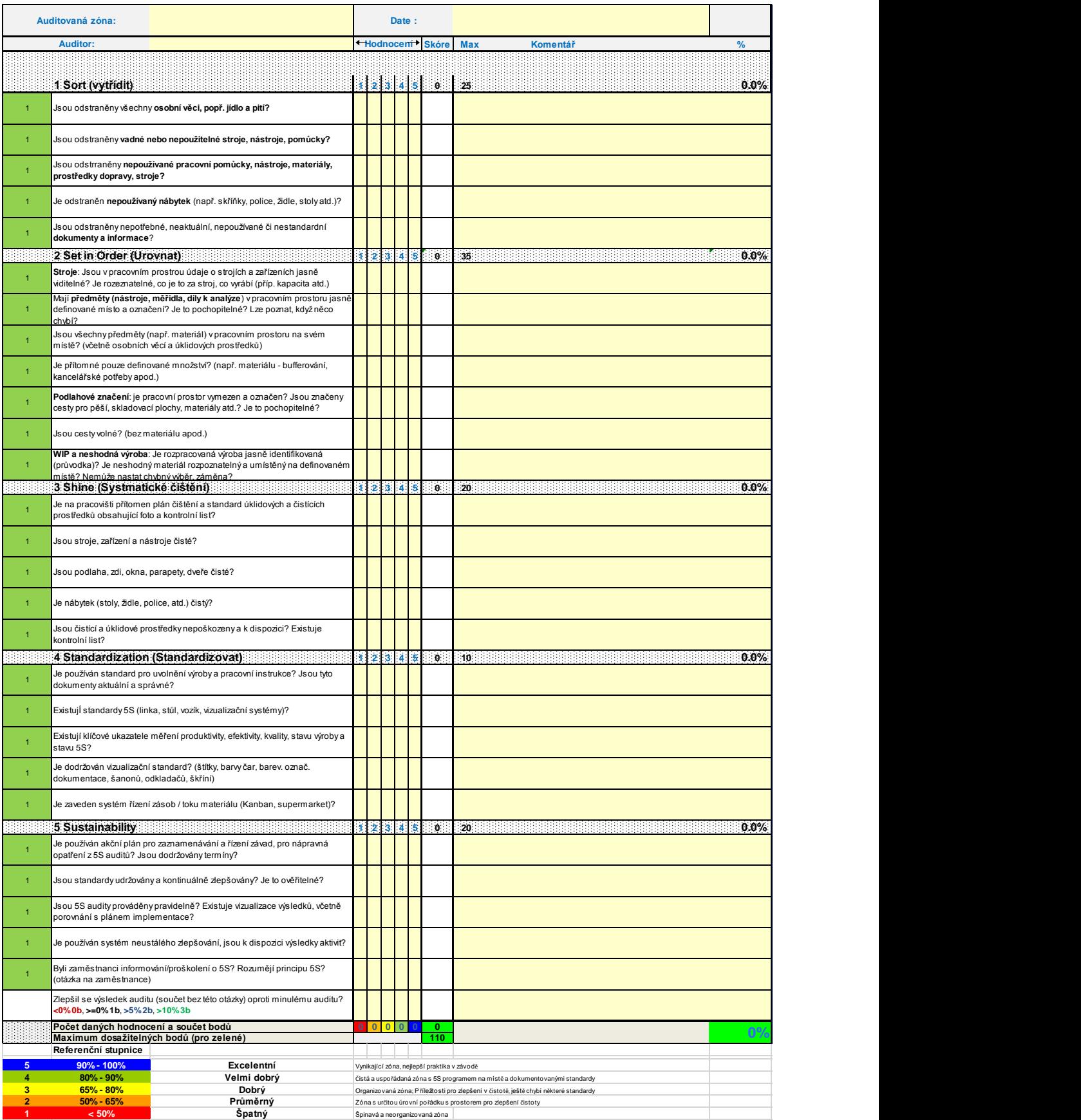